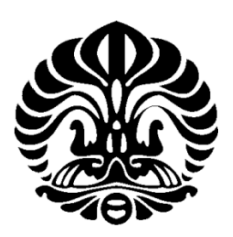

# **UNIVERSITAS INDONESIA**

# **SIMULASI** *CFD* **DALAM DESAIN REBOILER SISTEM PEMURNIAN BIOETANOL**

# **SKRIPSI**

**Diajukan sebagai salah satu syarat untuk memperoleh gelar Sarjana Teknik**

**M. Muammar Faruq NPM : 0606073341** 

## **FAKULTAS TEKNIK**

# **PROGRAM STUDI TEKNIK MESIN**

## **KEKHUSUSAN KONVERSI ENERGI**

## **DEPOK**

## **DESEMBER 2010**

Simulasi cfd..., M Muammar Faruq, FT UI, 2011

## **HALAMAN PERNYATAAN ORISINALITAS**

**Skripsi ini adalah hasil karya saya sendiri, dan semua sumber baik yang dikutip maupun dirujuk telah saya nyatakan dengan benar.** 

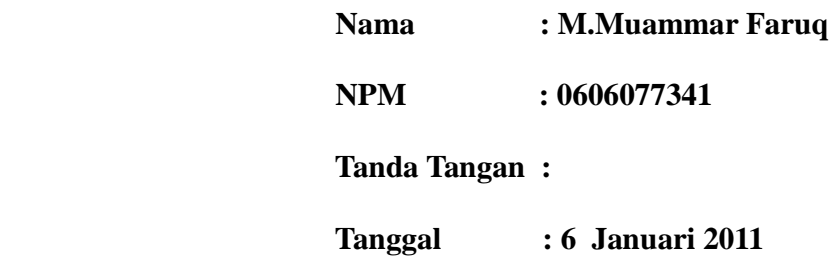

### **HALAMAN PE***NG***ESAHAN**

Skripsi ini diajukan oleh :

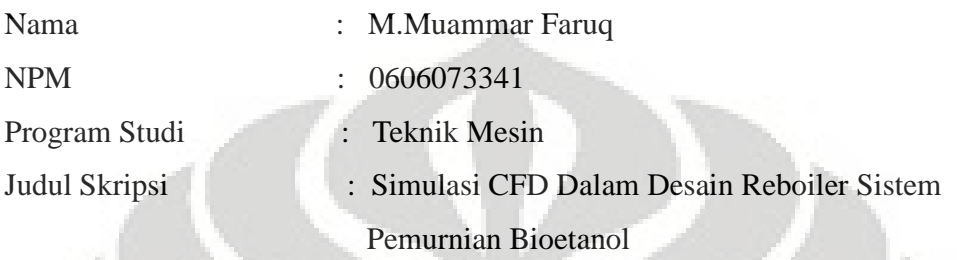

**Telah berhasil dipertahankan di hadapan Dewan Penguji dan diterima sebagai bagian persyaratan yang diperlukan untuk memperoleh gelar Sarjana Teknik pada Program Studi Teknik Mesin Fakultas Teknik, Universitas Indonesia.** 

### **DEWAN PE***NG***UJI**

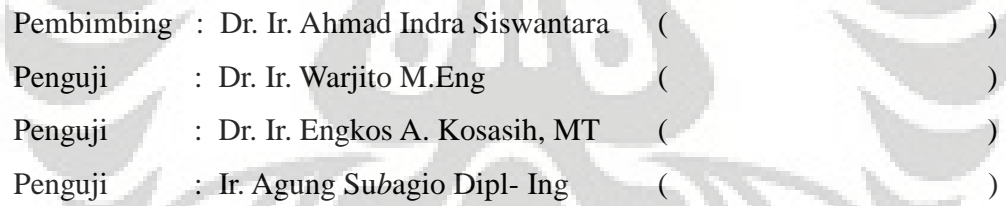

Ditetapkan di : Depok

Tanggal : 6 Januari 2011

### **KATA PENGANTAR**

Alhamdulillahhirabbil 'alamin

Segala puji bagi Allah SWT yang atas kehendak-Nya, penulis dapat menyelesaikan skripsi yang berjudul "Simulasi CFD Dalam Desain Reboiler Sistem Pemurnian Bioetanol " ini sesuai dengan waktu yang diperkirakan sebelumnya. Semoga Skripsi ini dapat membantu pihak pihak terkait dalam rangka memenuhi kebutuhan energi dalam negeri sehingga swasembada energi bukan menjadi isapan jempol belaka.

 Tidak lupa kami ucapkan terima kasih yang sebesar-besarnya , baik kepada rekan – rekan mahasiswa serta para dosen yang telah membantu penulis sehingga penulis berhasil menyelesaikan skripsi ini. Tidak lupa penulis menghaturkan terima kasih kepada :

- 1. Bapak Dr. Ir. Ahmad Indra Siswantara selaku pembimbing penulis
- 2. Rekan rekan mahasiswa teknik mesin angkatan 2006
- 3. Serta pihak-pihak lain yang berperan dalam terselesaikannya proposal ini.

 Besar harapan penulis bahwa proposal ini dapat memberikan informasi dan manfaat serta pengetahuan yang berguna bagi pihak-pihak yang memerlukannya .

Jakarta, 17 Oktober 2010

# **HALAMAN PERNYATAAN PERSETUJUAN PUBLIKASI SKRIPSI UNTUK KEPENTINGAN AKADEMIS**

Sebagai sivitas akademik Universitas Indonesia, saya yang bertanda tangan di bawah ini:

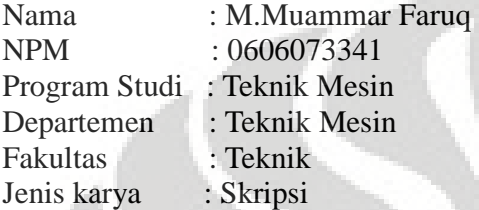

Demi pengembangan ilmu pengetahuan, menyetujui untuk memberikan kepada Universitas Indonesia **Hak Bebas Royalti Noneksklusif (Non-exclusive Royalty-Free Right)** atas karya ilmiah saya yang berjudul :

Simulasi Pemanfaatan Gas Buang Pada *Gas Turbine System* Dalam Rangka Peningkatan *Overall Efficiency* Pada Sistem PLTG Menggunakan *HRSG NG* Dengan Menggunakan *CFD*

beserta perangkat yang ada (jika diperlukan). Dengan Hak Bebas Royalti Non eksklusif ini Universitas Indonesia berhak menyimpan, mengalih media/ formatkan, mengelola dalam bentuk pangkalan data (*database*), merawat, dan memublikasikan tesis saya selama tetap mencantumkan nama saya sebagai penulis/ pencipta dan sebagai pemilik Hak Cipta.

Demikian pernyataan ini saya buat dengan sebenarnya.

Dibuat di : Depok Pada tanggal : 6 Januari 2011

Yang menyatakan

( M.Muammar Faruq )

### **Abstrak**

Nama : M.Muammar Faruq

Program Studi : Teknik Mesin

Judul : Simulasi CFD Dalam Desain Reboiler Sistem Pemurnian Bioetanol  *Heat Recovery Steam Generator* atau yang disebut *HRSG* merupakan salah satu penemuan di bidang pembangkit yang berfungsi untuk memanfaatkan entalpi yang terkandung dalam gas sisa buangan *gas turbine*. Sistem *HRSG* yang dibangun haruslah memiliki *Effectiveness* yang tinggi tanpa menambah biaya yang besar, dengan kata lain, harus meningkatkan *Overall Heat Transfer* Sistem *HRSG* tersebut. Berdasarkan studi literatur, ternyata material yang digunakan pada umumnya memiliki konduktivitas termal yang tidak besar seperti CS (*Carbon Steel*) maupun SS (*Stainless Steel*). Tembaga memiliki konduktivitas termal yang tinggi sehingga sangat cocok untuk aplikasi perpindahan panas. Dari analisis menggunakan *CFD* (*Computational* Fluid *Dynamic*) , tembaga terbukti efektif dalam memindahkan kalor sehingga dapat memangkas biaya material. Di samping itu, bentuk pipa spiral, meningkatkan bilangan Reynold pada gas buang sehingga menambah laju perpindahan panas

Kata kunci: *HRSG*, Perpindahan Panas

**Universitas Indonesia** 

vi

#### *Abstract*

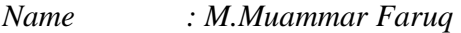

*Major : Mechanical Engineering* 

*Title : CFD Simulation in Boiler Design of Bioetanol Distillation System* 

 *Heat Recovery Steam Generator or HRSG that is called is one of the discoveries in the field of power which function to use the enthalpy contained in the gas turbine waste gas. HRSG system that is built must have a high Effectiveness*  without adding a huge cost, in other words, should increase the Overall Heat *Transfer System for the HRSG. Based on literature study, was the material used in generally have thermal conductivity is not large, such as CS (Carbon Steel) and SS (Stainless Steel). Copper has high thermal conductivity so it is suitable for heat transfer applications. From the analysis using CFD (Computational* Fluid *Dynamics), copper proved to be effective in removing heat so as to cut material costs. In addition, the shape of a spiral pipe, increasing the number Reynold in the flue gas thereby increasing the heat transfer rate* 

*Keyword : HRSG, Heat Transfer* 

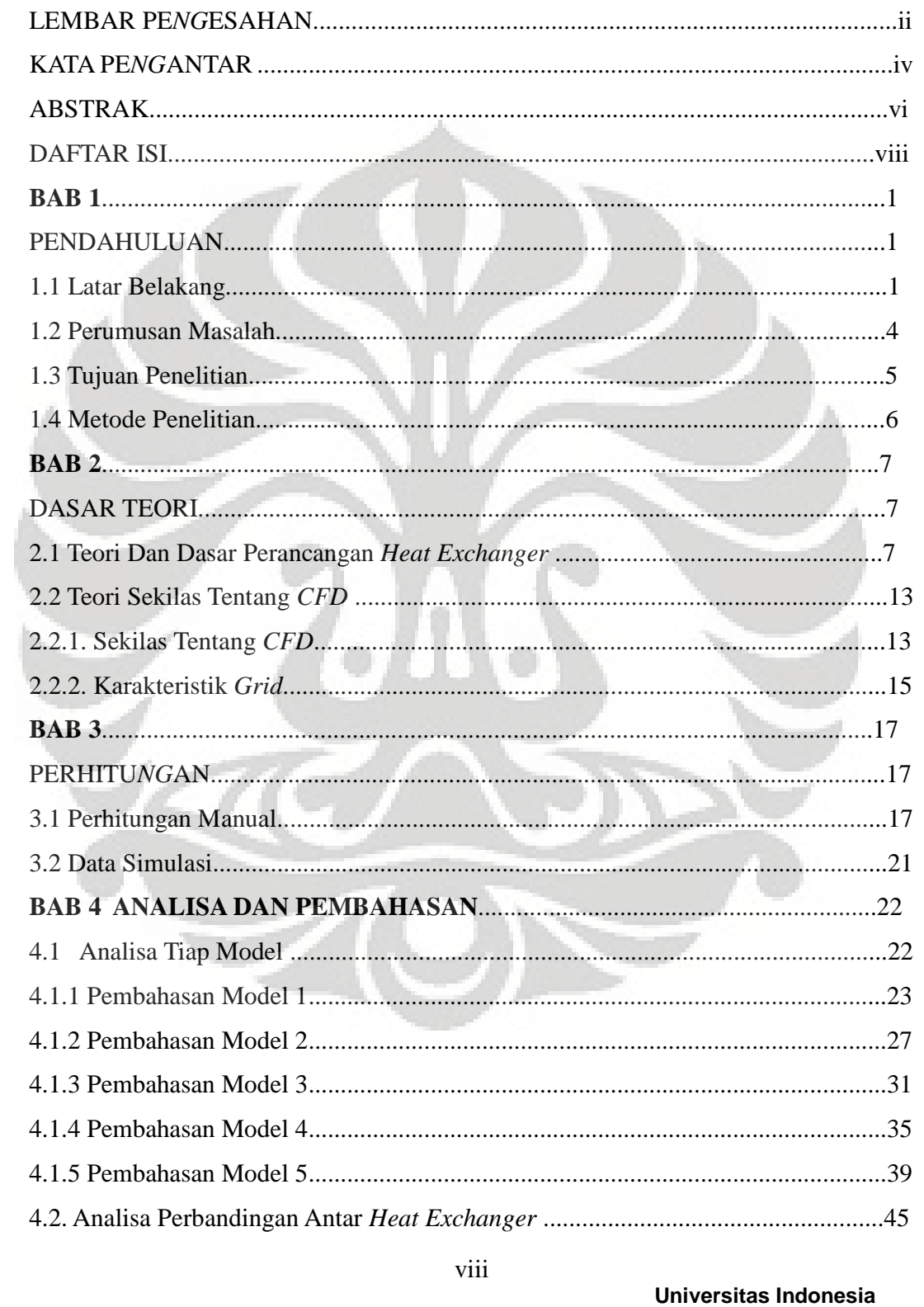

# **DAFTAR ISI**

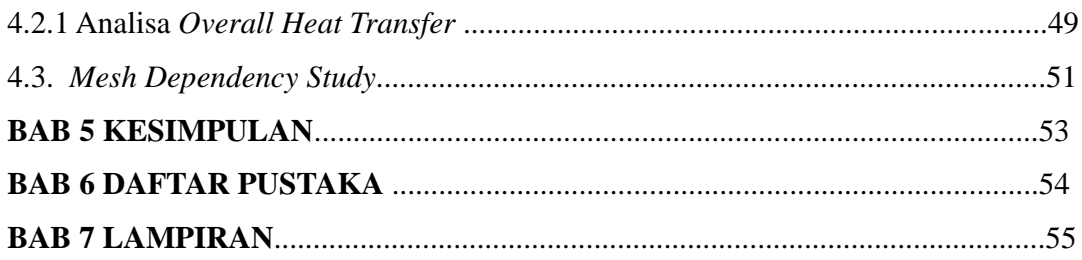

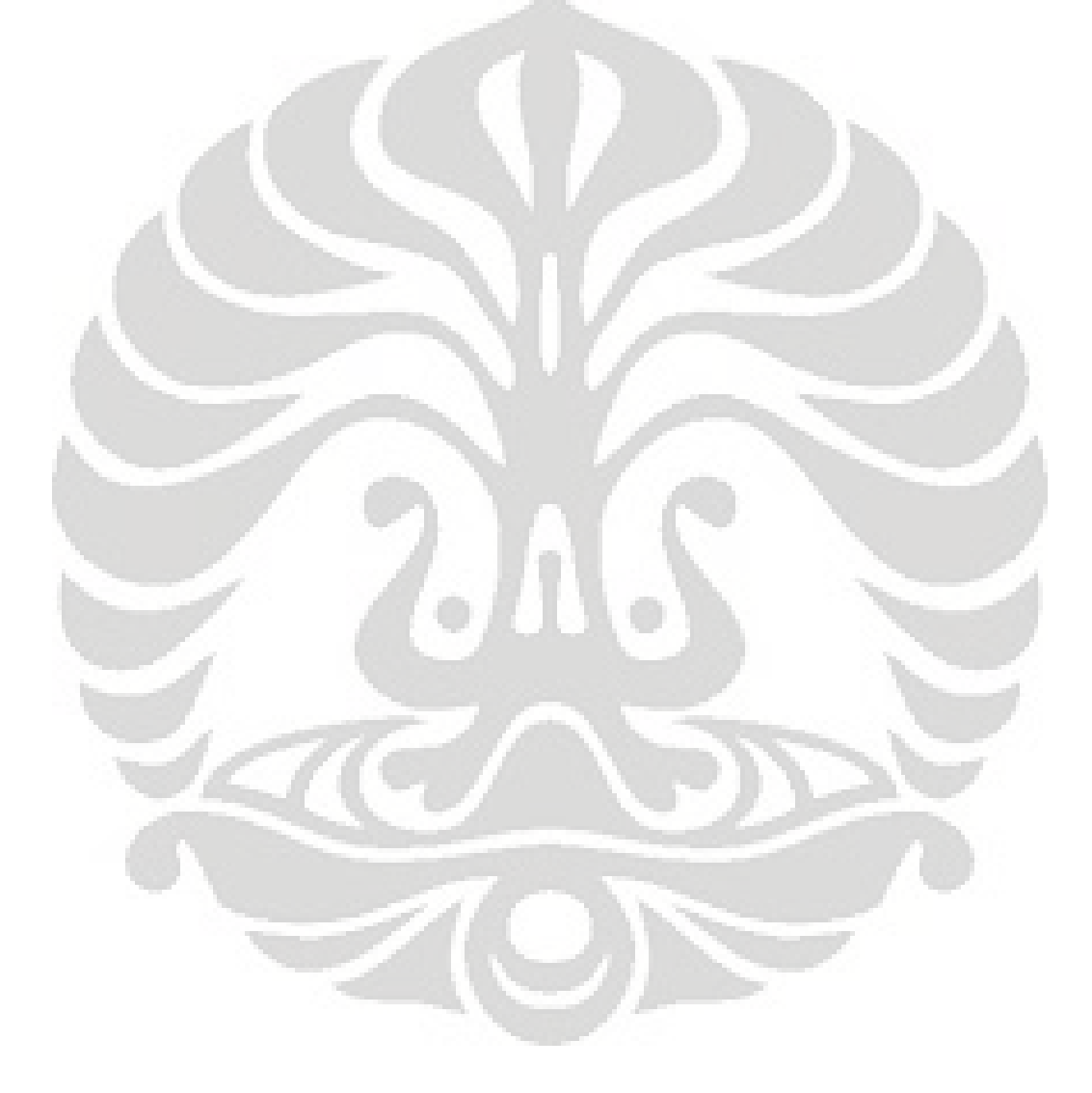

# **DAFTAR GAMBAR**

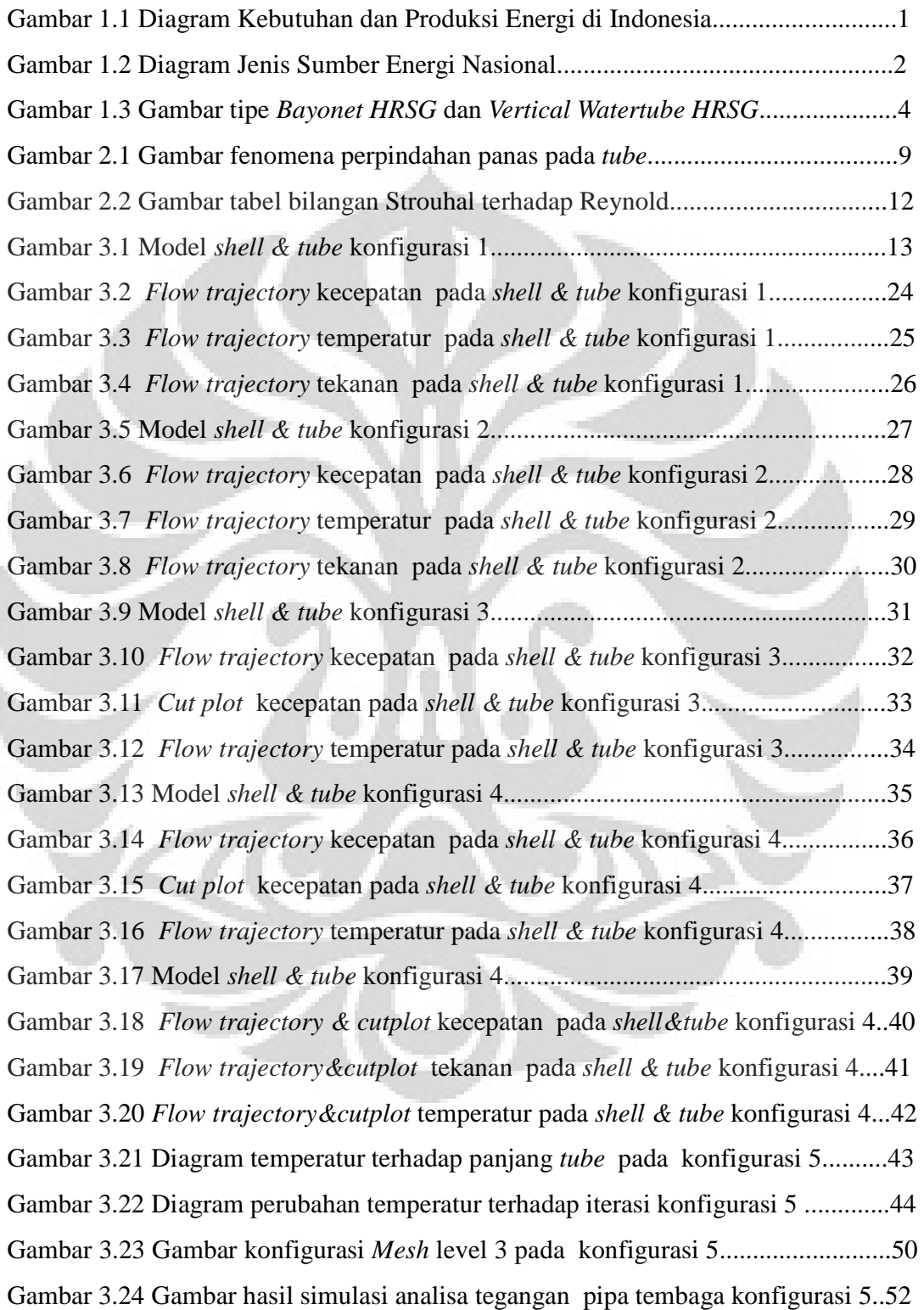

**Universitas Indonesia** 

x

### **BAB 1**

### **PENDAHULUAN**

#### **1.1 Latar Belakang Masalah**

Setelah pulih dari krisis moneter pada tahun 1998, Indonesia mengalami penambahan permintaan dalam konsumsi energi. Dari tahun 2000 hingga tahun 2004 konsumsi energi primer Indonesia meningkat sebesar 5.2 % per tahunnya. Peningkatan ini sangat signifikan apabila dibandingkan dengan peningkatan kebutuhan energi pada tahun 1995 hingga tahun 2000, yakni sebesar 2.9 % pertahun. Dengan keadaan yang seperti ini, diperkirakan kebutuhan listrik indonesia akan terus bertambah sebesar 4.6 % setiap tahunnya, hingga diperkirakan mencapai tiga kali lipat pada tahun 2030. Hal itu dapat di lihat pada diagram di bawah ini:

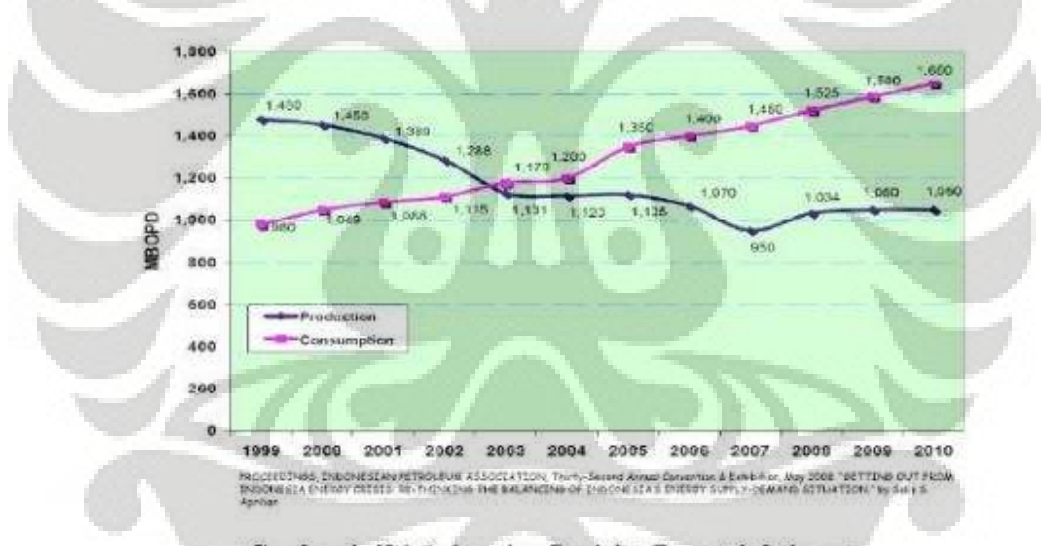

Gambar 1. Kebutuhan dan Produksi Energi di Indonesia

Gambar 1.1 Diagram kebutuhan dan produksi energi di Indonesia Hal ini menyebabkan pemerintah berfikir keras untuk menjaga pasokan energi nasional. Salah satu langkah awal yang pemerintah lakukan adalah dengan membuat *blueprint* Pengelolaan Energi Nasional 2006 – 2025 (*Keputusan Presiden RI nomer 5 tahun 2006)*. Secara garis besar, dalam *blueprint* tersebut ada dua macam solusi yang dilakukan secara bertahap hingga tahun 2025, yaitu peningkatan efisiensi penggunaan

energi (penghematan) dan pemanfaatan sumber energi baru (diversifikasi energi). Penelitian ini mencakup keduanya, sehingga hal ini sesuai dengan *blueprint* Pengelolaan Energi Nasional 2006 – 2025.

 Diversifikasi energi (bauran sumber energi) merupakan suatu konsep / strategi yang dapat dipergunakan sebagai alat untuk mencapai pembangunan energi dan ekonomi yang berkelanjutan. Kebijakan bauran energi (*energy mix*) menekankan bahwa Indonesia tidak boleh hanya bergantung pada sumber energi berbasis fosil seperti minyak bumi ataupun gas alam, namun harus juga mengembangkan penggunaan energi terbarukan. Kebijakan bauran energi di Indonesia perlu dikembangkan dengan memperjelas strategi, sasaran penggunaan, jumlah pemanfaatan dan pengelolaan energi nasional, dengan mempertimbangkan potensi energi, permintaan energi, infrastruktur energi serta faktor lainnya seperti harga energi, teknologi, pajak, investasi dan sebagainya. (1)

Pada tahun 2005, sumber utama pasokan energi Indonesia adalah **minyak bumi** ( 54.78 % ), disusul **gas bumi** ( 22,24 % ), **batubara** ( 16.77 % ), **Air** ( 3.72 %) dan **geothermal** ( 2.46 % ). Sasaran pemerintah pada tahun 2025, diharapkan terwujudnya bauran energi yang lebih optimal, yaitu : **minyak bumi** ( < 20 % ), **gas bumi** ( > 30 %), **batubara** ( > 33 % ), **biofuel** ( > 5 % ), **panas bumi** ( > 5 % ), **Energi terbarukan lainnya** ( > 5 % ) dan **batubara yang dicairkan** ( > 2 % )

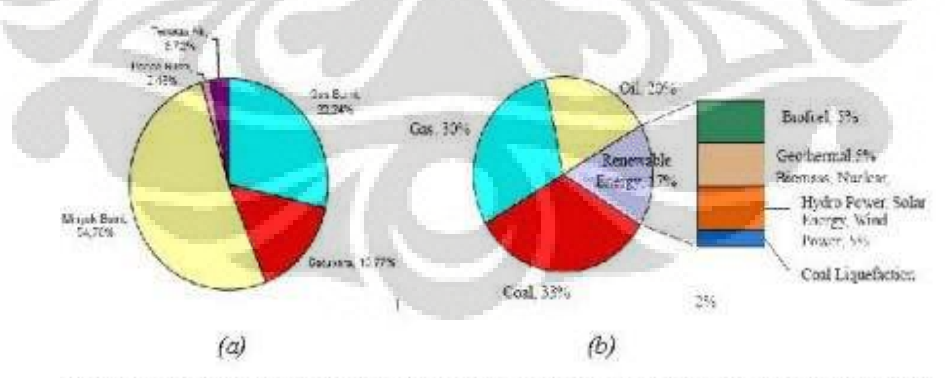

Gambar 2. (a) Bauran energi nasional tahun 2005 (b) target bauran energi nasional pada taun 2025 berdasarkan blueprint

Gambar 1.2 diagram jenis sumber energi nasional

Selain Diversifikasi energi. Efisiensi Energi juga penting. Pengertian efisiensi

menurut SP.Hasibuan (1984;233-4) yang mengutip pernyataan H. Emerson adalah: *"Efisiensi adalah perbandingan yang terbaik antara input (masukan) dan output (hasil antara keuntungan dengan sumber-sumber yang dipergunakan), seperti halnya juga hasil optimal yang dicapai dengan penggunaan sumber yang terbatas. Dengan kata lain hubungan antara apa yang telah diselesaikan."* (2)

 Dengan melihat kedua faktor tersebut. Diharapkan ketahanan energi nasional tetap terjaga. *HRSG* merupakan salah satu alat yang berfungsi untuk meningkatkan *Overall Efficiency* pada *sistem gas turbine*. Hal itu terjadi karena *HRSG* mampu memanfaatkan gas buang dari *gas turbine* untuk kemudian dimanfaatkan untuk memanaskan fluida yang dingin yang melewati *HRSG*. Saat ini, *HRSG* yang umum digunakan menggunakan material *Carbon Steel* maupun *Stainless Steel* dengan konfigurasi pipa yang lurus sehingga rentan terhadap tegangan akibat panas.

 Dalam sistem perpipaan yang berfungsi sebagai pipa distribusi dikenal *looping*, yaitu mengubah sistem perpipaan tersebut dengan menambah siku (*bend)*  untuk meningkatkan elastisitas sistem perpipaan tersebut. (7) Namun penulis belum pernah melihat penggunaan hal tersebut pada sistem pipa yang berada di dalam alat penukar kalor seperti *HRSG*. Sehingga penulis memiliki ide untuk mengaplikasikan hal tersebut pada pipa didalam *HRSG*, konfigurasi spiral ini diyakini mampu memberikan ruang ekspansi termal bagi pipa tembaga untuk memuai.

 Disamping itu juga diperlukan sebuah modifikasi konfigurasi sistem *HRSG* agar kecepatan dari gas buang yang berasal dari *Gas Turbine* berkurang sehingga *Drag Force* yang ditimbulkan oleh gas buang tersebut menjadi lebih berkurang.

 Alat yang bernama *HRSG NG* ini juga bertujuan meningkatkan fraksi massa dari etanol sehingga produsen dapat menghasilkan etanol dengan fraksi massa yang lebih besar. Berbeda pada umumnya, dimana *HRSG* bertujuan untuk menghasilkan *steam* (kukus) untuk digunakan membangkitkan listrik tenaga uap, penulis menggunakan *HRSG NG* untuk peningkatan fraksi massa etanol dalam rangka merealisasikan percepatan diversifikasi energi sehingga sesuai dengan *blueprint* Pengelolaan Energi Nasional 2006 – 2025

#### **1.2 Perumusan Masalah**

*Heat Recovery Steam Generator* atau yang disebut *HRSG* merupakan Alat Penukar Kalor yang berfungsi untuk memanfaatkan entalpi yang terkandung dalam gas sisa buangan *gas turbine* . menurut API 534 , *HRSG* adalah "*A system in which steam is generated and maybe superheated or waterheated by the transfer of heat from gaseous products of combustion or other hot process* fluid*s "* (4) Dengan di pasangnya alat ini, O*verall Efficiency System* menjadi lebih meningkat hal ini dikarenakan entalpi yang terkandung dalam gas buang dapat dimanfaatkan kembali.

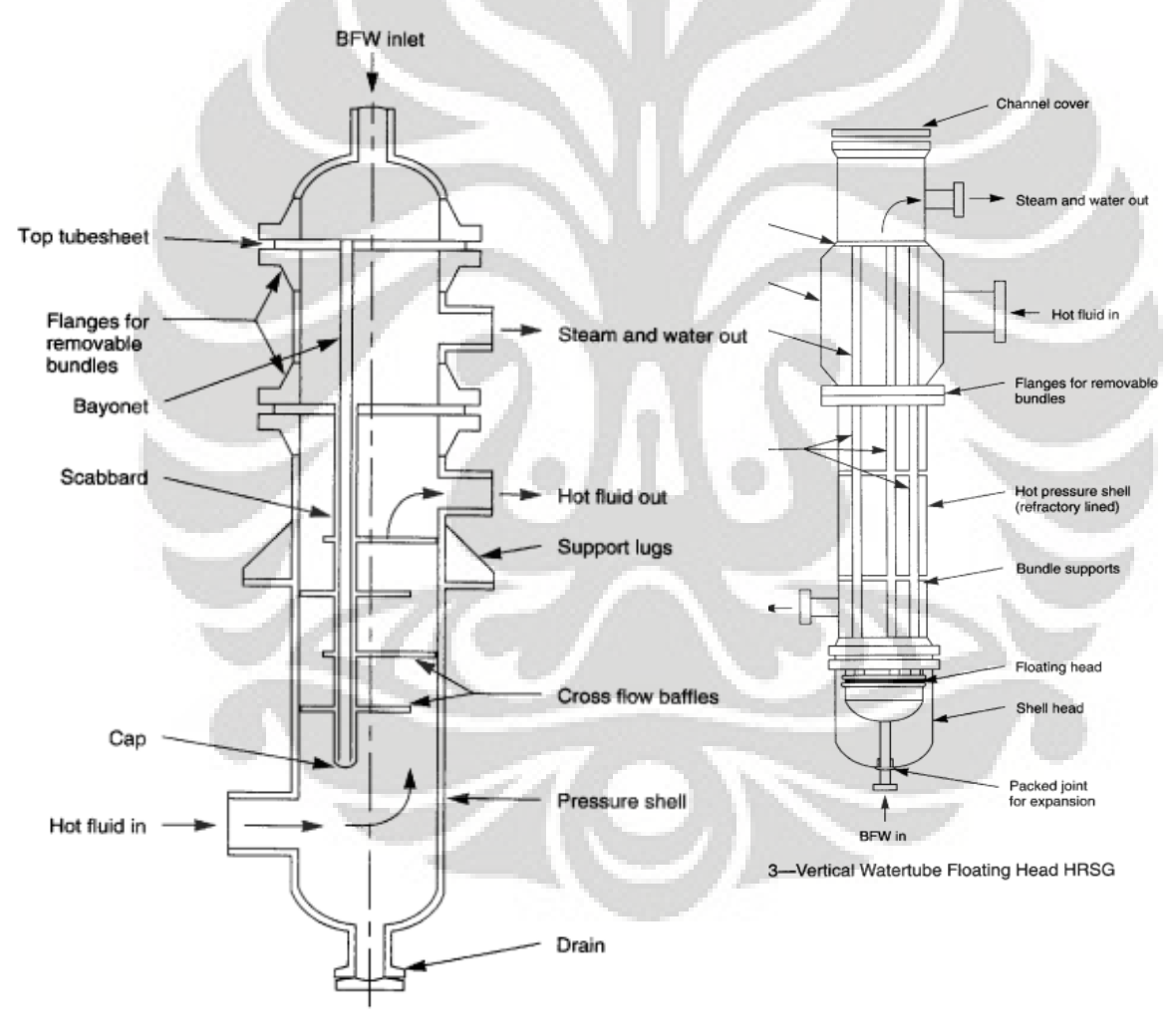

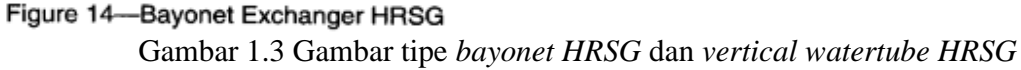

Dalam Pembuatan Alat Penukar Kalor seperti *HRSG* perlu mempertimbangkan beberapa hal ini, yaitu koefisien perpindahan termal keseluruhan *( Overall Heat Transfer ) ,* ketahanan sistem terhadap berbagai macam tegangan yang bekerja pada sistem tersebut. Sebagaimana yang diketahui bahwa konduktivitas termal pada material seperti *Carbon Steel*, maupun *Stainless Steel* tidak cukup tinggi bila dibandingkan tembaga. Contohnya untuk perbandingan pada suhu 300 K, Tembaga memiliki konduktivitas termal sebesar 401 W/(m ), sedangkan *Stainless Steel* hanya 15.1 W/(m ).

 Selain itu, sistem perpipaan yang berada didalam *HRSG* berbentuk lurus sehingga sangat rentan terhadap beban panas , dan gaya akibat fluida gas buang yang melewatinya serta getaran yang ditimbulkan dan sering disebut *vortex induced vibration.* Oleh sebab itu, diperlukan sebuah konfigurasi pipa dan komponen pendukungnya yang tidak hanya mampu melakukan transfer panas yang lebih baik, namun juga kuat terhadap berbagai macam beban yang bekerja. Pemilihan bentuk spiral pada pipa , serta penambahan *orifice* pada bagian bawah *HRSG* diharapkan mampu memecahkan permasalahan tersebut sehingga biaya produksi *HRSG* menjadi lebih menurun. Penulis mengasumsikan bahwa terjadi kesebandingan antara *HRSG NG* skala lab dengan skala yang sesungguhnya.

#### **1.3 Tujuan**

Adapun tujuan penelitian ini adalah :

- 1.Membuktikan bahwa tembaga bagus menjadi media penukar kalor serta tahan terhadap beban yang berada di *HRSG NG*
- 2. Mencari konfigurasi pipa spiral yang paling baik di dalam *HRSG NG*
- 3. Menciptakan Paten di bidang teknologi atas produk *HRSG NG*

#### **1.4 Metode penelitian**

Metode penelitian yang digunakan dalam penyusunan skripsi ini dilakukan dengan melalui beberapa tahapan, yaitu:

- Bimbingan dan konsultasi dengan dosen pembimbing.
- Studi literatur.
- Pembuatan model

Model digunakan untuk kegiatan simulasi mengunakan *software SolidWorks*

- Analisa numeris dengan menggunakan *software SolidWorks*
- Validasi hasil simulasi dengan perhitungan manual

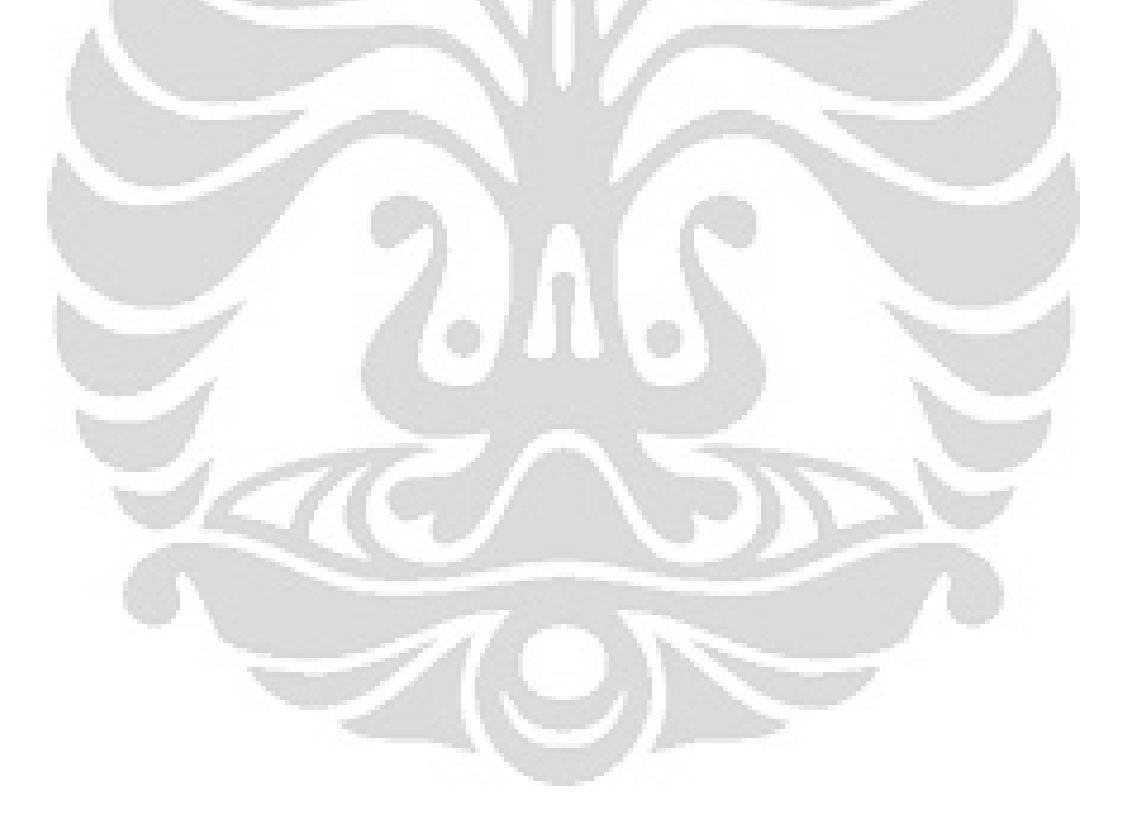

### **BAB 2**

### **DASAR TEORI**

#### **2.1 Teori Dan Dasar Perancangan** *Heat Exchanger*

Di karenakan *HRSG* juga merupakan jenis *Heat Exchanger*, pengetahuan dasar dalam perancangan *HRSG* adalah perpindahan kalor. Sebagaimana diketahui bahwa perpindahan kalor dapat terjadi melalui 3 macam jenis perpindahan , yaitu: Konduksi

Konduksi ialah proses mengalirnya panas dari daerah yang memiliki temperatur lebih tinggi ke daerah dengan temperatur lebih rendah didalam suatu medium (padat, cair, gas) atau antara medium-medium yang berlainan yang bersinggungan secara langsung. Dalam aliran konduksi, perpindahan energi terjadi karena hubungan molekul secara langsung tanpa adanya perpindahan molekul yang cukup besar. Besar dari perpindahan panas secara konduksi tergantung bentuk dari medium, ketebalan medium dan bahan dari medium tersebut. Selain itu juga sangat tergantung dari perbedaan temperatur yang ada. Perpindahan panas tersebut akan terus berlangsung sampai dicapai suatu kesetimbangan energi dari daerah yang memiliki perbedaan energi. Secara matematis besar perpindahan panas yang terjadi dapat dihitung dengan menggunakan hukum Fourier's yang dirumuskan sebagai berikut :

 $Q_{\text{konduksi}} = -kA \frac{\Delta T}{\Delta x}$ 

(1)

dimana:

 $Q$  konduksi = Besar laju perpindahan panas konduksi  $(W)$ 

- k = Konduktivitas termal dari benda (W/m. $^{\circ}$ C)
- $A =$ Luas penampang dari benda (m)
- $\Delta T$  = Perbedaan temperatur (°C)

 $\Delta x$  = Tebal medium yang dilalui proses (m)

**Universitas Indonesia** 

7

#### Konveksi

Perpindahan panas konveksi merupakan perpindahan energi antara permukaan padat dengan aliran fluida baik gas maupun cair. Pada perpindahan panas ini melibatkan efek konduksi dan pergerakan dari fluida. Semakin cepat aliran fluida yang terjadi maka semakin besar perpindahan panas yang terjadi. Perpindahan panas konveksi dapat dirumuskan sebagai berikut:

$$
Q_{\text{konveksi}} = hA(T_s - T_{\sim})
$$

 $(2)$ 

dimana

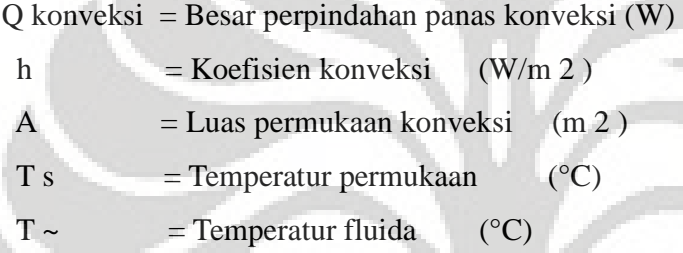

#### Radiasi

Perpindahan panas secara radiasi adalah perpindahan panas yang terjadi dalam bentuk gelombang elektromagnetik. Berbeda dengan perpindahan panas secara konduksi dan konveksi, pada perpindahan panas radiasi tidak diperlukan adanya media perantara untuk mengalirkan energi. Perpindahan panas secara radiasi dirumuskan oleh Stefan-Boltzman sebagai berikut:

$$
Q_{\text{radiasi}} = \sigma.A.T_s^*
$$

 $\sim$  (3)

#### dimana

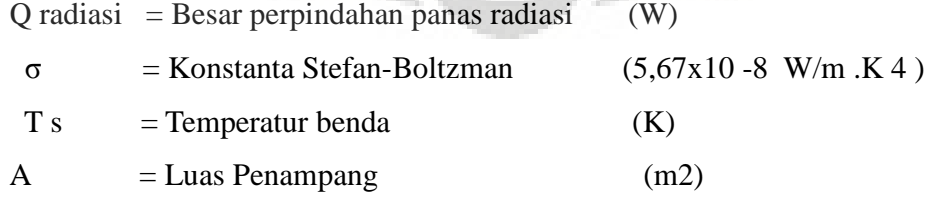

Dimana ketiga fenomena tersebut dapat disatukan dalam persamaan umum

$$
q = U A \Delta T_m
$$

perpindahan kalor

Dimana (4)

q = Besar perpindahan kalor (W)

U = koefisien perpindahan kalor keseluruhan (W/m2.C)

A=Luas Penampang (m2)

∆Tm = *Log mean Temperature different* (C)

Di mana untuk mengetahui besarnya ∆Tm dapat dicari dengan persamaan

$$
\Delta \text{Tm} = \frac{(\text{Th}, \text{i} - \text{Te}, \text{o}) - (\text{Th}, \text{o} - \text{Te}, \text{i})}{\text{Ln}(\text{Th}, \text{i} - \text{Te}, \text{o}) / (\text{Th}, \text{o} - \text{Te}, \text{i})}
$$
(5)

Dengan

Th,i = Temperatur masukan pada Fluida panas (C)

 $Tc<sub>0</sub>$  = Temperatur keluaran pada Fluida dingin  $(C)$ 

Th,o = Temperatur keluaran pada Fluida panas (C)

Tc,i = Temperatur masukan pada Fluida dingin (C)

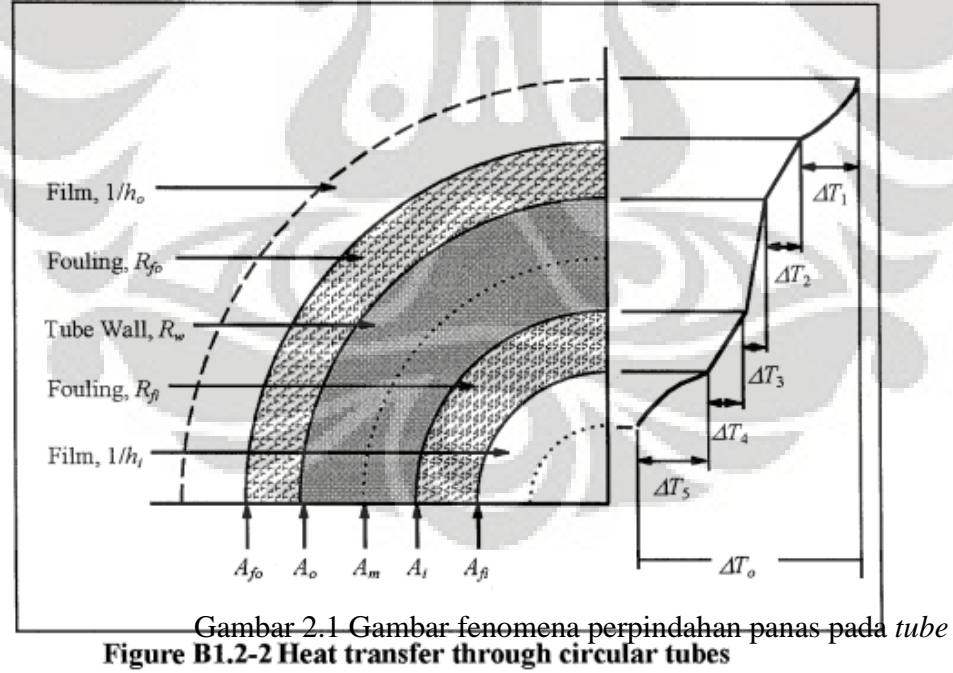

Serta mengetahui besarnya koefisien perpindahan kalor menyeluruh (U) dengan

$$
\frac{1}{U_o} = \frac{1}{h_o} + \frac{1}{h_{od}} + \frac{d \ln\left(\frac{d_o}{d_i}\right)}{2k_w} + \frac{d_o}{d_i}x\frac{1}{h_{id}} + \frac{d_o}{d_i}x\frac{1}{h_i}
$$
 niversitas Indonesia

 $U_0$  = koefisien perpindahan kalor menyeluruh (W/m C) *ho =Outside* Fluid *Film Coefficient(W/m C) hi =Inside* Fluid *Film Coefficient (W/m C) hod = Outside Fouling Factor (W/m C) hid = Inside Fouling Factor (W/m C)*   $k_w$  = Thermal Conductivity of Tube Wall (W/m C)  $d<sub>o</sub> =$  Outside Tube Diameter (m)  $d<sub>i</sub> =$  Inside Tube Diameter (m) dimana dalam perancangan *Shell & tube* mengikuti diagram di bawah ini : *(Heat Exchanger Design Handbook page 130)* 

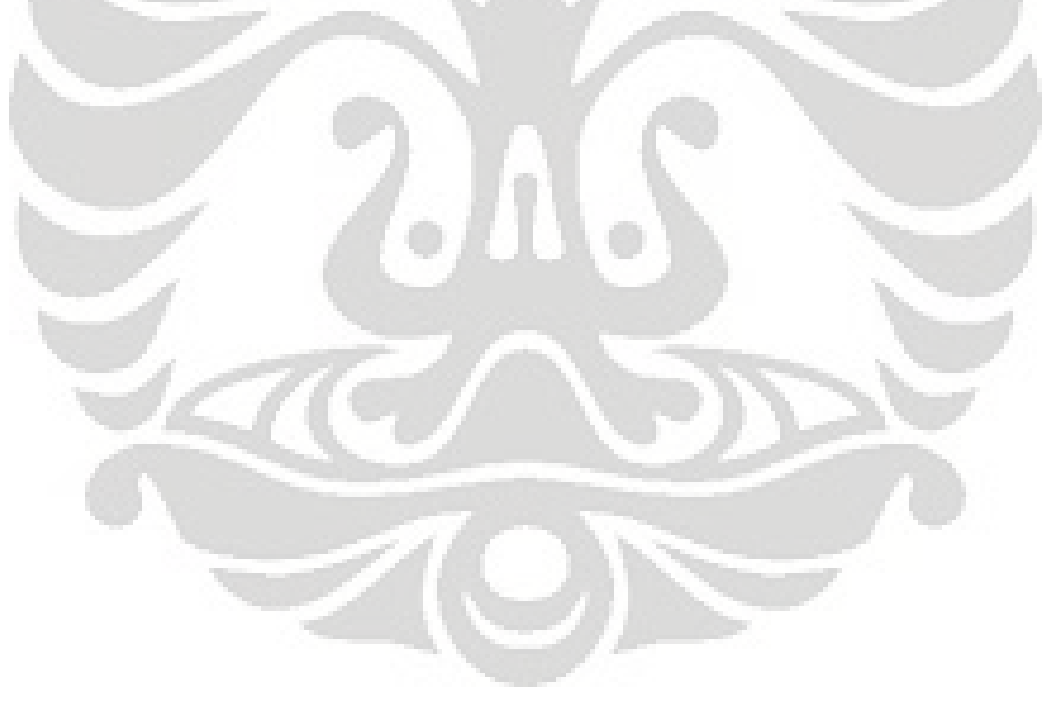

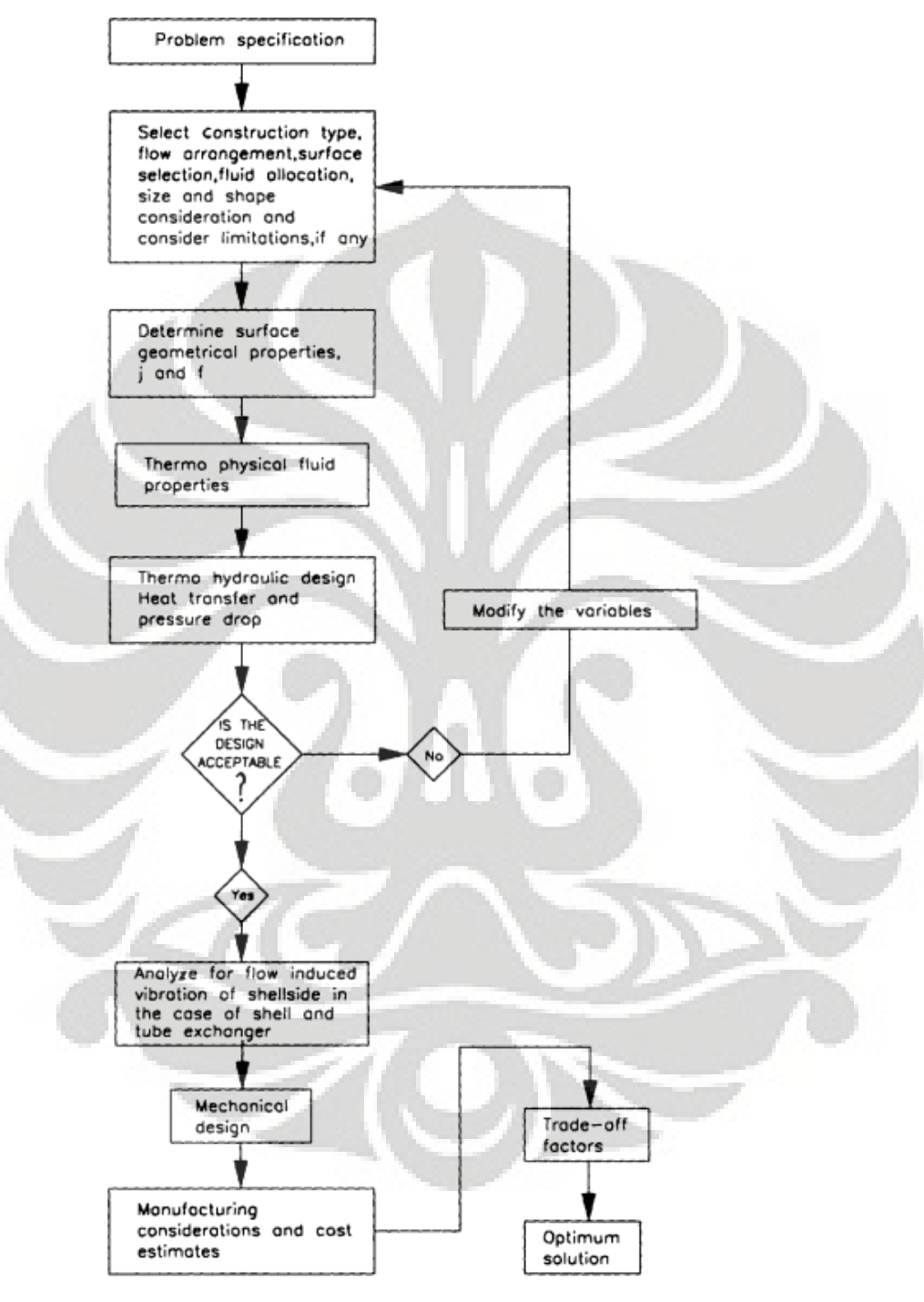

Figure 1 Heat exchanger design methodology.

130

Sesuai dengan Diagram sebelumnya. dalam Pembuatan Alat Penukar Kalor seperti *HRSG* pun perlu mempertimbangkan beberapa hal ini, yaitu koefisien perpindahan kalor keseluruhan *( Overall Heat Transfer ) ,* ketahanan struktur sistem *HRSG* terhadap berbagai macam tegangan yang bekerja.

Sebagaimana diketahui pada umumnya bahwa beban sistem ini terdiri dari berbagai macam, yaitu:

1. Pertambahan panjang panjang akibat termal dapat diketahui dengan

 $L_t = L_0 x \alpha x \Delta t$  (7)

2. Gaya yang ditimbulkan oleh aliran fluida. terdapat dua macam, yaitu *drag force* dan *lift force* , besarnya dapat diketahui dengan menggunakan persamaan

$$
Fd = \frac{1}{2} * Cd * P * u * u * A \tag{8}
$$

 $F1 = \frac{1}{2} * C1 * P * u * u * A$  (9)

3. Getaran yang diakibatkan adanya aliran yang melewati *aerofoil* . Untuk mengetahui besarnya frekuensi gangguan yang ditimbulkan akibat fluida yang melewati pipa dapat menggunakan Strouhal *number* dimana nilai ini dapat diperoleh dari persamaan

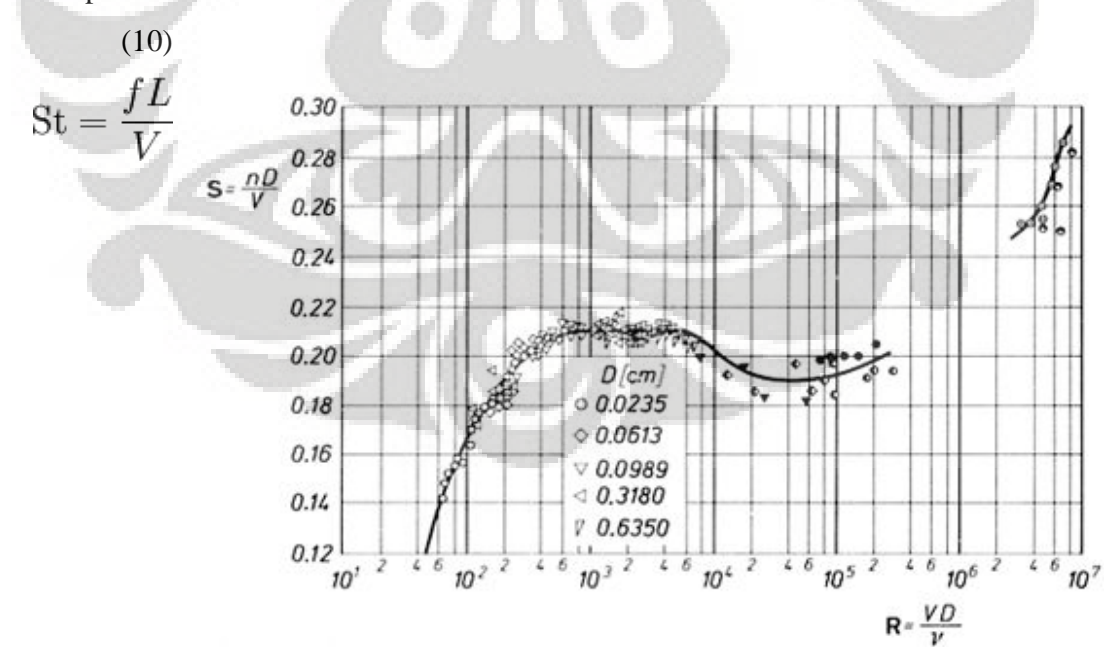

#### Gambar 2.2 Gambar tabel bilangan Strouhal terhadap Reynold

4. Berat benda itu sendiri

5.Tekanan Fluida yang melewatinya

Hal-hal tersebut menyebabkan terjadinya tegangan (*Stress*) pada *HRSG* ,sehingga diperlukan pengetahuan akan hal tersebut untuk mengurangi tegangan yang terjadi pada *HRSG*.

Disamping itu, Sebagaimana yang diketahui bahwa konduktivitas thermal pada material seperti *Carbon Steel*, maupun *Stainless Steel* tidak cukup tinggi bila dibandingkan tembaga. Contohnya untuk perbandingan pada suhu 300 K, Tembaga memiliki konduktivitas termal sebesar 401 W/(m ), sedangkan *Stainless Steel* hanya 15.1 W/(m ). Hal itu tentunya sangat berpengaruh terhadap *Overall Heat Transfer*  (Koefsien perpindahan kalor keseluruhan) yang dinotasikan dengan simbol U di dalam persamaan Q = U x A x LMTD*(log mean temperature different )* . Dengan memperbesar *Overall Heat Transfer,* maka dapat mengurangi luas area yang dinotasikan dengan simbol A. Hal ini tentunya mengurangi biaya pengadaan material secara signifikan.

 Selain itu bentuk spiral pada pipa yang berfungsi untuk menukar kalor bermanfaat untuk menciptakan pergerakan Fluida menyebar lebih merata mengikuti bentuk aerofoil yang dilaluinya. Ditambah , konfigurasi pipa spiral lebih tahan terhadap tegangan yang berasal dari termal bila dibandingkan dengan pipa lurus. Hal ini disebabkan pergerakan ekspansi termal dapat bergerak dalam 3 sumbu sedangkan pada pipa lurus, ekspansi termal bergerak hanya pad satu sumbu

### **2.2 Teori Sekilas Tentang** *CFD* **(***Computational* **Fluid** *Dynamic***)**

#### **2.2.1. Sekilas Tentang** *CFD*

*Computational Fluid Dynamic* (*CFD*) merupakan metode analisa numerik dengan memanfaatkan komputer untuk menghasilkan informasi (prediksi) pola aliran fluida pada kondisi waktu dan ruang tertentu. Dengan menggunakan *CFD*, prediksi aliran fluida di berbagai sistem (*design*) dapat dilakukan dengan lebih efektif dan efisien dibandingkan bila *design* tersebut langsung diaplikasikan

dengan metode eksperimen. Hasil prediksi aliran fluida menggunakan *CFD* juga lebih lengkap dibandingkan metode eksperimen yang terbentur masalah biaya, ketersedian, kepresisian, keakurasian alat ukur, dan metode yang benar. *CFD* mencakup berbagai disiplin ilmu termasuk matematika, ilmu komputer fisika, dan teknik. Untuk membuat *CFD* dibutuhkan suatu pemahaman tentang dinamika fluida. Karena kompleksnya permasalahan aliran fluida, maka untuk memahami pergerakan fluida terlebih dahulu harus memahami sifat-sifat aliran fluida tersebut. Didalam literatur mekanika fluida umumnya aliran fluida dikategorikan sebagai berikut :

- Aliran *Viscous* dan *Inviscid*
- Aliran *Compressible* dan *Incompressible*
- Aliran *Laminer* dan *Turbulen*

Selain kategori tersebut beberapa kondisi khusus seperti dalam pipa, pompa dan turbin juga menjadi perhatian didalam pembuatan *CFD*. Pengklasifikasian aliran fluida ini menjadi sangat penting dan menjadi dasar untuk memahami pergerakan fluida sebagai upaya untuk membuat sebuah prediksi aliran fluida dengan menggunakan komputer.sehingga sangat memungkinkan apabila hasil simulasi aliran fluida dengan menggunakan *CFD* tidak sesuai dengan kenyataan. Aliran fluida dapat dideskripsikan dengan banyak cara. Salah satu cara yang dapat memberikan gambaran secara jelas adalah dengan menjabarkan kecepatan fluida pada tiaptiap titik didalam ruang dan waktu. Namun demikian, kecepatan fluida saja tidak cukup untuk mendeskripsikan suatu situasi aliran fluida, properti fluida seperti viskositas, kerapatan, tegangan geser dan tekanan juga harus diketahui untuk memberikan gambaran yang lengkap tentang suatu aliran fluida. Pada intinya *CFD* melakukan kalkulasi terhadap properti fluida tersebut dan apabila hal itu ingin dilakukan maka hubungan matematis yang mengatur interaksi antara properti fluida dengan kecepatan aliran harus ditentukan. Untuk memprediksi aliran fluida pada kondisi tertentu, sebuah program *CFD* harus dapat menyelesaikan persamaan yang mengatur aliran fluida. Sehingga pemahaman tentang sifat -sifat dasar aliran yang harus dimodelkan dan pemahaman tentang persamaan yang mengatur aliran fluida

sangat penting. Persamaan dasar/pengatur (*Governing Equation*) ini dibangun dari suatu model aliran fluida berdasarkan hukum kekekalan massa dan hukum kekekalan momentum ( persamaan Navier -Stokes). Apabila properti lain seperti temperatur juga ingin diketahui maka persamaan dasar/pengatur lain yang berdasarkan hukum kekekalan energi harus ditentukan. Untuk kasus-kasus tertentu seperti pada aliran turbulen, persamaan lain yang memodelkan aliran turbulen juga harus ditentukan. Persamaan pengatur aliran fluda adalah persamaan diferensial parsial. Komputer digital tidak dapat digunakan untuk menyelesaikan persamaan tersebut secara langsung. Oleh karena itu, persamaan diferensial parsial harus diubah menjadi suatu persamaan yang mengandung operasi-operasi matematika yang sederhana yaitu penambahan, pengurangan, perkalian dan pembagian. Proses transformasi persamaan diferensial menjadi operasi matematika yang lebih sederhana disebut dengan proses diskritisasi. Pada proses diskritisasi persamaan diferensial parsial harus diterjemahkan menjadi analogi numerisnya sehingga dapat dikalkulasi oleh komputer. Secara visual, diskritisasi ditampilkan dalam bentuk *grid* yang memiliki luas atau volume yang terhingga. *Grid* memiliki titik-titik dalam ruang yang ditempati fluida dimana informasi mengenai propertinya dapat ditampilkan. Ada beberapa teknik diskritisasi yag sering digunakan dan masing-masing berdasarkan prinsip yang berbeda. Beberapa teknik diskritisasi tersebut misalnya adalah :

- Metode beda hingga ( *Finite Difference Method*)
- Metode elemen hingga (*Finite Element Method*)
- Metode volume hingga (*Finite Volume Method*)

Ketika menyelesaikan persamaan diferensial parsial, kondisi batas (*boundary condition*) dan nlai awal (*initial point*) yang menentukan solusi akhirnya. Penentuan kondisi batas bagi persamaan diferensial parsial tergantung kepada persamaan itu sendiri dan cara persamaan tersebut didiskritisasi. Nilai-nilai seperti kecepatan, tekanan, dan variabel turbulensi harus ditentukan pada kondisi batas. Selain itu jenis kondisi batas seperti dinding (*wall*), *inlet* dan *outlet* juga harus ditentukan sebagai acuan untuk menyelesaikan persamaan diferensial parsial.

#### **2.2.2. Karakteristik** *Grid*

Dalam mensimulasikan suatu aliran fluida, jenis *grid* yang digunakan menjadi suatu hal yang sangat diperhatikan. Kompleksitas *domain* aliran, ketersediaan program *solver* dan *numerical diffusion* (suatu kesalahan ketersediaan diskritisasi yang dapat timbul apabila *grid* tidak sejajar dengan arah aliran) menjadi pertimbangan dalam penentuan jenis *grid* yang akan digunakan. Secara umum *grid* dapat diklasifikasikan dari bentuk satuan terkecil penyusun *grid* (*subdomain*) di seluruh *domain* aliran. Bentuk-bentuk *subdomain* tersebut adalah :

- *Quadrilateral*, berbentuk segiempet dan digunakan pada *domain* dua dimensi.
- *Trilateral*, berbentuk segitiga dan digunakan pada *domain* dua dimensi.
- *Tetrahedral*, berbentuk limas dengan keseluruhan sisinya berbentuk segitiga dan digunakan pada *domain* tiga dimensi.
- *Hexahedral,* berentuk balok dan digunakan pada *domain* tiga dimensi.
- *Hybrid*, merupakan gabungan dari *subdomain* quadrilateral dan trilateral.

Selain bentuknya, sifat-sifat *grid* juga menentukan jenis *solver* yang dapat digunakan

untuk simulasi aliran fluida. Sifat-sifat tersebut adalah :

• *Grid* terstruktur, yaitu *grid* jenis *quadilateral* atau *hexahedra*l yang disusun dalam array I X J ( 2D) atau I X J X K (3d). *Domain* aliran yang digunakan *grid* terstruktur dapat dibayangkan sebagai sebuah segiempat (2D) atau sebuah balok (3D) yang dapat ditekuk, diputar, dimiringkan dan dipilin sepanjang acuan IJ dan IJK tetap terjaga.

• *Grid* tidak terstruktur, yaitu jenis *grid trilateral* atau *tetrahedral.*

### **BAB 3**

### **PERHITU***NG***AN**

#### **3.1 Perhitungan Manual**

Dalam melakukan validasi terhadap simulasi , diperlukan perhitungan dengan bersumber pada buku teks yang umum digunakan untuk mendesain *Heat Exchanger*. Dimana langkah dalam membuat *Heat Exchanger* menggunakan komparasi antara tembaga dengan *stainless steel*  Fluida panas = *flue gas* temperatur masuk =  $725.15 \text{ K}$ temperatur keluar = laju aliran = 0.171078 kg/s = 0.171078/1.112 = 0.15384 m^3/s fluida dingin = ethanol temperatur masuk  $= 303.2$  K temperatur keluar =  $353.2 \text{ K}$ laju aliran  $= 0.01 \text{ kg/s}$ SPESIFIKASI: *Mean temperature* Flue gas = 725.15 K  $Cp = 1,15$  kJ/kg K Nilai perpindahan kalor dihitung dengan persamaan :  $Q = m$  Cp,c (Tc,o-Tc,i)  $Q = 0.01 \times 2.526 \times (351.2 - 303.2) 0.01 \times 800 + 0.01 \times 3.022 \times (353.2 - 351.2)$  $= 9.27$  kJ  $Q = m Cp, h (Th, i-Th, o)$  $9.27 = 0.17 \times 1.15 \times (725.15 - X)$  $X = 677.73 K$ 

Prakiraan nilai keseluruhan koefisien perpindahan kalor dapat ditentukan dengan melihat tabel, didapat nilai koefisien berada di antara 30-100.

17

tipe *Heat Exchanger* ditentukan:

jumlah lintasan di *shell*:

jumlah lintasan di *tube*:

beda suhu rata – rata log dihitung dengan persamaan :

$$
LMTD = \frac{(Th,i - Tc,o)-(Th,o - Tc,i)}{Ln(Th,i - Tc,o)/(Th,o - Tc,i)}
$$
  
= 
$$
\frac{(725.15 \text{ K} - 353.2 \text{ K}) \cdot (677.73 \text{ K} - 303.2)}{Ln(725.15 \text{ K} - 353.2 \text{ K})/(677.73 \text{ K} - 303.2)}
$$
  
= 
$$
\frac{371.95 - 374.52}{271.95 - 374.52} = \frac{-2.57}{271.95 - 373.23 \text{ K}}
$$
  
= 373.23 K

faktor koreksi temperatur

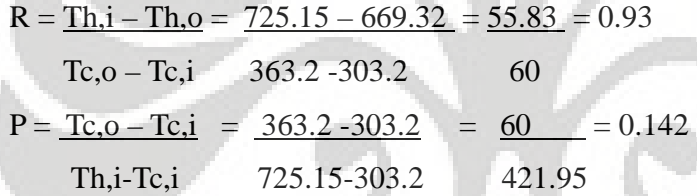

dari tabel, faktor koreksi temperatur ( $Ft$ ) = 0.98

$$
\Delta T_m = F_i \Delta T l_m
$$

 $(11)$   $(11)$   $(11)$   $(11)$   $(11)$ 

 $373.23 \times 0.98 = 365.765$ 

kecepatan fluida pada *tube* :

2. *tube* dengan radius  $0.0254$  m,  $Q = A x V$ 

0.00000385 m^3/s = 3.14 x (0.0254^2) x 0.25 x V

$$
0.00000385 \text{ m}^{\wedge}3/\text{s} = 0.000506451 \text{ m}^{\wedge}2 \text{ x V}
$$

 $V = 0.0076$  m/s

koefisien perpindahan kalor bagian *tube*

Bilangan Reynold

*tube* 1

 $Re = 780 \times 0.0076 \times 0.0508 = 401.76$ 

1.  $x 10^(-3)$ 

(12)

$$
Pr = 4\gamma/(9\gamma - 5)
$$

setelah itu, cari bilangan prandtl= 0.78201

(13)

 $\mathrm{Nu} = 0.024\,\mathrm{Re}^{0.8}\cdot\mathrm{Pr}^{0.4}$ 

 $D_{22}$ 

*fundamental of Heat Exchanger design page* 655

Nu =  $0.024 \times 401.76$  ^(0.8)  $\times 0.7821$ ^(0.4) =  $Nu = 2.63447$ 

setelah itu, hitung heat transfer coefficient (14)

kecepatan fluida pada *shell*

$$
q_i = \frac{(\text{Nuk})_t}{d}
$$

ho =  $2.63447 \times 0.17405 / (0.0508) = 9.03$ 

*shell-side mass velocity*  $Gs = mass flow = 0.01 \text{ kg/s} = 0.051 \text{ kg/m}^2$ 

*area* (0.5^2 ) x 3.14 x 0.25

*shell-side* reynolds *number*  $Re = Gs \times do = 0.051 \times 0.5 = 60.67$ µ 0.000420296

selanjutnya hitung bilangan Prandtl =  $\Pr = \frac{\mu C_p}{k}$  (15)

$$
Pr = \frac{1 \times 10^{6} - 3 \times 2480.06}{14.2491} = 14.2491
$$

#### 0.17405

*Fundamental Heat Exchanger design page 449 and 653*

selanjutnya mencari bilangan Nusselt

dan mencari bilangan nusselt = 
$$
Nu_s = 1.04 Re_d^{0.4} \cdot Pr_s^{0.36} \left(\frac{Pr_s}{Pr_w}\right)^{0.25}
$$
 (16)

Nu =  $1.04$  x (60.67^0.4) x (14.2491^0.36)  $= 1.04 \times 11.05 \times 0.915 = 13.98$  $h_{11} = \frac{\text{Nu}_s K}{\mu_w} \left( \frac{\mu_w}{\mu_w} \right)$  (17) selanjutnya, mencari koefisien hi dengan persamaan hi =  $13.98 \times 0.1407 = 3.934$  0.5  $1 = 1 + 1 + d \ln (d\omega/di) + d\omega x 1 + d\omega x 1$ Uo ho hod 2kw di hid di hi  $1 = 1 + 0.0005 + 0.0254 \text{ x} \ln(257/254) + 0.0002 +$ Uo  $9.03$  2 x 26.6 3.94  $= 0.103 + 0.0005 + 0.000005606 + 0.0002 + 0.29 = 0.29831$  $U_0 = 3.352$  $Ao = 10610$  3.352 \* 365.765  $Ao = 8.654$  m<sup> $2$ </sup> Sedangkan apabila menggunakan tembaga adalah :  $1 = 1 + 1 + d \ln (d \omega / di) + d \omega x 1 + d \omega x 1$ Uo ho hod 2kw di hid di hi

 $1 = 1 + 0.0005 + 0.0254 \text{ x} \ln(257/254) + 0.0002 + 1$ 

Uo 9.03 2 x 379.6 3.94  $= 0.103 + 0.0005 + 0.000000393 + 0.0002 + 0.29 = 0.29825$  $U_0 = 3.353$  $Ao = 10610$  3.353 \* 365.765  $A_0 = 8.654$  m<sup> $2$ </sup>

#### **3.2 Data Simulasi**

Data *Input* Pada Simulasi adalah:

*Input Etanol Mass flow etanol* = 0.01 kg/s *liquid temperature* = 303.2 K *pressure* = 101325 Pa

*Output Etanol environment temperature* = 303.2 K *pressure* = 101325 Pa

*Input Flue Gas Mass flow etanol* = 0.17078 kg/s *liquid temperature* = 725.15 K *pressure* = 101558.914 Pa

*Output Flue Gas environment temperature* = 303.2 K *pressure* = 101325 Pa

### **BAB 4**

# **PEMBAHASAN**

Sebelum menggunakan simulasi menggunakan *software* seperti *SolidWorks* , harus diketahui terlebih dahulu dimana letak keterbatasan *software* tersebut agar tidak mengalami kesalahan dalam melakukan validasi. Ternyata *software* ini tidak memasukkan *latent heat*

Didalam perhitungan sehingga untuk melakukan validasi dengan perhitungan menggunakan azas Black. Dimana  $Q_{in} = Q_{out}$ , disamping itu permodelan dalam simulasi di asumsikan bahwa proses perpindahan kalor terjadi secara adiabatis dimana tidak ada kalor yang keluar sistem *HRSG*.

Berikut merupakan berbagai rancangan model *HRSG* serta analisa masing- masing rancangan. Yang diteliti adalah variabel kecepatan, temperatur, dan tekanan karena hal tersebut merupakan faktor yang mempengaruhi perpindahan panas pada *HRSG*

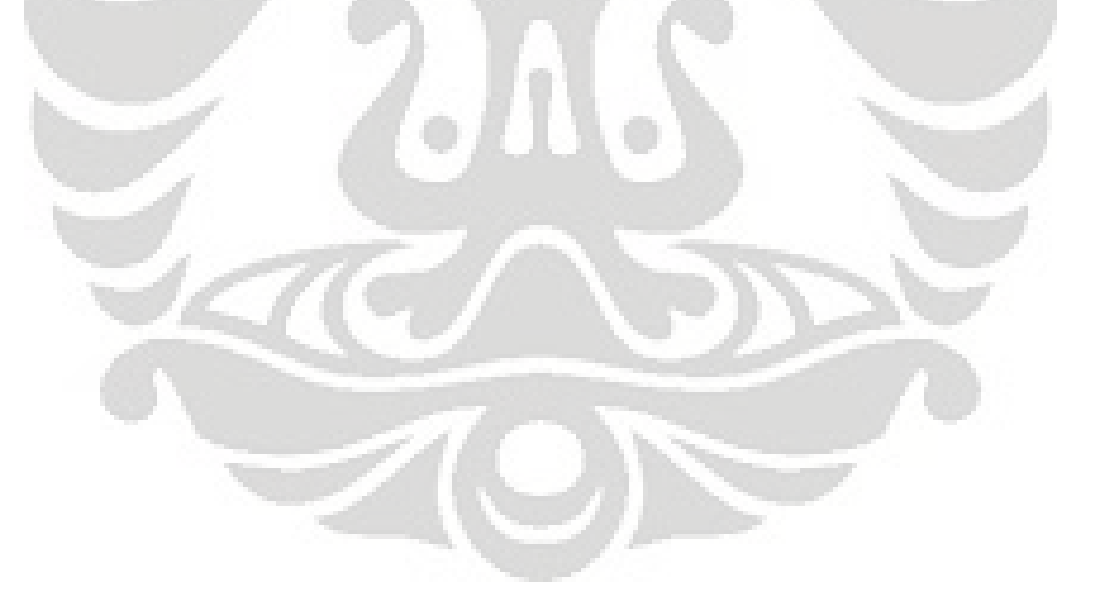

### **4.1 Analisa Tiap Model**

#### **4.1.1 Pembahasan Model 1**

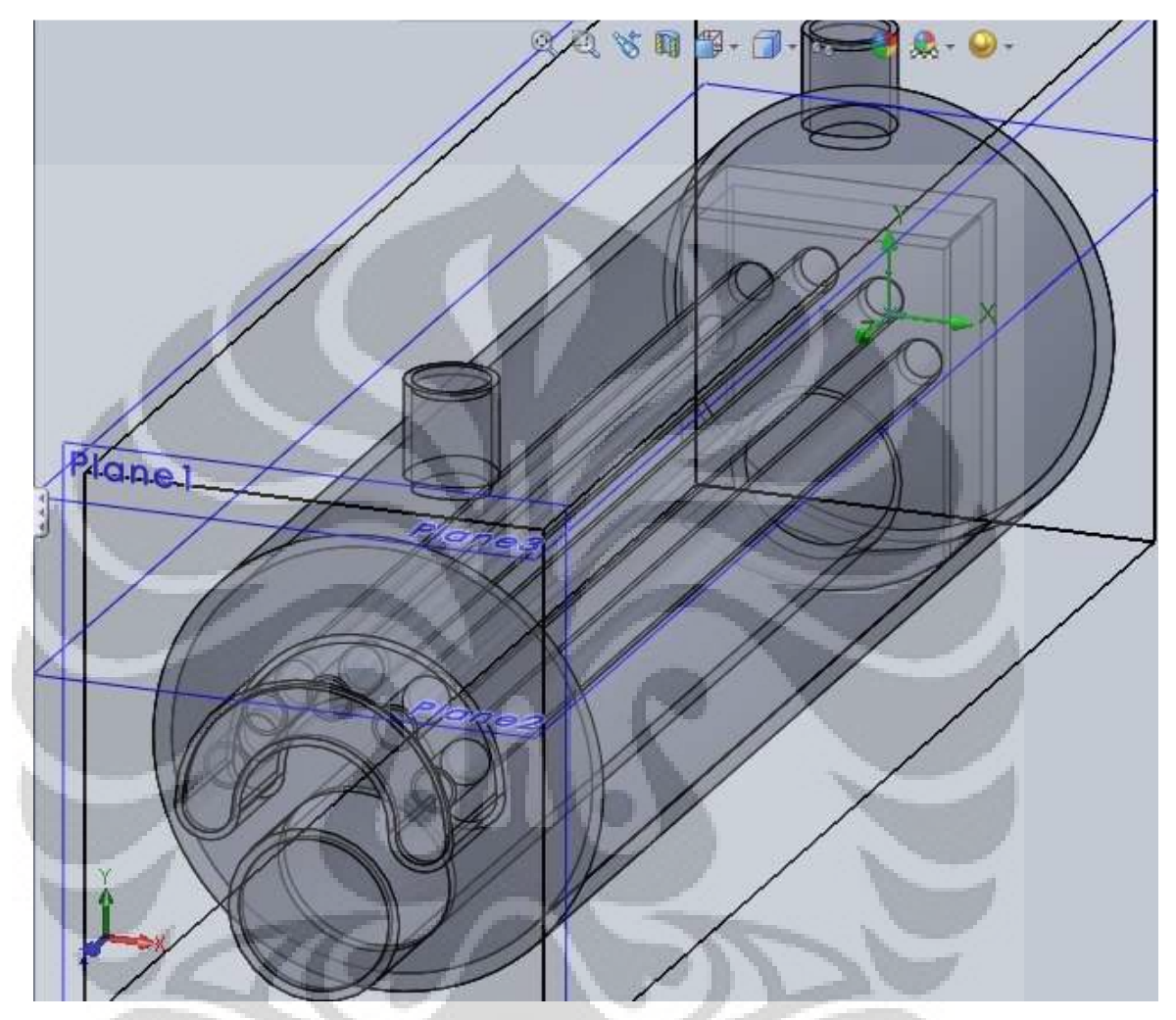

Gambar 3.1 Model *shell & tube* konfigurasi 1

Rancangan pertama berupa *shell & tube* dengan konfigurasi 5 *tube* kecil dengan jari jari sebesar 15.2 dan memiliki panjang sebesar 0.9 m , serta satu *tube* besar dengan ukuran diameter sebesar 4 in dan memiliki panjang sebesar 0.9 m, dan di ujungnya terdapat *box* untuk menciptakan keadaan turbulensi.

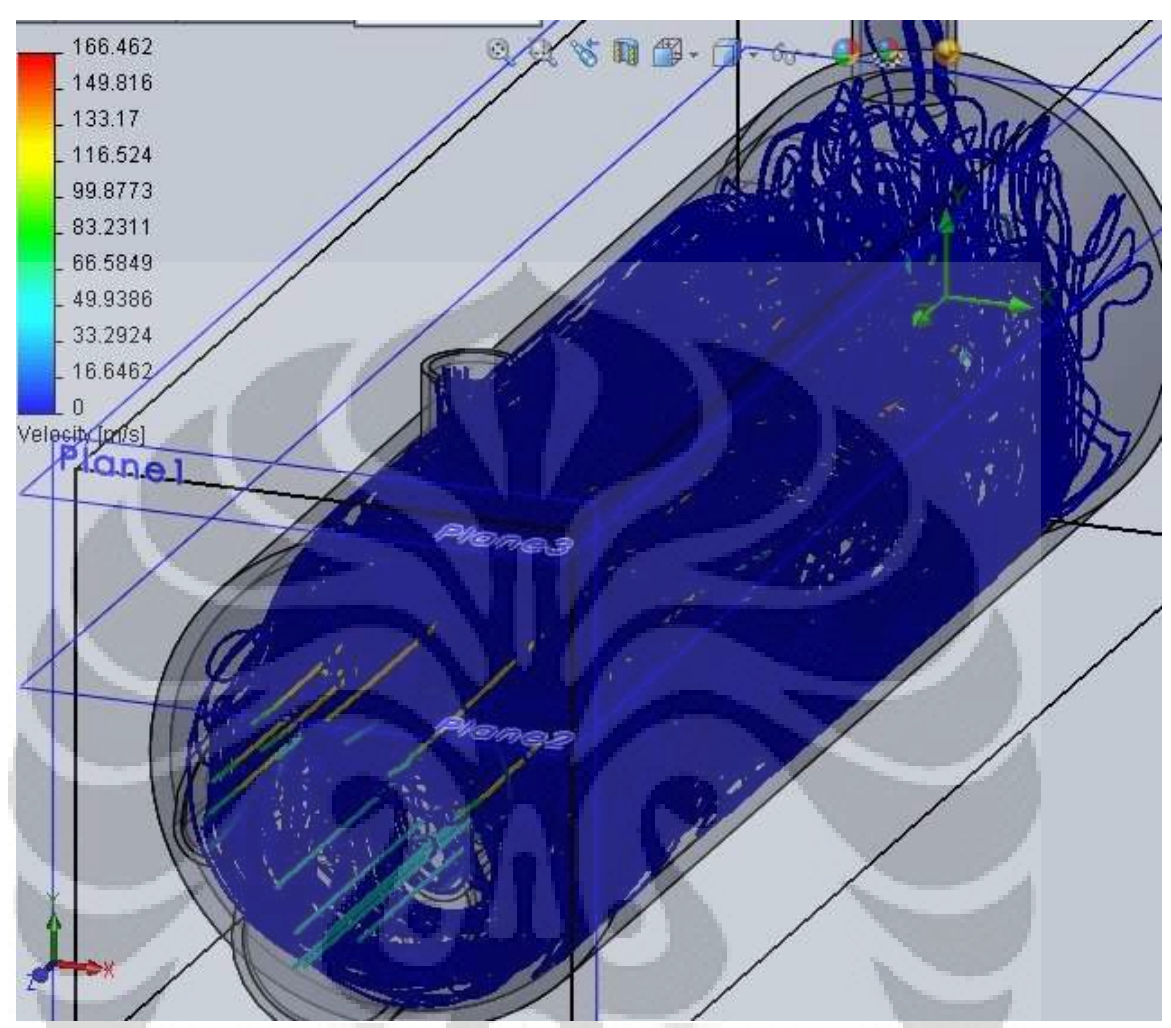

Gambar 3.2 *Flow trajectory* kecepatan pada *shell & tube* konfigurasi 1 Dari simulasi menggunakan *SolidWorks* memperlihatkan bahwa kecepatan gas karbon dioksida yang melewati *tube* memilki kecepatan cukup tinggi, hal ini terlihat dari *flow trajectory* yang berada pada *tube* kecil dimana kecepatan gas karbondioksida mencapai 130 m/s dibandingkan kecepatan pada *tube* yang besar dengan kecepatan 35 m/s , namun ternyata belum cukup efektif untuk memanaskan etanol dikarenakan perbandingan massa yang sangat signifikan sehingga membutuhkan kalor yang besar.

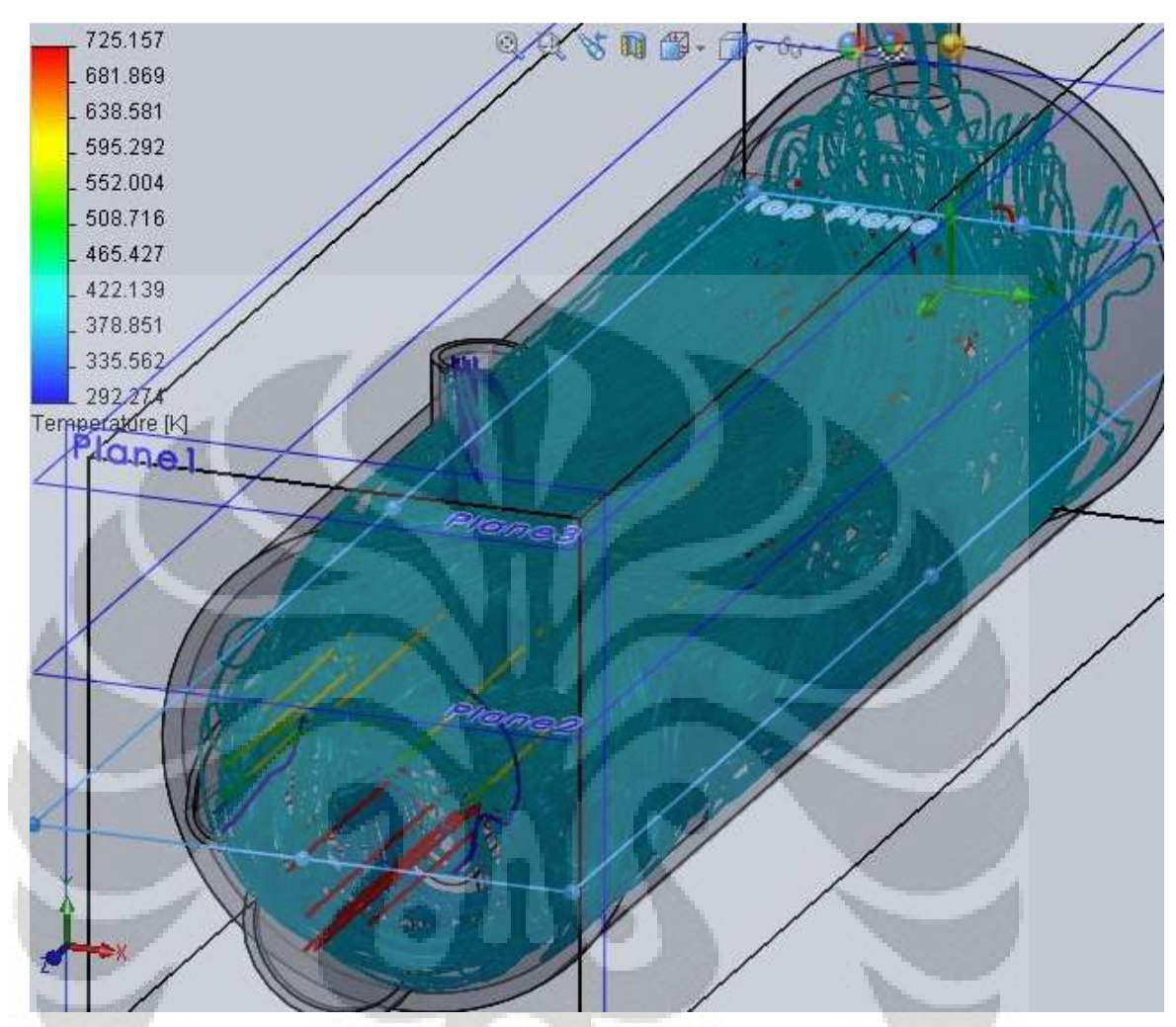

Gambar 3.3 *Flow trajectory* temperatur pada *shell & tube* konfigurasi 1 Dengan melihat *flow trajectories*, dapat terlihat bahwa suhu *outlet* etanol mengalami peningkatan hingga menjadi 422.139 K. Namun hal yang perlu diingat adalah *SolidWorks* tidak memperhitungkan besarnya *latent heat* , sehingga untuk melakukan komparasi dengan perhitungan, penulis menggunakan azas black  $Q_{in} = Q_{out}$ . dengan melihat besarnya Cp pada tiap suhu yang tertera pada database *SolidWorks*. Penulis dapat mengetahui besarnya kalor yang diterima oleh etanol . Q = m x Cp x  $\Delta t$  . Q =  $(0.01 \times (2320.38 + 2357.45 + 2396.44 + 2437.26 + 2480.06 + 2524.85 + 2571.64 +$  $2620.48 + 2671.48 + 2724.43 + 2779.6 + 2836.96 + 2896.51 + 2958.31 + 3022.39 +$  $3088.79 + 3157.52 + 3228.63 + 3302.15 + 3378.11 + 3456.55 + 3537.5 + 3620.99 +$ 3707.06 + 3795.74 + 3887.05 + 3981.05(3)) = **4.009 kJ**. sehingga rancangan *shell &* 

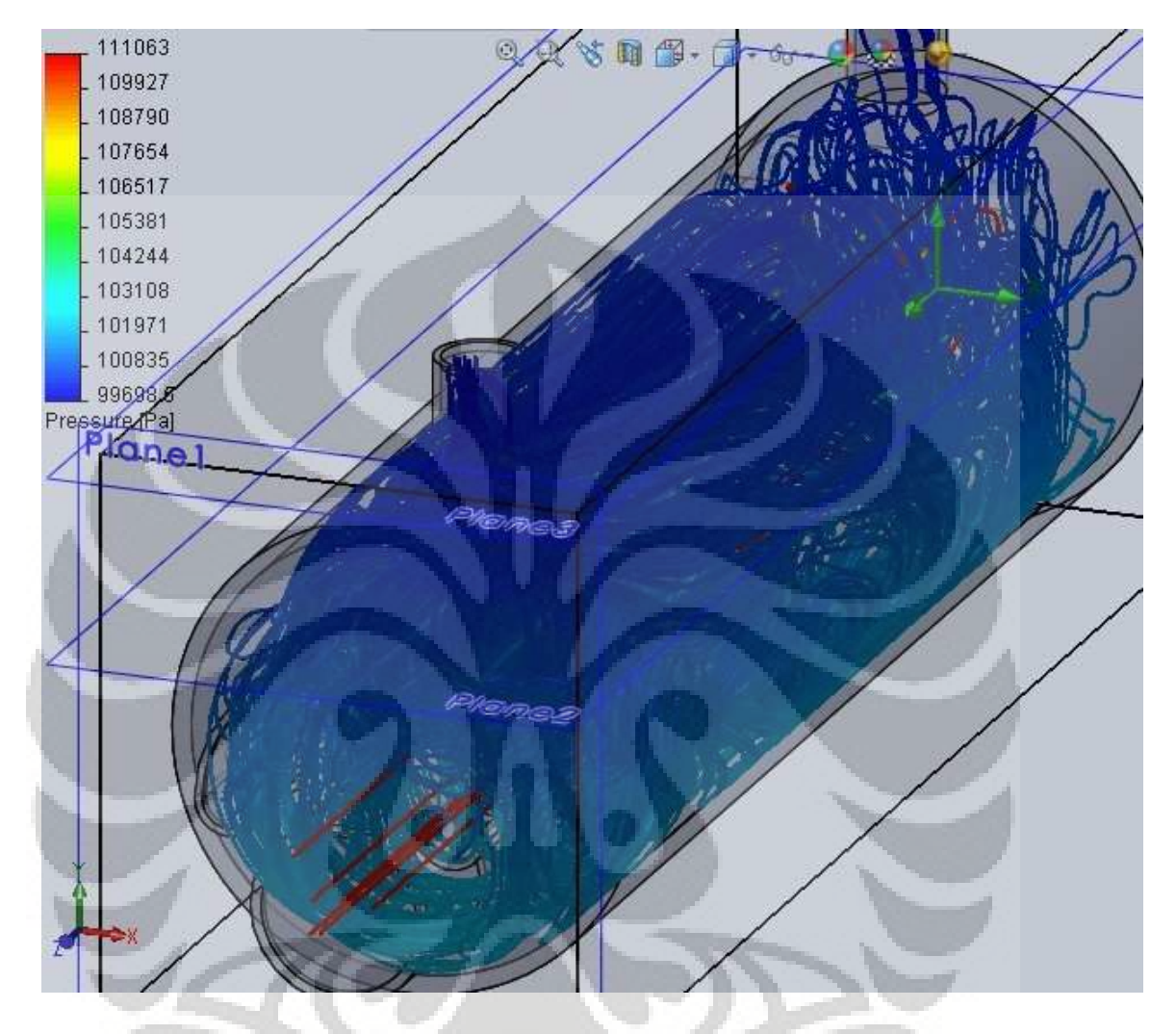

*tube* tersebut tidak cukup untuk menjadikan etanol menjadi uap.

Gambar 3.4 *Flow trajectory* tekanan pada *shell & tube* konfigurasi 1 Pada gambar di atas memperlihatkan bahwa terjadi penurunan tekanan yang cukup besar terjadi pada bagian *tube* yang berisi gas buang turbin gas. Hal ini dapat dimengerti dikarenakan terdapat *box* pada ujung pipa yang berdiameter 4 in sehingga terjadi turbulensi pada aliran gas dan menyebabkan terjadinya penurunan tekanan pada gas yang berada ada pipa-pipa kecil
#### **4.1.2 Pembahasan Model 2**

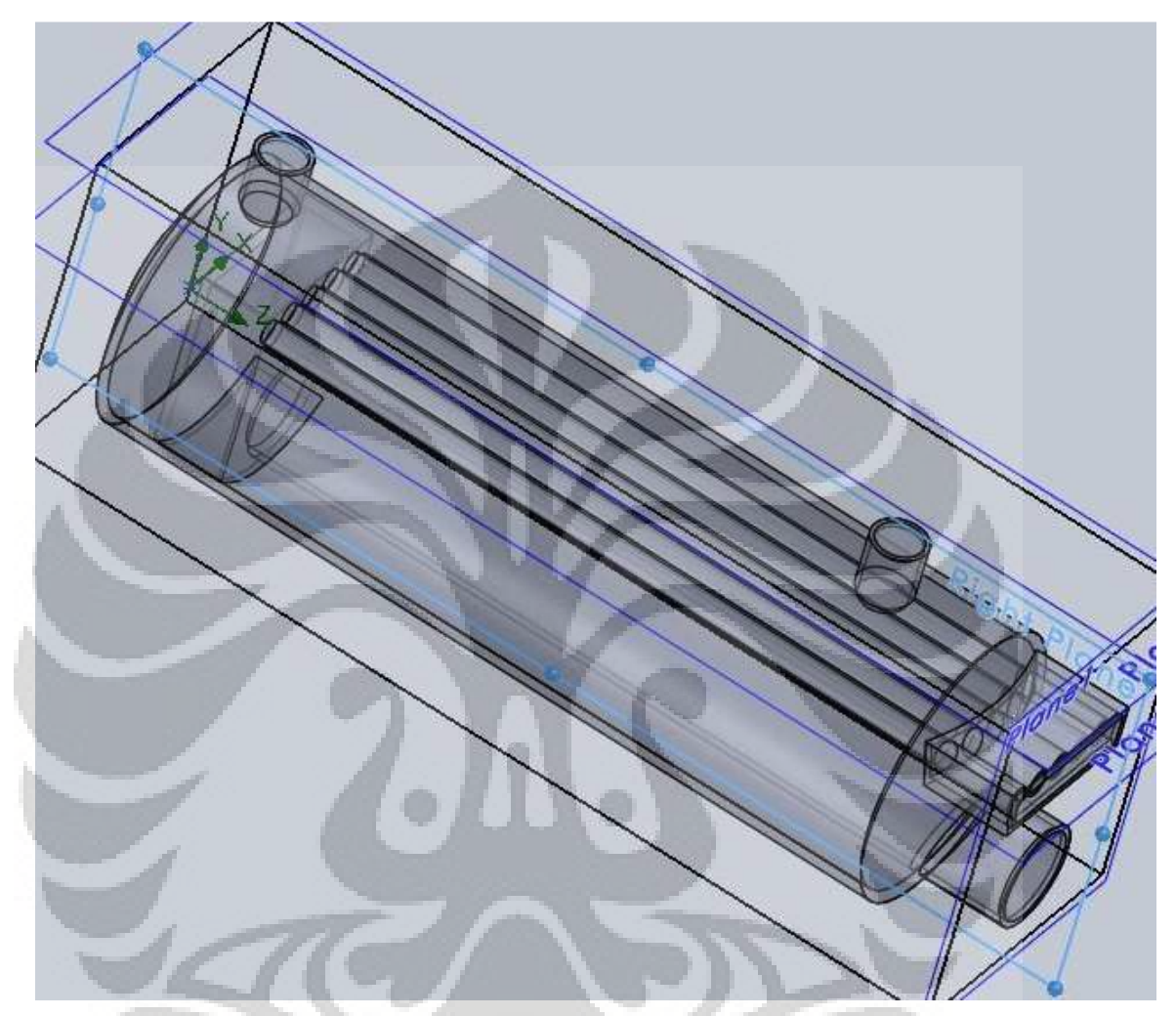

Gambar 3.5 Model *shell & tube* konfigurasi 2

Rancangan kedua berupa *shell & tube* dengan konfigurasi 5 *tube* kecil dengan jari jari sebesar 15.2 dan memiliki panjang sebesar 0.9 m , serta satu *tube* besar dengan ukuran diameter sebesar 4 in dan memiliki panjang sebesar 0.9 m, dan di ujungnya terdapat *box* untuk menciptakan keadaan turbulensi. Namun yang membedakan antara rancangan pertama dengan kedua terletak pada konfigurasi *tube* kecil yang berupa melintang.

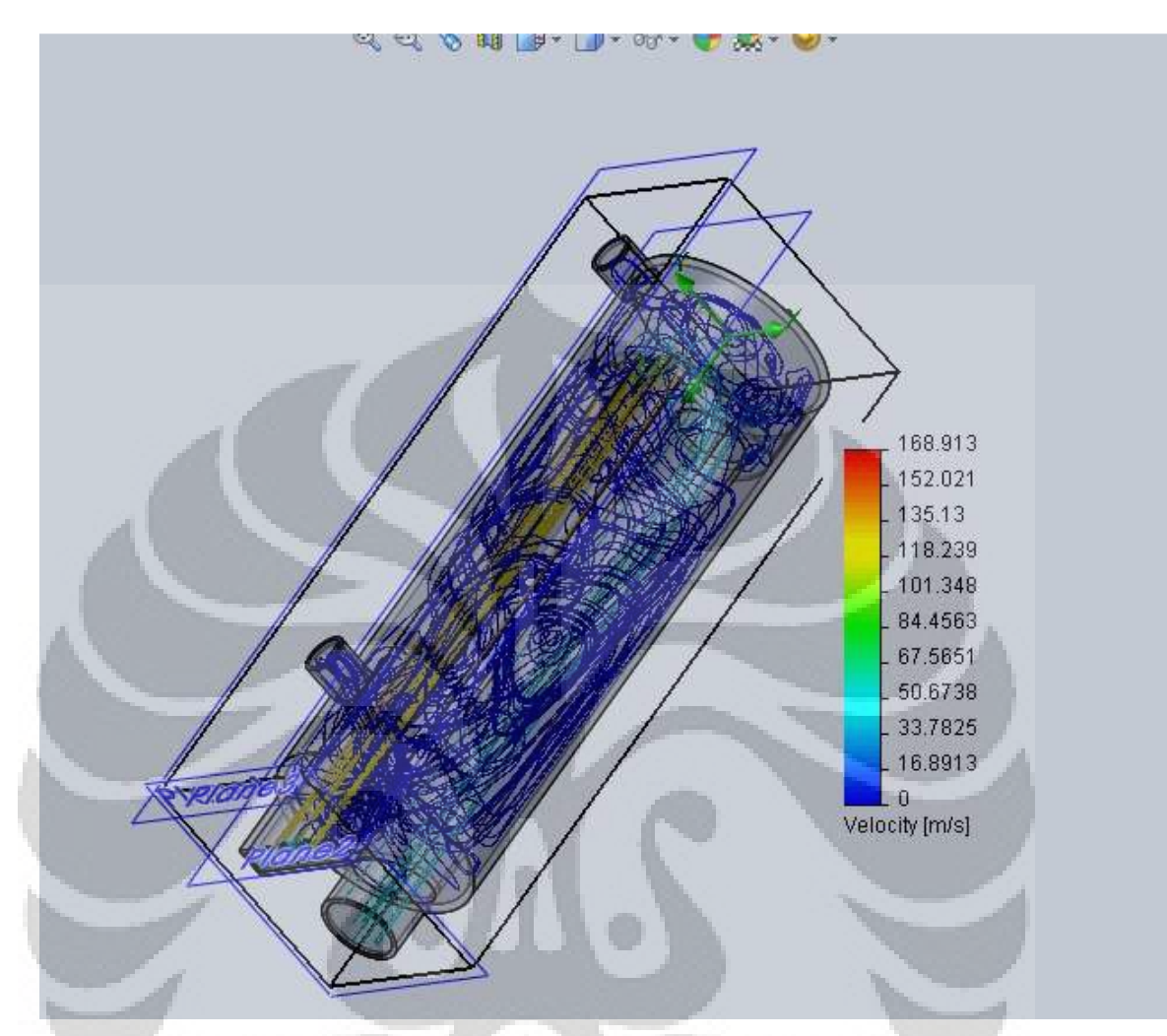

Gambar 3.6 *Flow trajectory* kecepatan pada *shell & tube* konfigurasi 2 Dari simulasi yang dilakukan pada *SolidWorks* memperlihatkan terjadinya peningkatan kecepatan yang cukup besar yaitu 135 m/s bila dibandingkan kecepatan pada *tube* yang besar dengan kecepatan 35 m/s .hal ini juga dikarenakan adanya *box* di ujung *tube* besar sehingga menyebabkan terjadinya *vortex* dan juga dikarenakan azas kontinuitas namun ternyata belum cukup efektif untuk memanaskan etanol dikarenakan perbandingan massa yang sangat signifikan sehingga membutuhkan kalor yang besar

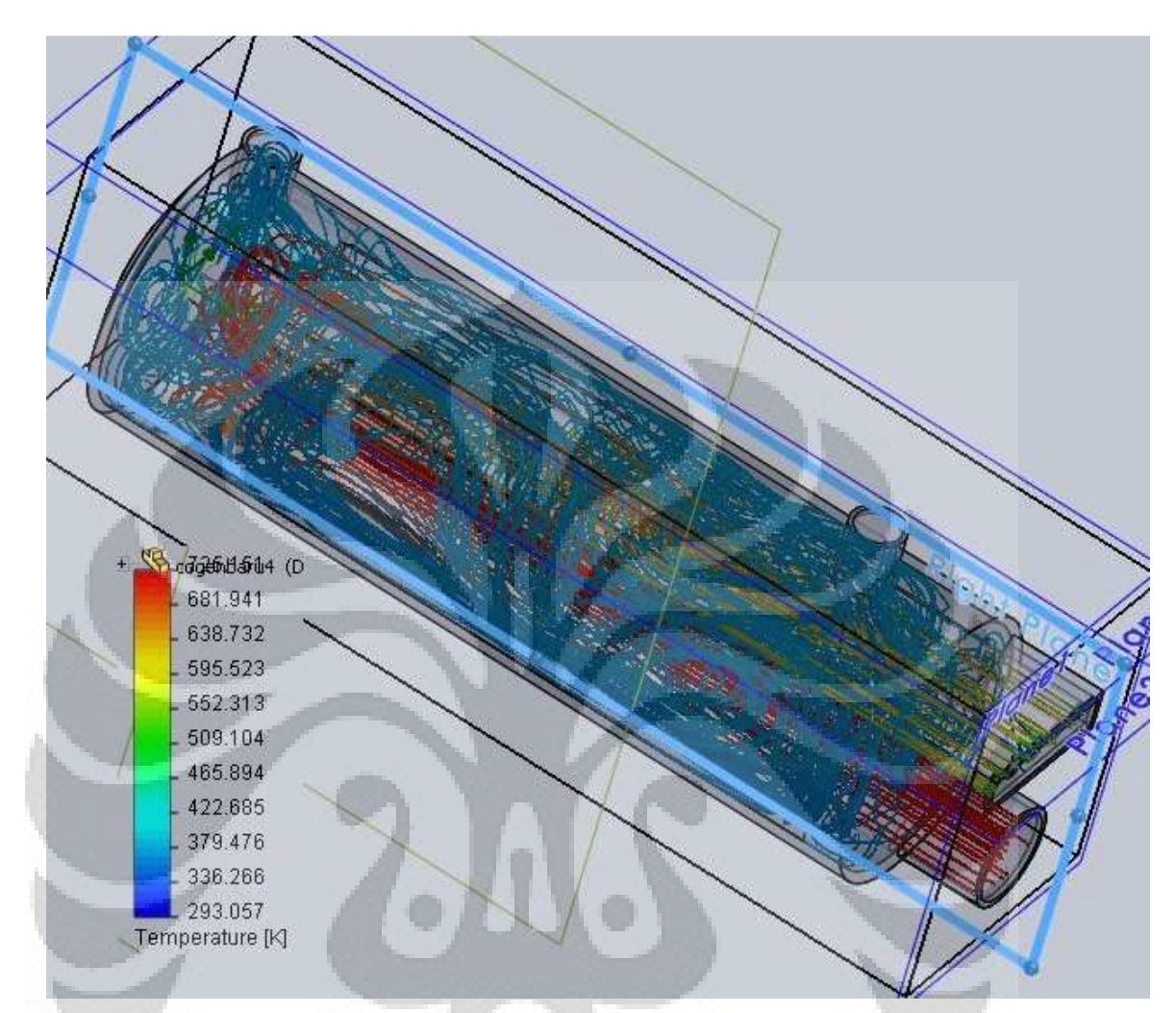

Gambar 3.7 *Flow trajectory* temperatur pada *shell & tube* konfigurasi 2 Dengan melihat *flow trajectories*, dapat terlihat bahwa suhu *outlet* etanol mengalami peningkatan hingga menjadi 422.685 K. Namun hal yang perlu diingat adalah *SolidWorks* tidak memperhitungkan besarnya *latent heat* ,. dengan melihat besarnya Cp pada tiap suhu yang tertera pada database *SolidWorks*. Penulis dapat mengetahui besarnya kalor yang diterima oleh etanol . Q = m x Cp x  $\Delta t$  . Q = (0.01 x (2320.38) + 2357.45 + 2396.44 + 2437.26 + 2480.06 + 2524.85 + 2571.64 + 2620.48 + 2671.48 + 2724.43 + 2779.6 + 2836.96 + 2896.51 + 2958.31 + 3022.39 + 3088.79 + 3157.52 + 3228.63 + 3302.15 + 3378.11 + 3456.55 + 3537.5 + 3620.99 + 3707.06 + 3795.74 + 3887.05 + 3981.05(3) )x 5) = **4.009 kJ**

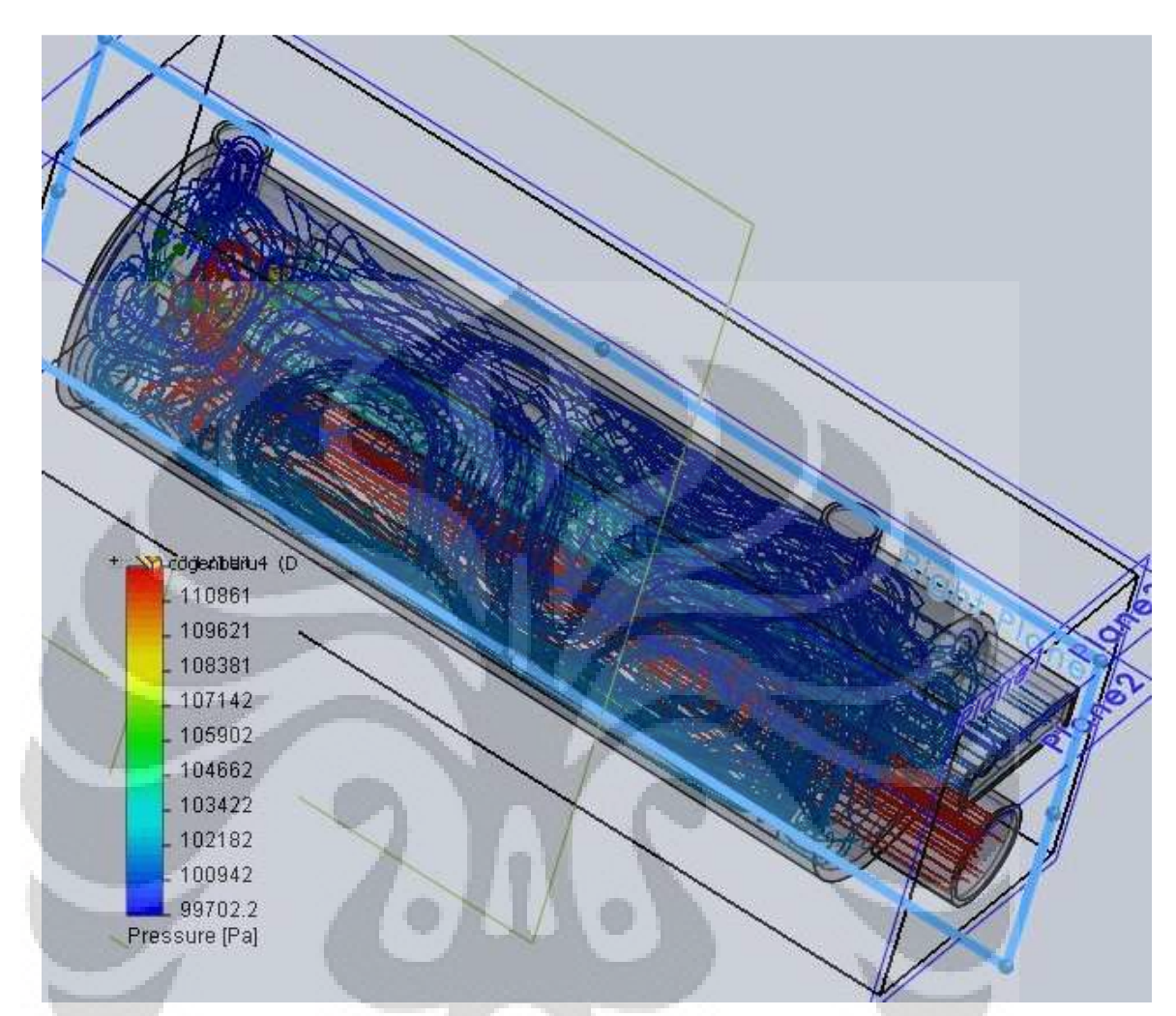

Gambar 3.8 *Flow trajectory* tekanan pada *shell & tube* konfigurasi 2 Dengan melihat *flow trajectories*, dapat terlihat bahwa terjadi penurunan tekanan yang cukup signifikan seperti yang terjadi pada rancangan *shell & tube* model pertama . hal ini terjadi dikarenakan adanya *box* pada ujung *tube* seperti dengan model pertama sehingga di dalam *box* tersebut terjadi aliran *vortex* yang menyebabkan terjadinya *pressure drop* pada aliran gas buang.

### **4.1.3. Pembahasan Model 3**

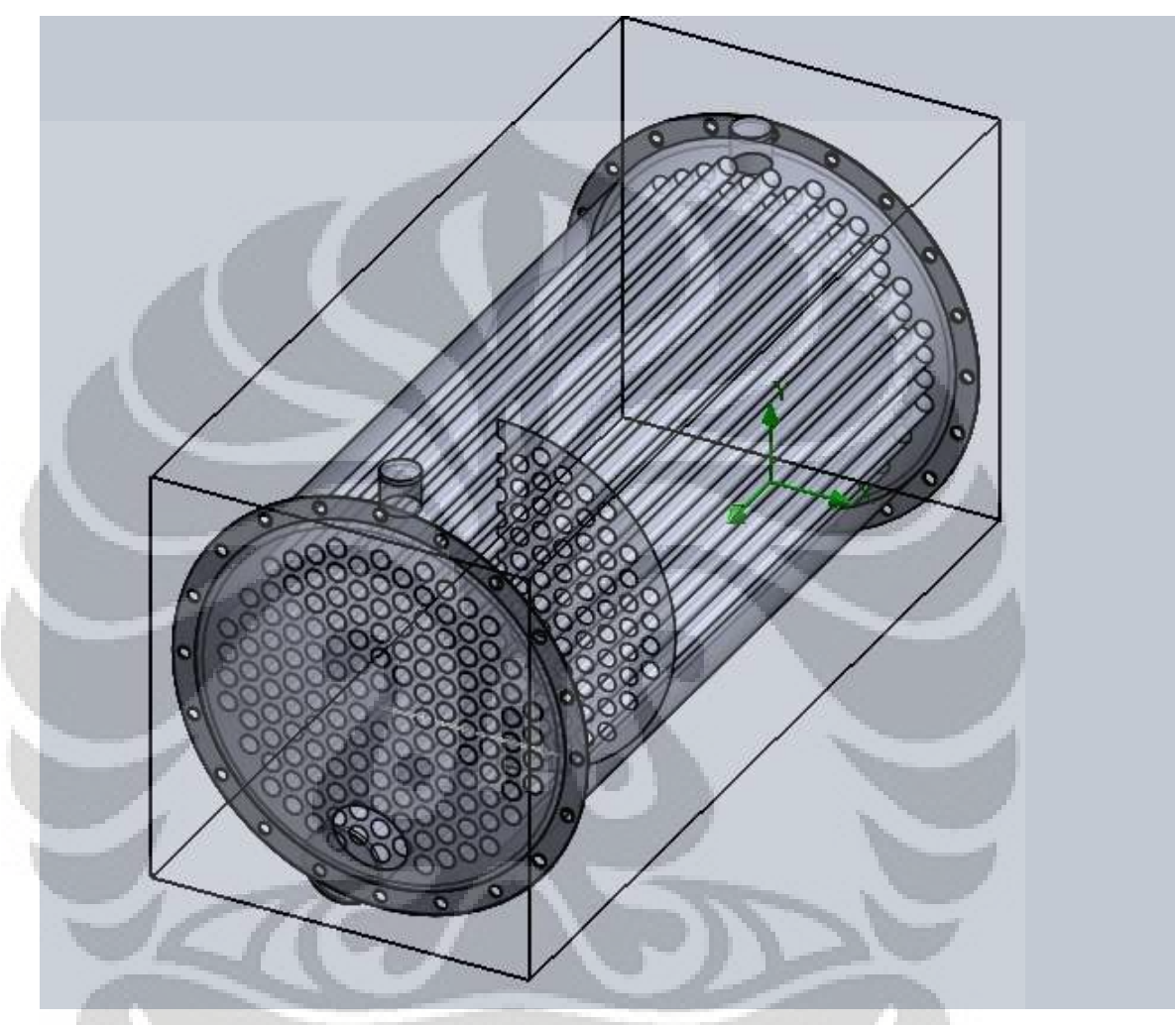

Gambar 3.9 Model *shell & tube* konfigurasi 3

Pada model 3, konfigurasi *shell & tube* pada umumnya dengan tipe aliran *parallel flow* dan memiliki 2 bafle dengan jumlah *tube*nya sebesar 150 buah dengan diameter 1 in dan *shell* dengan diameter 19 in . aliran yang berada di dalam *tube* merupakan aliran gas karbon dioksida yang berasal dari miniatur turbin gas , sedangkan bagian *shell* dialiri oleh etanol.

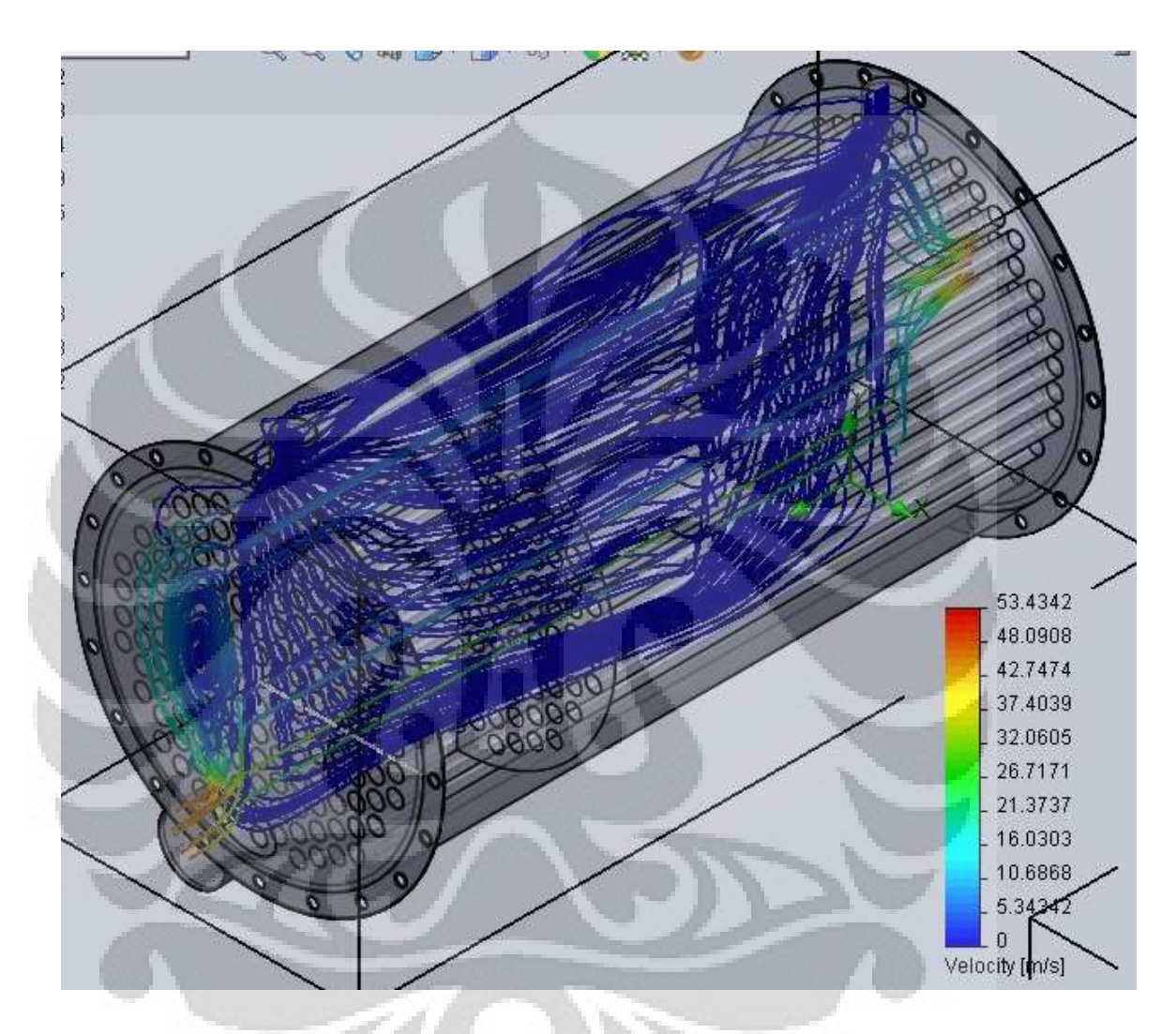

Gambar 3.10 *Flow trajectory* kecepatan pada *shell & tube* konfigurasi 3 Dari simulasi *SolidWorks* memperlihatkan bahwa kecepatan fluda etanol sangat lambat, hal ini terlihat dari *flow trajectories* kecepatan etanol yang kurang dari 5 m/s. Disamping itu kecepatan gas sisa juga mengalami penurunan secara signifikan hal ini tidaklah mengherankan mengingat *pressure drop* berbanding terbalik dengan diameter, hal ini sesuai dengan persamaan Darcy Weisbach  $\Delta P = f_{1}! \sqrt{2}$ 

2.g.d

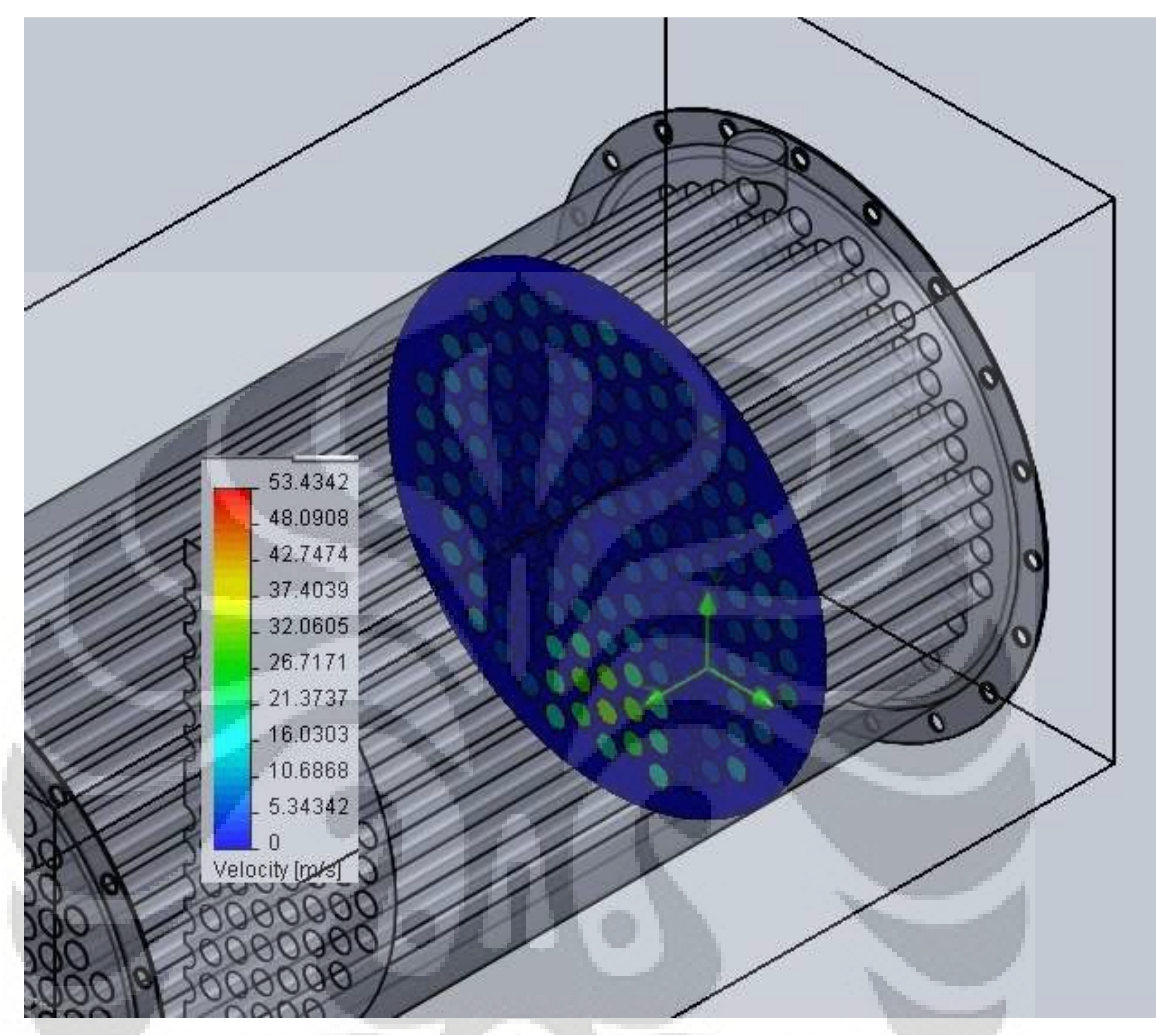

Gambar 3.11 *Cut plot* kecepatan pada *shell & tube* konfigurasi 3 Pada *cut plot* profil kecepatan semakin menegaskan bahwa terjadi penurunan kecepatan yang sangat signifikan dimana kecepatan awal gas sisa mencapai 48 m/s , namun ketika memasuki pipa kecil kecepatan gas bervariasi, antara 5 m/s hingga 8 m/s dan terdapat hanya beberapa pipa yang didalamnya dialiri gas dengan kecepatan 32 m/s. Hal ini dikarenakan pipa tersebut memiliki lintasan terpendek antara *input* dengan *output nozzle* sehingga aliran gas cenderung mengalir melalui pipa tersebut oleh sebab *pressure drop* yang lebih kecil di bandingkan yang lain.

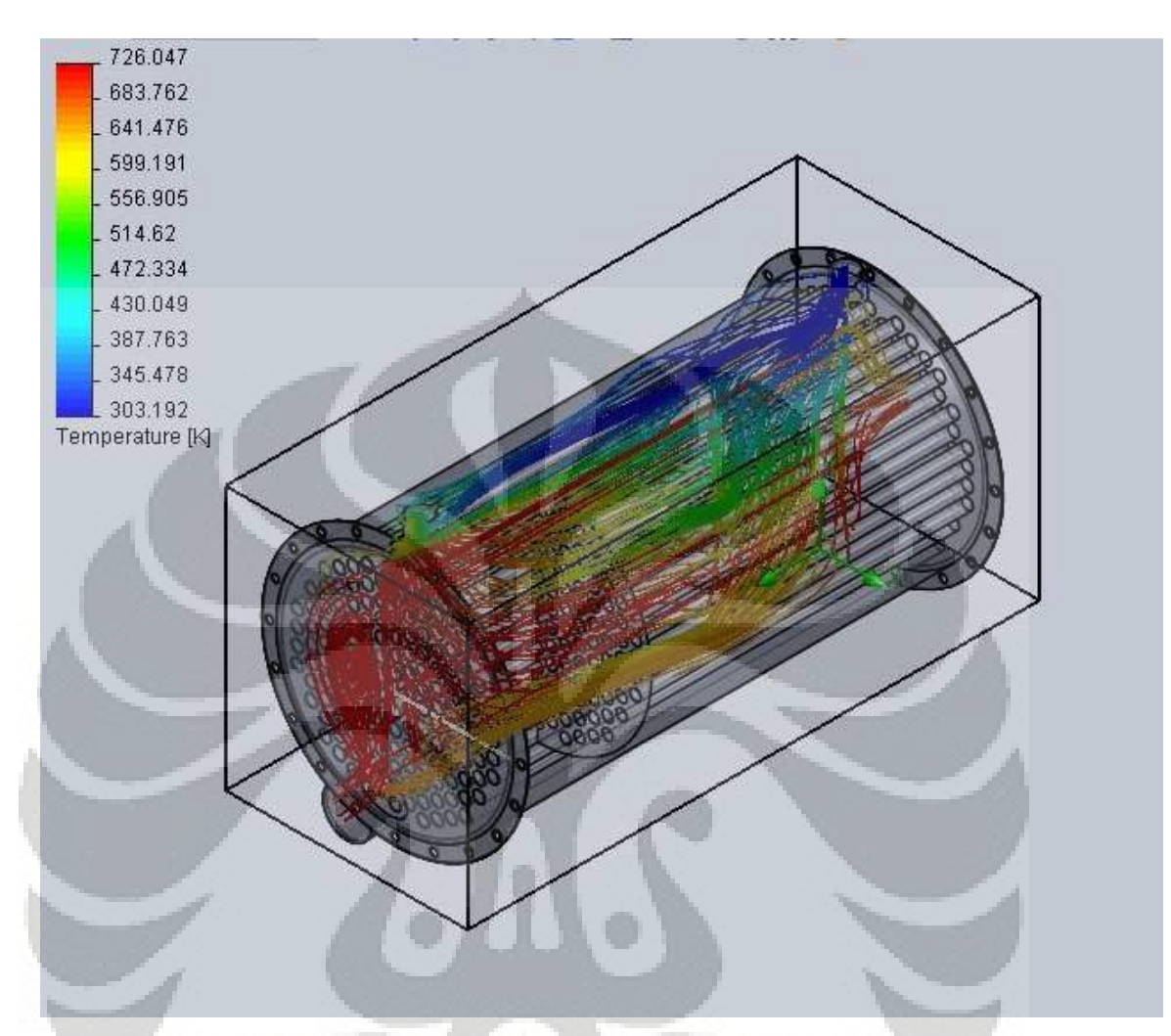

Gambar 3.12 *Flow trajectory* kecepatan pada *shell & tube* konfigurasi 3 Dengan mengetahui besarnya suhu *output* etanol , suhu etanol yang keluar adalah 537,1 K  $Q = (0.01 \times (2480.06 + 2524.85 + 2571.64 + 2620.48 + 2671.48 + 2724.43)$  $+ 2779.6 + 2836.96 + 2896.51 + 2958.31 + 3022.39 + 3088.79 + 3157.52 + 3228.63$  $+ 3302.15 + 3378.11 + 3456.55 + 3537.5 + 3620.99 + 3707.06 + 3795.74 + 3887.05$ + 3981.05(26) x 5) = **8.587 kJ** . Dengan mengetahui besarnya kalor yang diterima oleh etanol , penulis berargumentasi bahwa *shell & tube* konfigurasi ini cukup untuk memanaskan etanol, apalagi Cp ( Heat Capacity ) yang terdapat di dalam *solver flow simulation* menunjukkan nilai yang sama pada peningkatan temperatur tinggi, sedangkan apabila di bandingkan dalam realita, hal itu tentulah berbeda antara Cp pada satu suhu dengan suhu lainnya.

### **4.1.4 Pembahasan Model 4**

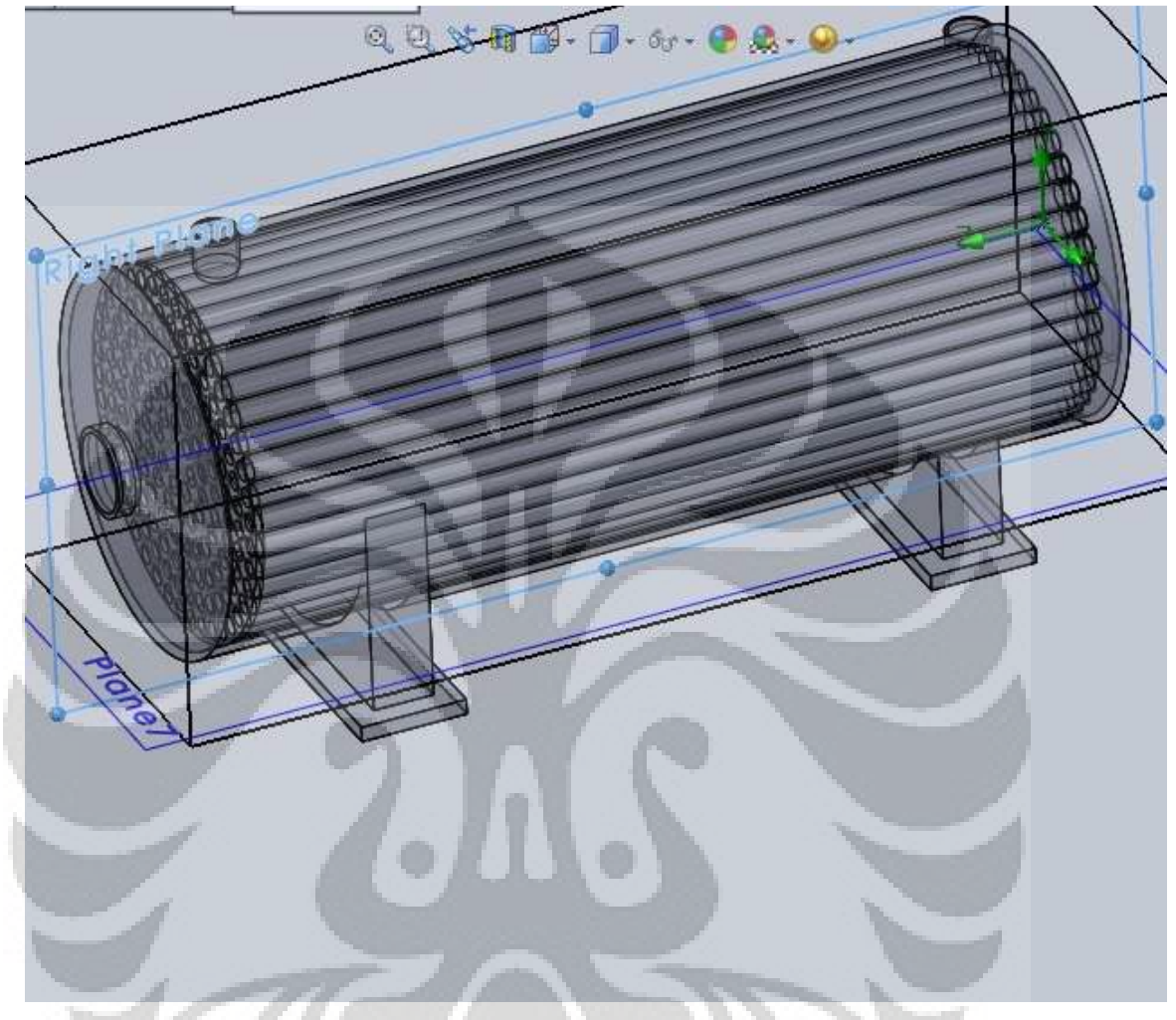

Gambar 3.13 Model *shell & tube* konfigurasi 4

Pada konfigurasi ini, bentuk *HRSG* merupakan *shell* & *tube*, namun tanpa menggunakan *baffle*, hal ini dilakukan untuk mengetahui berapa tingkat perbedaan perpindahan kalor antara *shell & tube* antara yang menggunakan *baffle* dengan yang tidak menggunakan *baffle*.

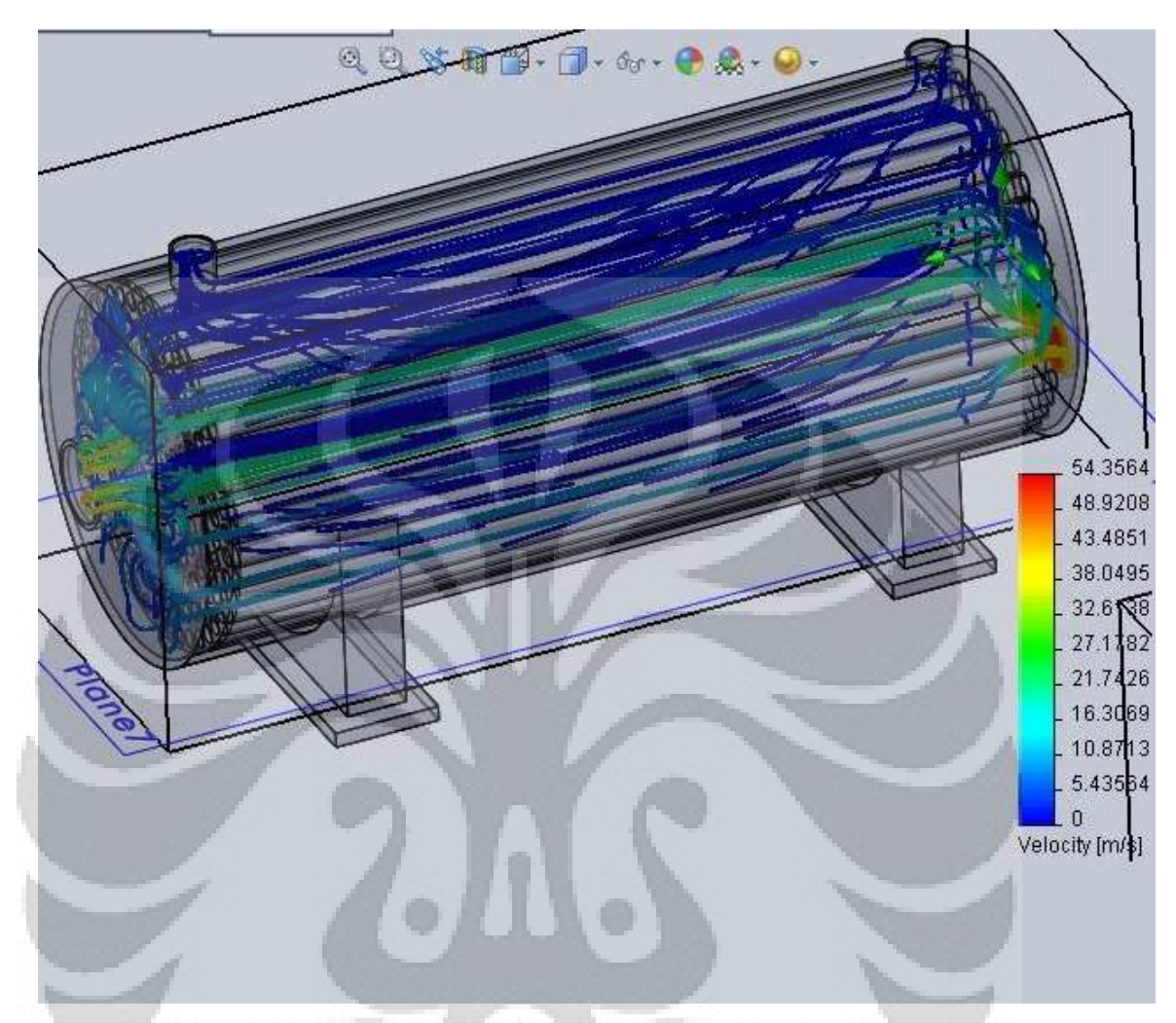

Gambar 3.14 *Flow trajectory* kecepatan pada *shell & tube* konfigurasi 4 Pada simulasi *SolidWorks* ini memperlihatkan bahwa gas karbondioksida dalam pipa tersebut mengalami penurunan yang cukup signifikan. Hal ini dikarenakan kecepatan aliran ketika berada di *input nozzle* berkisar 43.5 m/s. Namun ketika memasuki pipa, kecepatan berkurang drastis menjadi 8 m/s. Hal ini disebabkan terbentuknya *vortex* pada aliran gas sebelum memasuki pipa kecil. Ditambah adanya *pressure drop* yang berada pada pipa kecil. Hal ini sesuai dengan hukum Darcy dan Weisbach dimana ∆P  $=$   $(f.l.v<sup>2</sup>)/(2.g.d)$  . namun dikarenakan pipa di tengah memiliki panjang lintasan terkecil dari *input nozzle* ke *output nozzle*, aliran yang berada didalam pipa tersebut memiliki kecepatan yang paling tinggi dibanding yang lain 27 m/s

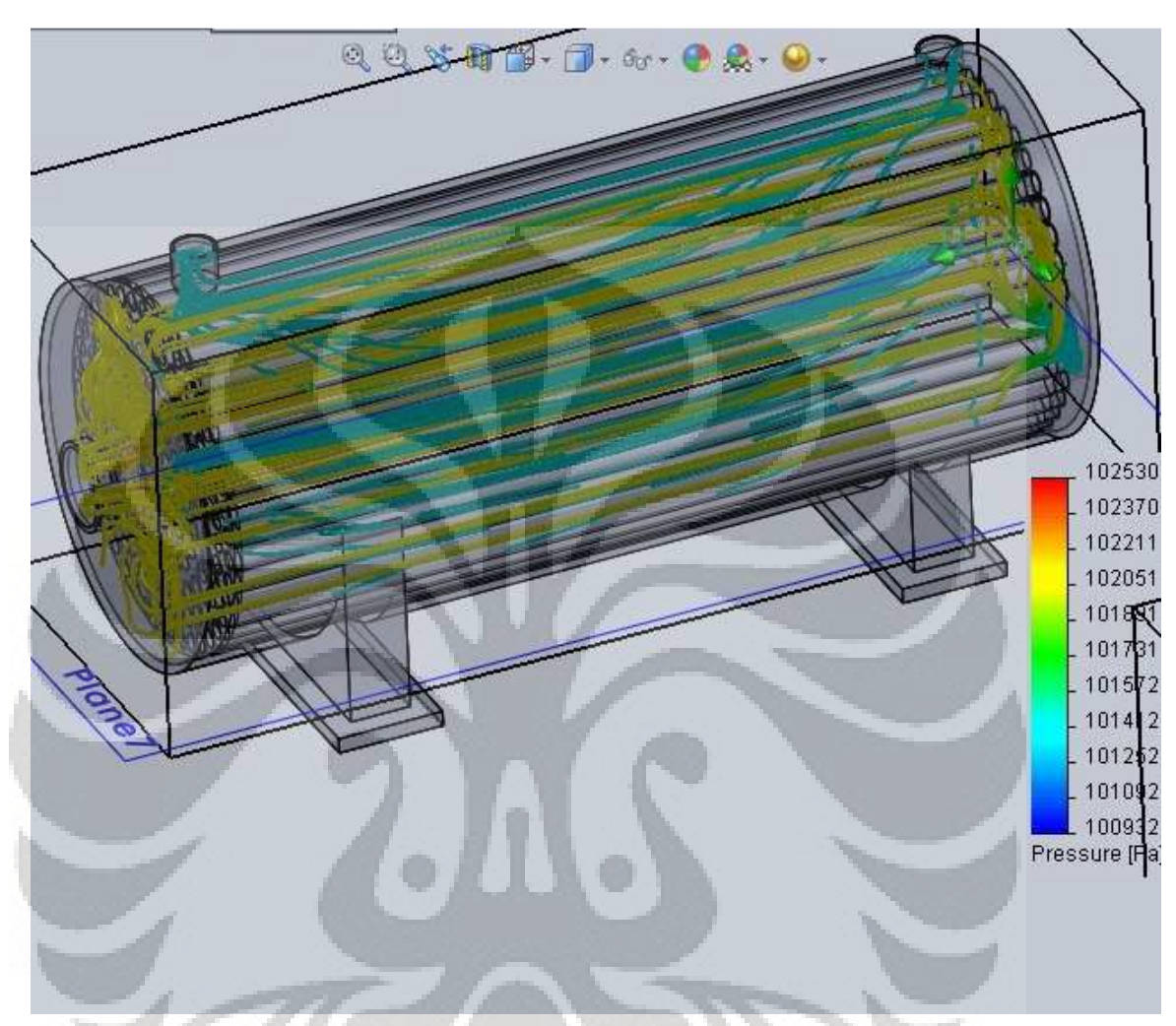

Gambar 3.15 *Flow trajectory* tekanan pada *shell & tube* konfigurasi 4 Dari simulasi ini memperlihatkan bahwa terjadi penurunan tekanan sepanjang lintasan, hal ini sesuai dengan persamaan Darcy dan Weisbach dimana  $\Delta P = (f.l.v^2) /$ (2.g.d ) . pada *nozzle input*, terlihat bahwa tekanan berada pada 102211 Pa, namun pada *nozzle output* tekanan menjadi 101572 Pa.

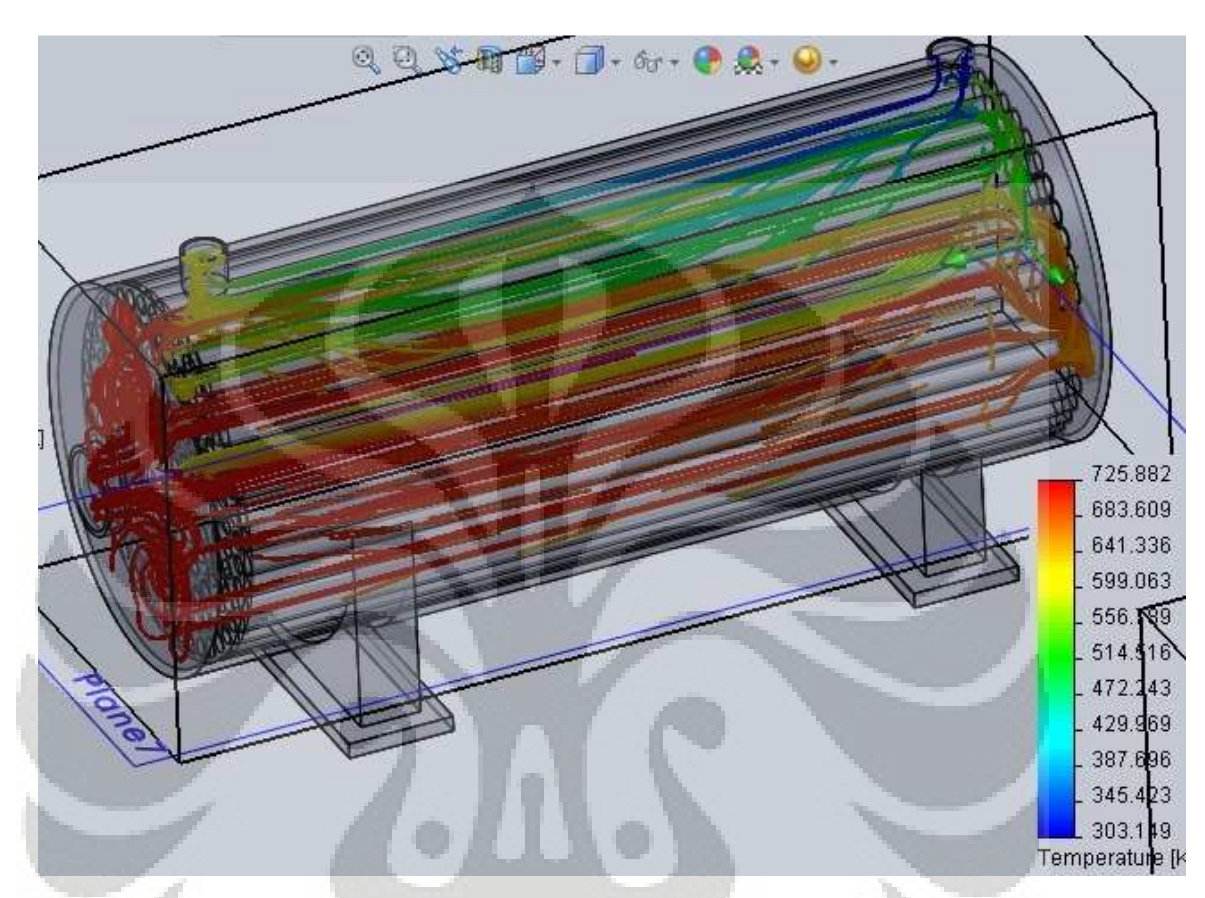

Gambar 3.16 *Flow trajectory* temperatur pada *shell & tube* konfigurasi 4 dengan menggunakan azas Black  $Q_{in} = Q_{out}$ , penulis dapat mengetahui kalor yang dipindahkan yaitu:  $Q = (0.01 \times (2480.06 + 2524.85 + 2571.64 + 2620.48 + 2671.48$  $+ 2724.43 + 2779.6 + 2836.96 + 2896.51 + 2958.31 + 3022.39 + 3088.79 + 3157.52$  $+ 3228.63 + 3302.15 + 3378.11 + 3456.55 + 3537.5 + 3620.99 + 3707.06 + 3795.74$  $+ 3887.05 + 3981.05(38)$  x 5) = 10.96 kJ Dengan mengetahui besarnya kalor yang diterima oleh etanol , penulis berargumentasi bahwa *shell & tube* konfigurasi ini cukup untuk memanaskan etanol, apalagi Cp ( *Heat Capacity* ) yang terdapat di dalam *solver flow simulation* menunjukkan nilai yang sama pada peningkatan temperatur tinggi, sedangkan apabila di bandingkan dalam realita, hal itu tentulah berbeda antara Cp pada satu suhu dengan suhu lainnya

### **4.1.5 Pembahasan Model 5**

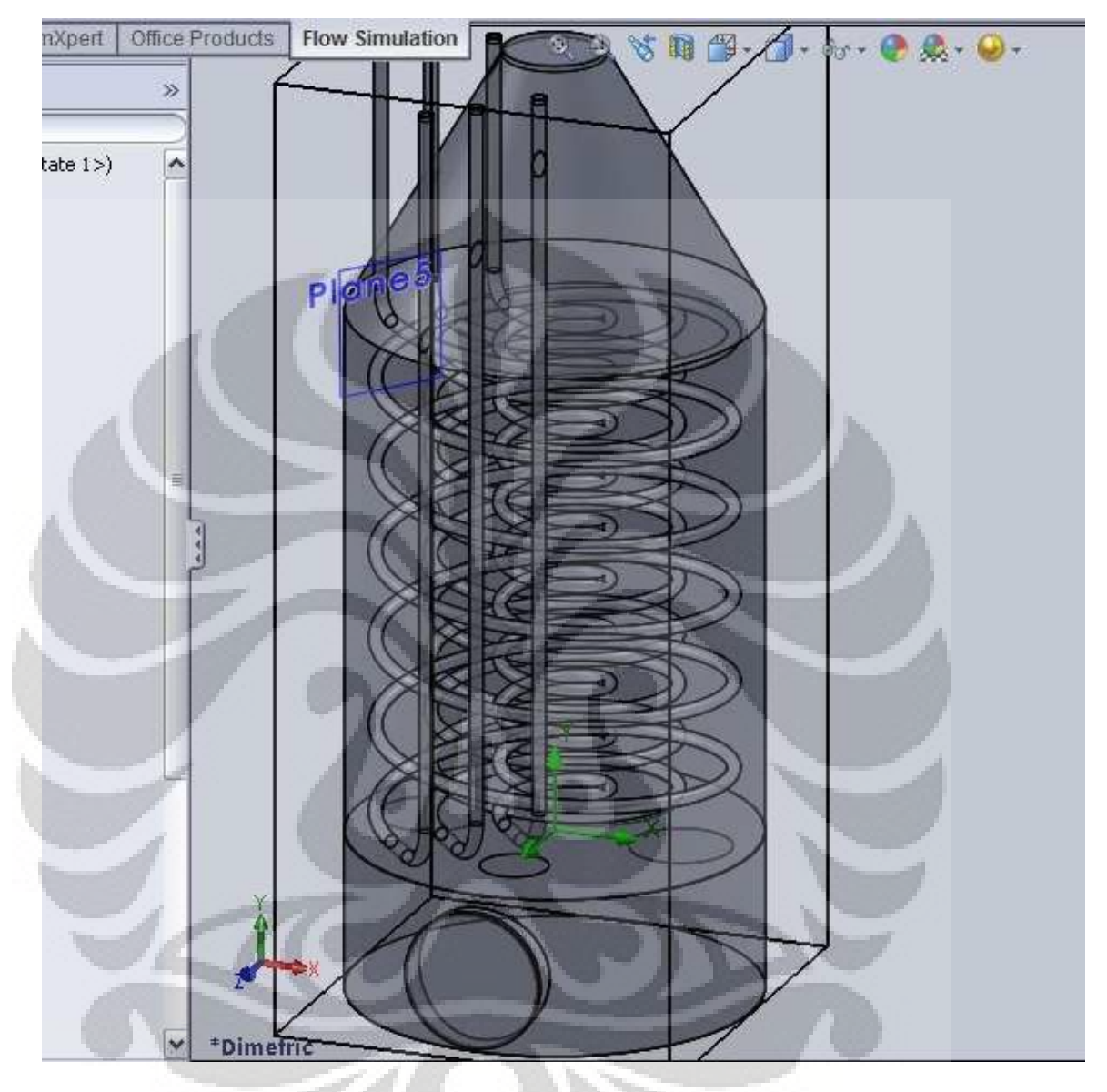

Gambar 3.17 Model *shell & tube* konfigurasi 5

Pada konfigurasi ini , penulis memasukkan *baffle* yang berfungsi untuk meningkatkan kecepatan dari gas sesuai dengan hukum kontinuitas dimana $A_1$ x $V_1$  =  $A_2$ x  $V_2$ . Disamping itu, penulis merancang konfigurasi *tube* pada *HRSG* ini dengan konfigurasi pipa spiral dengan tujuan menciptakan aliran gas karbon dioksida yang lebih turbulen

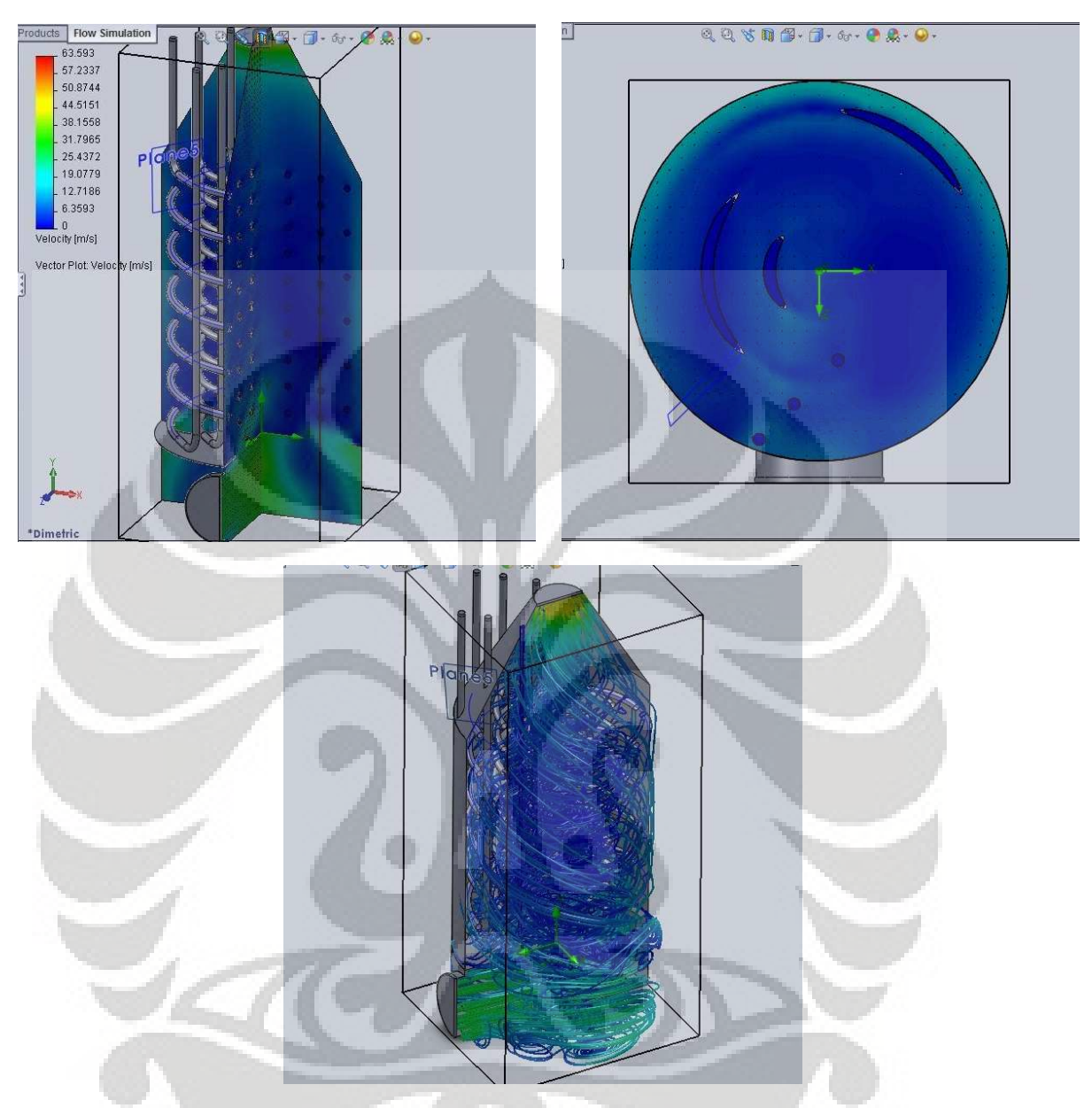

Gambar 3.18 *Flow trajectory & cut plot* kecepatan pada *shell & tube* konfigurasi 5 Dengan melihat *Cut profile* dari kecepatan yang berada pada konfigurasi *HRSG* ini, dapat terlihat bahwa kecepatan gas karbondioksida yang melewati pipa tersebut berada diantara 18 m/s . hal ini menjadi sebuah keunggulan utama dalam konfigurasi ini. Hal ini tentunya meningkatkan *Overall Heat Transfer*, karena sebagaimana diketahui bahwa salah satu parameter utama dalam laju perpindahan panas konveksi adalah bilangan reynold dimana terdapat paramater kecepatan didalam persamaan itu . persamaan Reynold adalah Re = *p* . v . d / µ

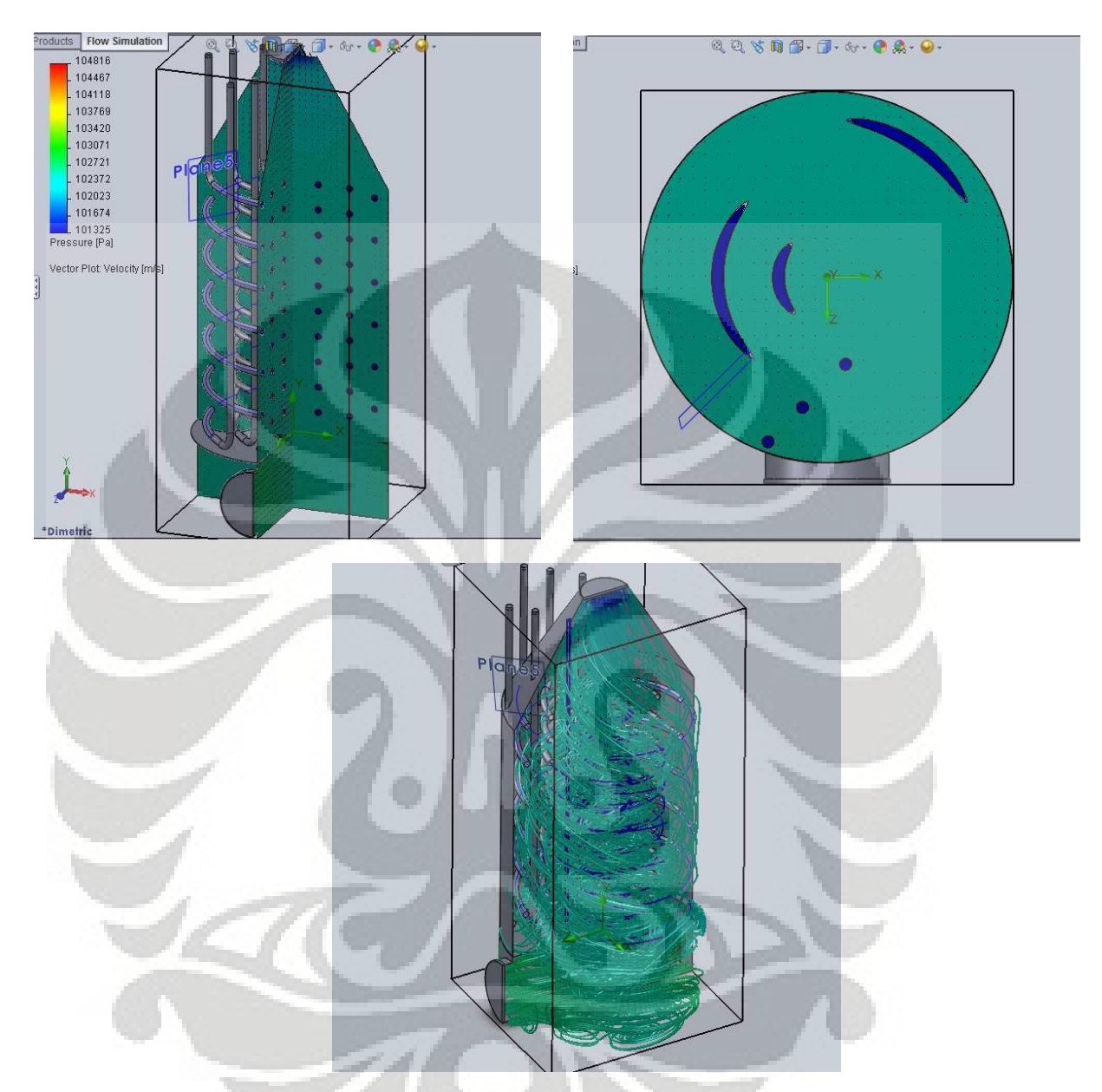

Gambar 3.19 *Flow trajectory & cut plot* tekanan pada *shell & tube* konfigurasi 5

Pada rancangan konfigurasi terakhir ini terlihat bahwa terjadi penurunan tekanan yang relatif kecil, hal ini dikarenakan pipa spiral juga berfungsi sebagai penyearah aliran sehingga aliran gas yang bertabrakan tegak lurus dengan komponen yang berada di *HRSG* menjadi lebih sedikit. Dengan demikian besarnya *Pressure drop* yang terjadi pada aliran gas karbondioksida yang melewati pipa menjadi lebih kecil bila dibandingkan dengan konfigurasi yang lain. Hal ini tentunya menjadi

keunggulan lain dalam konfigurasi ini, dengan tekanan yang masih relatif besar , dapat dimungkinkan untuk menambahkan *Equipment Heat Exchanger* tambahan untuk memanfaatkan entalpi yang masih cukup besar didalam gas karbondioksida keluaran dari gas turbin sehingga dapat meningkatkan *overall efficiency sistem* pembangkit secara keseluruhan.

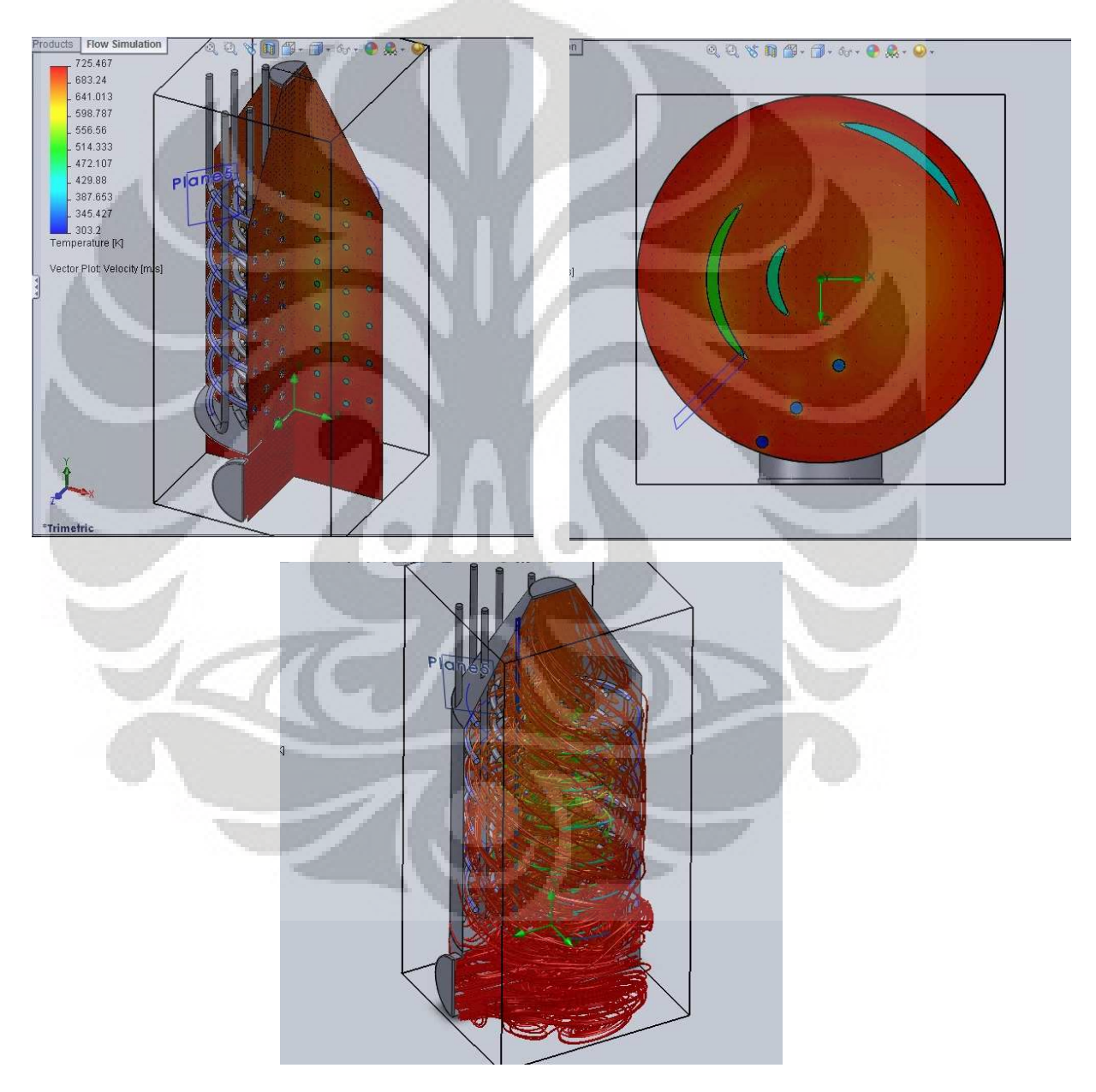

Gambar 3.20 *Flow trajectory & cut plot* temperatur pada *shell & tube* konfigurasi 5

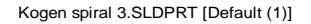

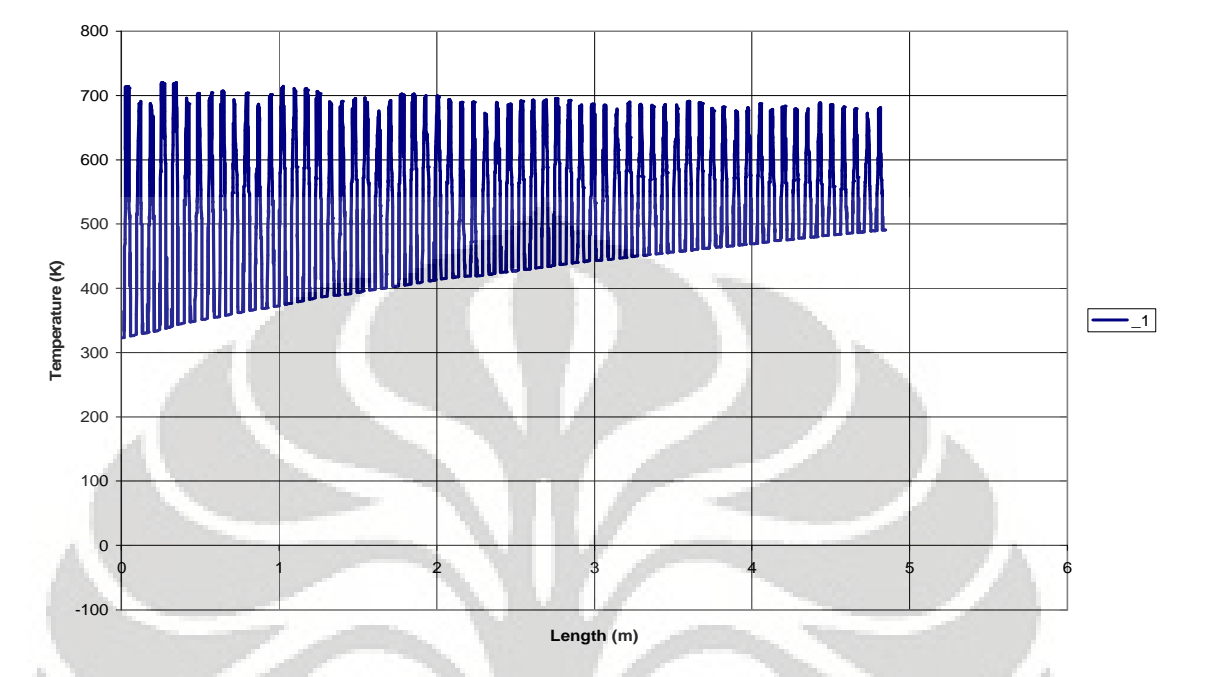

Gambar 3.21 Diagram temperatur terhadap panjang *tube* pada konfigurasi 5 Pada *cut plot profile* distribusi temperatur pada konfigurasi model 5 terlihat bahwa suhu pada etanol menjadi tinggi hingga mencapai 555.3 K, dengan dengan menggunakan azas Black  $Q_{in} = Q_{out}$ .  $Q = (0.01 \times 2480.06 + 2524.85 + 2571.64 +$  $2620.48 + 2671.48 + 2724.43 + 2779.6 + 2836.96 + 2896.51 + 2958.31 + 3022.39 +$  $3088.79 + 3157.52 + 3228.63 + 3302.15 + 3378.11 + 3456.55 + 3537.5 + 3620.99 +$  $3707.06 + 3795.74 + 3887.05 + 3981.05(38)$  x 5) = 9.265 kJ Dengan mengetahui besarnya kalor yang diterima oleh etanol , penulis berargumentasi bahwa konfigurasi ini cukup untuk memanaskan etanol, apalagi Cp ( *Heat Capacity* ) yang terdapat di dalam *solver flow simulation* menunjukkan nilai yang sama pada peningkatan temperatur tinggi, sedangkan apabila dibandingkan dalam realita, hal itu tentulah berbeda antara Cp pada satu suhu dengan suhu lainnya .

 Distribusi temperatur pada etanol yang berbeda pada tiap pipa disebabkan perbedaan panjang tiap pipa sehingga mempengaruhi jumlah kalor yang diterima, di samping itu, jumlah *massflow* yang berbeda pada tiap pipa juga sangat mempegaruhi besarnya kenaikan temperatur.

#### **Kogen spiral 3.SLDPRT [Default (1)]**

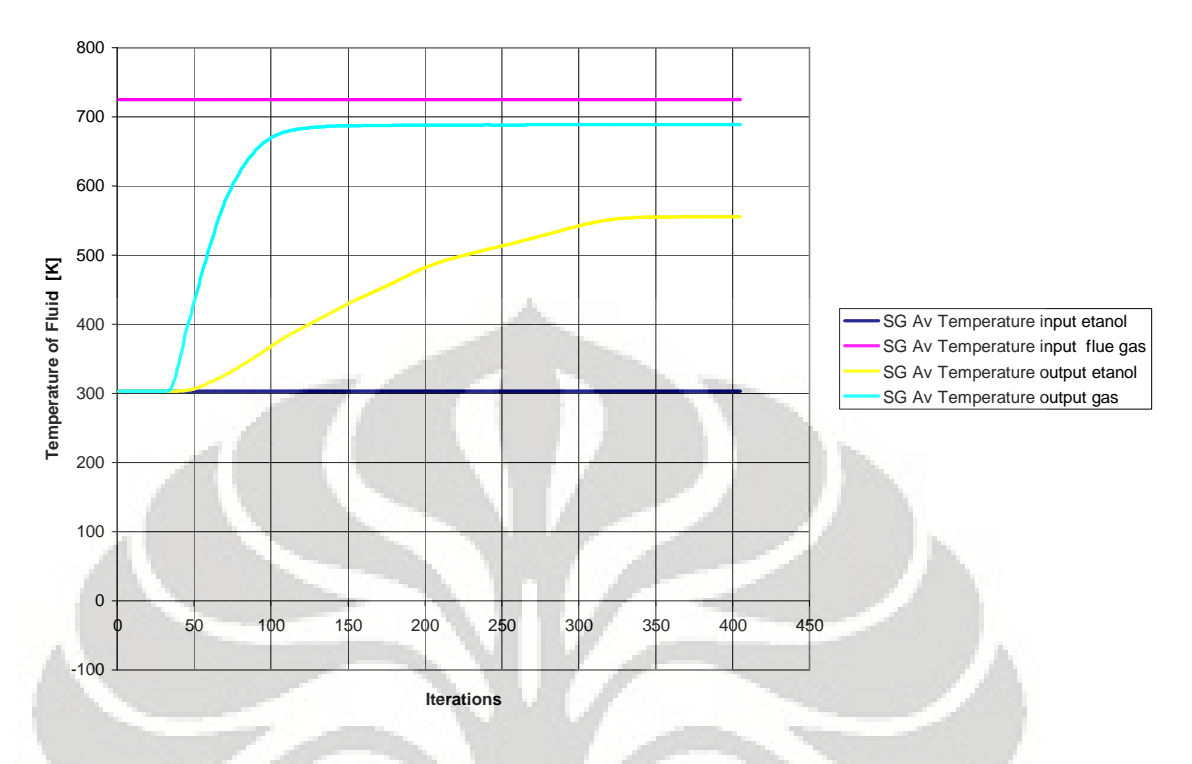

Gambar 3.22 Diagram perubahan temperatur terhadap banyaknya iterasi yang dilakukan *solver engine* pada konfigurasi 5

Dalam simulasi, proses iterasi merupakan salah satu bagian yang tidak terpisahkan. Tabel di atas merupakan nilai Temperatur yang didapat tiap langkah iterasi, pada tabel tersebut terlihat bahwa temperatur *input* gas sudah konvergen sejak awal, begitu pula dengan temperatur *input* etanol, hal ini dikarenakan sejak awal kedua parameter tersebut telah ditentukan sehingga kedua hal tersebut bukan menjadi parameter yang diiterasi.

Sedangkan dua parameter lainnya , yaitu temperatur *output* etanol dan temperatur *output* gas mengalami proses yang lama untuk menjadi konvergen, karena kedua parameter itu adalah parameter yang dicari solusinya.

### **4.2. Analisa Perbandingan Antar** *Heat Exchanger*

Dengan melihat besarnya kalor yang diterima, penulis memutuskan bahwa *Heat Exchanger* yang layak untuk digunakan sebagai *HRSG* pada sistem ini adalah konfigurasi model 4, model 3, dan model 5.

dengan melihat perbandingan jumlah luas penampang yang dibutuhkan,

terlihat bahwa konfigurasi model 5 adalah yang paling sedikit dalam menggunakan material pipa. Hal ini tidaklah mengherankan karena pada konfigurasi ini, kecepatan rata-rata gas buang karbondioksida yang berada pada bagian *shell* adalah yang paling cepat dibandingkan yang lain, yaitu 22 m/s . untuk mengetahui perbandingan h (nilai laju perpindahan kalor secara konveksi ) pada model 5 dengan model lainnya dapat dilihat sebagai berikut :

### **Model 5** :

*shell*-*side* reynolds *number* Re = *p .*v *.*do = 7.9 x 22 x 305 x 10^(-3) = 126123 µ 0.000420296

 $Pr = 4y/(9y - 5)$ 

selanjutnya hitung bilangan Prandtl  $=$ sehingga Pr= 0.78201 selanjutnya mencari bilangan Nusselt

$$
Nu_s=1.04 \text{Re}_{d}^{0.4} \cdot \text{Pr}_{s}^{0.36} \bigg(\frac{\text{Pr}_{s}}{\text{Pr}_{w}}\bigg)^{0.25}.
$$

dan mencari bilangan nusselt =  $Nu = 1.04 \times (126123^{\circ}0.4) \times (0.78201^{\circ}0.36)$  $= 1.04 \times 109.728 \times 0.915 = 104.45$ 

$$
h_{\rm id} = \frac{\text{Nu}_s k}{d_o} \left(\frac{\mu_w}{\mu_m}\right)^{-0.14}
$$

selanjutnya, mencari koefisien hi dengan persamaan

hi = 104.45 x 0.05 = **34.25** 

0.1525

Sedangkan pada bagian *tube*(etanol) :

*Tubeside* reynolds *number* Re = *p .*v *.*do = 780 x 0.06 x 0.9525 x 10^(-2)= 468.7323

µ 0.000951

 $Pr = \frac{\mu.C_p}{k}$ 

selanjutnya hitung bilangan Prandtl =  $0.000951$  x 2480.06 = 13.55096 0.17405

**Universitas Indonesia** 

sehingga

selanjutnya mencari bilangan Nusselt

$$
Nu = 0.024 \, Re^{0.8} \cdot Pr^{0.4}
$$

dan mencari bilangan nusselt  $=$ 

 $Nu = 0.024$  x (468.7323^0.8) x (13.550^0.4)

 $= 9.32665$ 

 $h_{\rm id} = \frac{\mathrm{Nu}_s k}{d_o} \bigg( \frac{\mu_w}{\mu_m} \bigg)$ 

selanjutnya, mencari koefisien hi dengan persamaan

hi = 9.32665 x 0.17405 = **170.426** 

0.009525

#### **Model 4** :

*tube*-*side* reynolds *number* Re = *p .*v *.*do = 7.9 x 2 x 3 x 10^(-2) = 1127.7

µ 0.000420296

 $Pr = 4y/(9y - 5)$ selanjutnya hitung bilangan Prandtl = sehingga Pr= 0.78201

 $Nu = 0.024 \text{ Re}^{0.8} \cdot \text{Pr}^{0.4}$ 

selanjutnya mencari bilangan Nusselt

dan mencari bilangan nusselt =

 $Nu = 0.024$  x (1127.7^0.8) x (0.78201^0.4)

$$
= 6.015
$$

selanjutnya, mencari koefisien hi dengan persamaan

 $h_{\rm id} = \frac{\text{Nu}_s k}{d_o} \left(\frac{\mu_w}{\mu_m}\right)$ 

ho =  $6.015 \times 0.05 = 10.025$ 0.03

Sedangkan pada bagian *shell*(etanol) :

*Shell* -*side* reynolds *number*  $0.0581$  x V =  $0.00203$  x 0.01  $V = 0.000349$  $Re = p.v.do = 780 \times 0.000349 \times 0.5 = 143.123$ µ 0.000951

selanjutnya hitung bilangan Prandtl =

$$
\Pr = \frac{\mu C_p}{k}
$$

 $0.000951$  x  $2480.06 = 13.55096$ 

0.17405

sehingga

selanjutnya mencari bilangan Nusselt

$$
Nu_s=1.04Re_d^{0.4}\cdot Pr_s^{0.36}\bigg(\frac{Pr_s}{Pr_w}\bigg)^{0.25}
$$

 $h_{\rm id} = \frac{\text{Nu}_s k}{d_o} \left(\frac{\mu_w}{\mu_m}\right)$ 

dan mencari bilangan nusselt =

Nu =  $1.04$  x (143.123^0.4) x (13.550^0.36)

$$
= 19.35648
$$

selanjutnya, mencari koefisien hi dengan persamaan

hi = 19.3546 x  $0.17405 = 6.738$ 

0.5

**Model 3** :

*tube*-*side* reynolds *number* Re = *p .*v *.*do = 7.9 x 1.75 x 1.75 x 10^(-2) = 986.84 µ 0.000420296

selanjutnya hitung bilangan Prandtl = sehingga Pr= 0.78201

selanjutnya mencari bilangan Nusselt

$$
Nu = 0.024 \,\mathrm{Re}^{0.8} \cdot \mathrm{Pr}^{0.4}
$$

 $Pr = 4y/(9y - 5)$ 

dan mencari bilangan nusselt =

Nu =  $0.024$  x (986.84 ^0.8) x (0.78201^0.4)  $= 5.40621$ 

selanjutnya, mencari koefisien hi dengan persamaan

$$
h_{\rm id} = \frac{\text{Nu}_s k}{d_o} \left(\frac{\mu_w}{\mu_m}\right)^{-0.14}
$$

hi =  $5.40621 \times 0.05 = 9.0103$  0.03 Sedangkan pada bagian *shell* (etanol)  $0.0581$  x V =  $0.00203$  x 0.01  $V = 0.000349$  $Re = p \cdot v \cdot do = 780 \times 0.000349 \times 0.5 = 143.123$  µ 0.000951  $\mu.C_p$ selanjutnya hitung bilangan Prandtl =  $0.000951$  x  $2480.06 = 13.55096$ 0.17405

sehingga

selanjutnya mencari bilangan Nusselt

$$
Nu_{s}=1.04Re_{d}^{0.4}\cdot Pr_{s}^{0.36}\bigg(\frac{Pr_{s}}{Pr_{w}}\bigg)^{0.25}
$$

 $dan$  mencari bilangan nusselt  $=$ 

 $Nu = 1.04$  x (143.123^0.4) x (13.550^0.36)  $= 19.35648$ 

$$
h_{\rm id} = \frac{\text{Nu}_s k}{d_o} \left(\frac{\mu_w}{\mu_m}\right)^{-0.14}
$$

selanjutnya, mencari koefisien hi dengan persamaan hi = 19.3546 x  $0.17405 = 6.738$ 

0.5

### **4.2.1 Analisa** *Overall Heat Transfer*

Dengan mengkomparasi koefisien perpindahan kalor konveksi pada tiap *shell*&*tube* , dapat diketahui dengan jelas alasan mengapa konfigurasi model 5 paling membutuhkan luasan pipa yang paling sedikit untuk melakukan perpindahan kalor. Hal ini disebabkan perpin dahan kalor konveksi pada gas buang karbondioksida yang berada di model tersebut (model 5 ) adalah yang paling besar, yaitu : 28.818 . di tambah material pipa pada model ini juga menggunakan tembaga yang konduktivitas termalnya lebih tinggi dibandingkan *Stainless Steel* dan variable lain yang menentukan adalah besarnya laju konveksi pada fluida dingin. Untuk mengetahui

dengan detail, dapat dilakukan perbandingan U =

#### **Model 5**

 $1 = 1 + 1 + d \ln (d \omega / d i) + d \omega x 1 + d \omega x 1$ Uo ho hod 2kw di hid di hi  $1 = 1 + 0.0005 + 0.9525 \times 10^{(-2)} \ln(1.2) + 0.0002 + 1$ Uo 34.252 x 379.6 **170.426**  $1 = 0.029 + 0.0005 + 0.0000023 + 0.0002 + 0.005 = 0.0347$  $U<sub>0</sub>$ 

Uo = **28.818**

**Model 4** 

 $1 = 1 + 1 + d \ln (d \omega / d i) + d \omega x 1 + d \omega x 1$ Uo ho hod 2kw di hid di hi  $1 = 1 + 0.0005 + 3 \times 10^{(4)} - 2 \ln (1.2) + 0.0002 + 1$ Uo 10.025 2 x 16.1 6.738  $1 = 0.099 + 0.0005 + 0.000017 + 0.0002 + 0.15 = 0.24971$ Uo

Uo = **4.004**

#### **Model 3**

 $1 = 1 + 1 + d \ln (d\omega/di) + d\omega x 1 + d\omega x 1$ Uo ho hod 2kw di hid di hi  $1 = 1 + 0.0005 + 3 \times 10^{2}(-2) \ln(1.2) + 0.0002 +$ Uo  $9.0123$  2 x 16.1 6.738  $1 = 0.111 + 0.0005 + 0.000017 + 0.0002 + 0.15 = 0.261717$ Uo

Uo = **3.83**

### **4.3.** *Mesh Dependency Study*

 Sebagaimana yang diketahui bahwa banyak serta konfigurasi *mesh* sangat mempengaruhi hasil perhitungan numerik dalam hal ini finite volume. *Software SolidWorks* memilki kelebihan dalam hal ini. Kelebihan yang dimaksud adalah *software* ini memiliki standard minimum konfigurasi *mesh* agar hasil perhitungan layak dijadikan rujukan, namun seringkali, konfigurasi minimum tersebut ternyata tidak diimbangi oleh spesifikasi komputer yang cukup, sehingga diperlukan beberapa konfigurasi manual untuk mengatur ulang *mesh* dengan tingkat keakuratan yang mendekati automatic *mesh*.

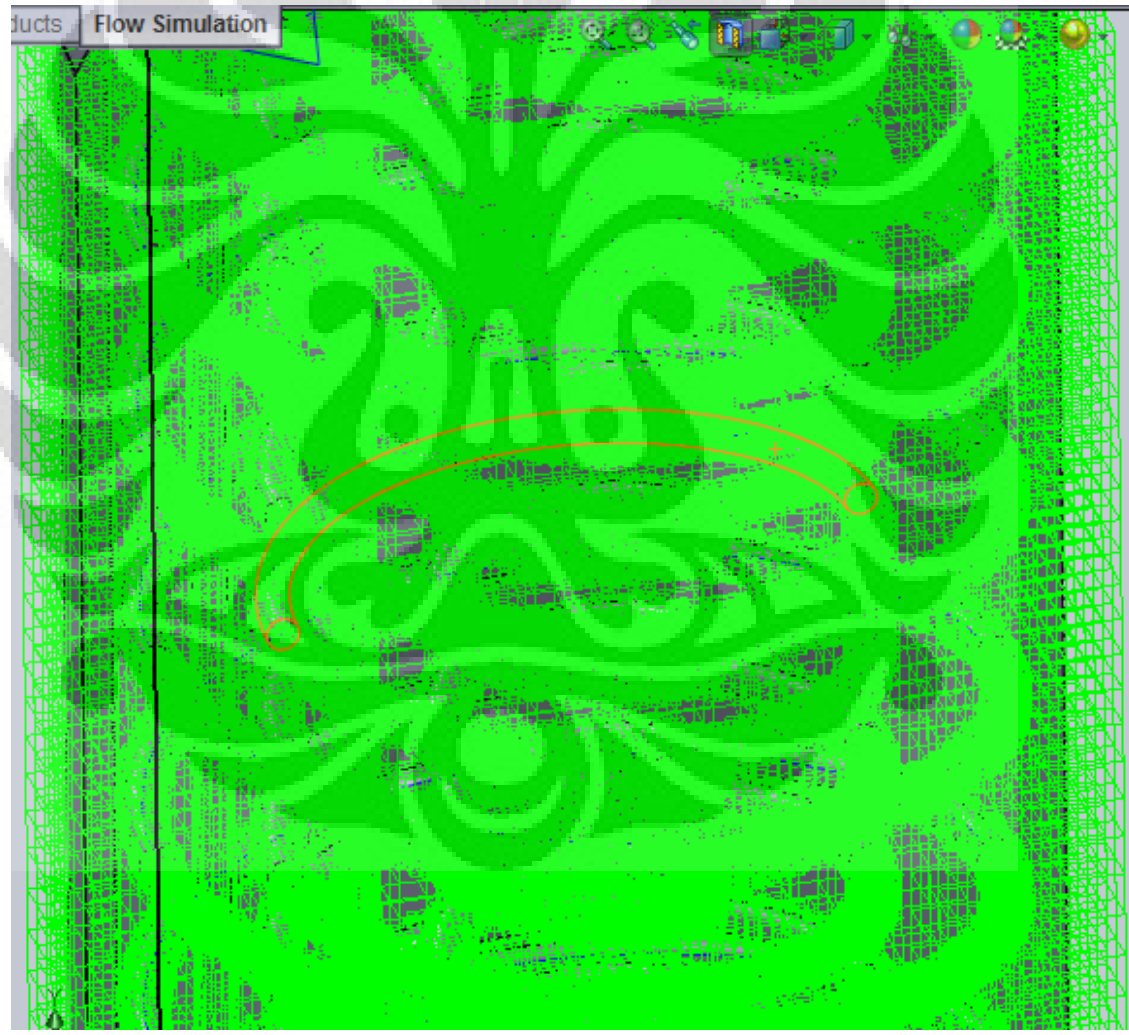

Gambar 3.23 Gambar konfigurasi *mesh* level 3 pada konfigurasi 5 Pada awal konfigurasi, penulis menggunakan Initial *mesh* manual (dikarenakan

spesifikasi komputer yang belum mencukupi) , sehingga konfigurasi menjadi seperti ini: *fluid cell* 51312, *solid cell* 6083, dan *partial cell* 39098 dengan menghasilkan *effectiveness heat transfer =* 0.55 dengan waktu simulasi selama 2 jam.

 Berikutnya, penulis melakukan konfigurasi *mesh* kembali, sehingga konfigurasi menjadi seperti ini: *fluid cell* 76642, *solid cell* 7936 dan *partial cell* 56901 dengan menghasilkan *effectiveness heat transfer =* 0.586963 dengan waktu simulasi selama 4 jam.

 Selanjutnya, penulis kembali melakukan konfigurasi *Mesh* manual dan menghasilkan konfigurasi sebagai berikut : *fluid cell* 137350, *solid cell* 11880, dan *partial cell* 99298 dengan menghasilkan *effectiveness heat transfer =* 0.59 dengan waktu simulasi selama 8 jam.

 Terakhir, penulis melakukan konfigurasi *mesh automatic* (menggunakan komputer lain dengan spesifikasi yang cukup) dan menghasilkan konfigurasi *Mesh* sebagai berikut : *fluid cell* 156017, *solid cell* 10308, dan *partial cell* 113409 dengan menghasilkan *effectiveness heat transfer* sebesar 0.597783 dengan waktu simulasi selama 12 jam.

 Dengan melihat hasil simulasi dan dibandingkan denagn waktu yang diperlukan untuk melakukan simulasi. Pada kasus ini, tidak diperlukan *mesh automatic* dikarenakan waktu simulasi yang sangat lama, mencapai 12 jam. *Manual mesh configuration* menjadi pilihan yang tepat untuk mempercepat proses simulasi tanpa melupakan keakuratan hasil. Perbandingan antara jumlah *mesh* . Penulis menyarankan perbandingan minimum antara *automatic mesh* dengan *manual mesh* antara 2 : 1

#### **ANALISA STRUKTUR**

Berdasarkan simulasi struktur yang ada pada *SolidWorks* ,dapat terlihat bahwa besarnya stress maksimum yang terjadi adalah **11100.2 psi** namun masih dalam kriteria aman , hal ini disebabkan karena *yield strength* dari tembaga cukup tinggi, yaitu sebesar **32053.3 psi** sehingga dapat dijadikan pedoman untuk membuat alat ini.

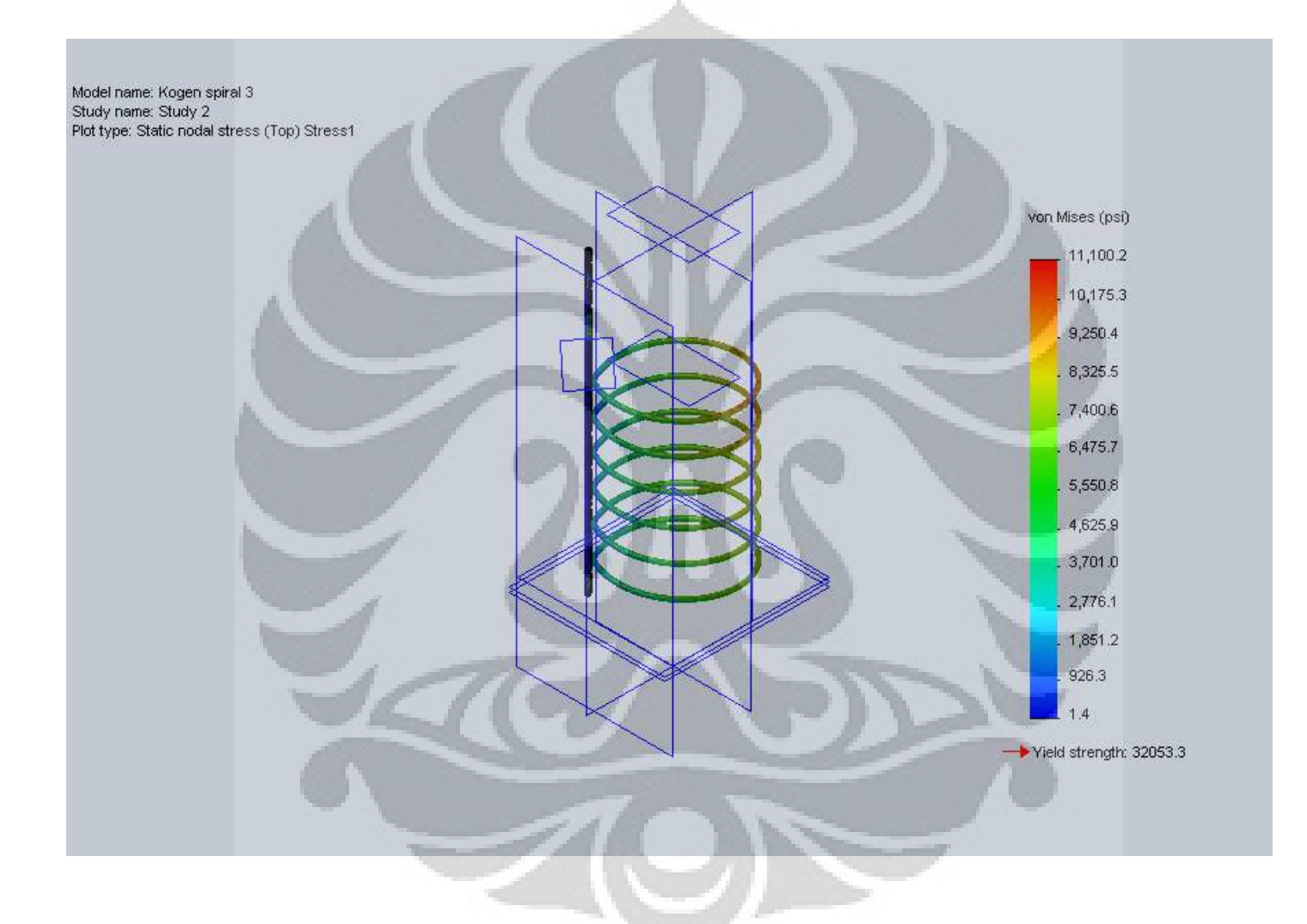

Gambar 3.24 Gambar hasil simulasi analisa tegangan pada salah satu pipa tembaga konfigurasi 5

# **BAB 5**

# **KESIMPULAN**

Dengan melihat berbagai macam variabel yang mempengaruhi perpindahan panas di dalam berbagai jenis konfigurasi yang ada dengan menggunakan metode simulasi. Penulis memiliki beberapa kesimpulan:

- 1. Konfigurasi Terbaik untuk melakukan perpindahan panas yang sesuai dengan kalor yang dibutuhkan adalah konfigurasi model 5 dikarenakan membutuhkan material yang paling sedikit sebagai media perpindahan kalor dimana U *(Overall Heat Transfer)* sebesar **28.818** .
- 2. Konfigurasi pipa spiral pada model 5 memiliki keunggulan dalam meningkatkan heat transfer disamping itu juga memliki *pressure drop* yang relatif lebih kecil dibandingkan konfigurasi yang lain serta bentuk yang lebih mencukupi dalam *shell* dimana tekanan *output flue gas* sebesar **102023 Pa**
- 3. Struktur HRSG tersebut aman karena *stress* maksimum yang terjadi pada sistem sebesar **11100.2 psi** sedangkan *yield strength* pada tembaga sebesar **32053.3 psi**

### Saran

- *HRSG* ini juga dapat ditambah recuperator namun perlu diperhitungkan kekuatan struktur pada *combustion chamber* dan *turbocharger*
- Pengujian kembali juga dilakukan terhadap struktur *tube* dikarenakan hasil dari proses fabrikasi berbeda dengan model geometri CAD

### **DAFTAR PUSTAKA**

- 2. *American Petroleum Institute. API Publication 534: Heat Recovery Steam Generator*. Washington, 1995.
- 3. Azmi, Ulil. Analisis *Thermal Stress* Pada Kebocoran Pipa Elbow LP Evaporator *HRSG*. Program Pasca Sarjana Bidang Ilmu Teknik Universitas Indonesia. Depok . 2009
- 4. Blue Print Pengelolaan Energi Nasional 2006-2025. Jakarta, 2006
- *5. Huang, L*. HTRI *Design Manual,* Texas, 2006
- 6. *Kuppan, T. Heat Exchanger Design Handbook. Mercel Dekker Inc. New York,* 2010
- *7. Nayyar, Mohinder L. Seventh Edition of Piping Handbook. McGraw-Hill.*
- *8. Shah, RaMesh K. Fundamentals of Heat Exchanger Design. John Willey & Sons,Inc .New Jersey, 2003*
- 9. Winata, Adi Indra. Perancangan *Shell & tube Heat Exchanger* Tipe *Fixed Head* Dengan Menggunakan Desain 3D *Template*. Program Sarjana Teknik Mesin Universitas Indonesia. Depok. 2008
- 10. http://konversi.wordpress.com/2009/02/18/pembangkit-listrik-masa-depanindonesia/ , 3 januari 2011 pukul 9.15 WIB.
- 11. http://dansite.wordpress.com/2009/03/28/pengertian-efisiensi/ , 3 januari 2011 pukul 9.15 WIB.

# **LAMPIRAN**

# **FULL REPORT**

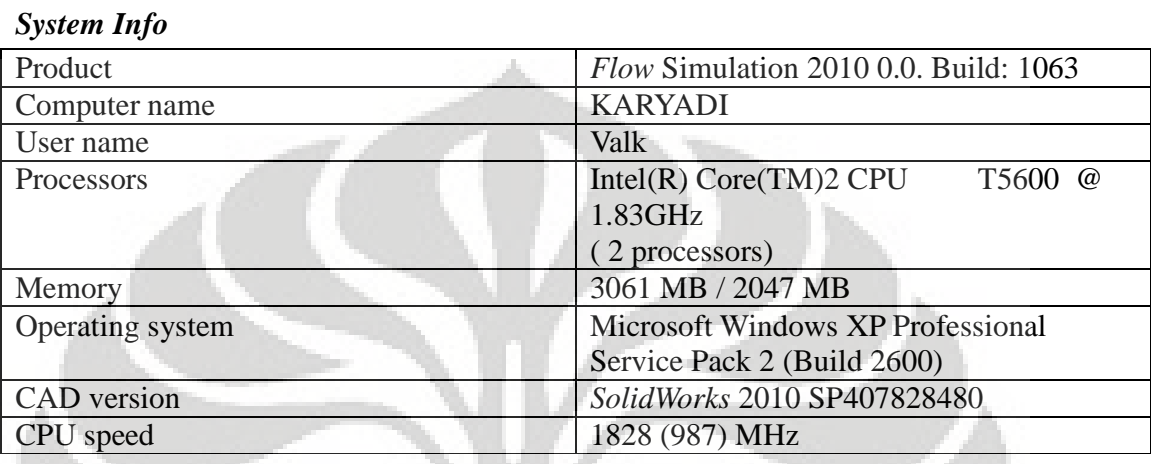

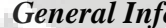

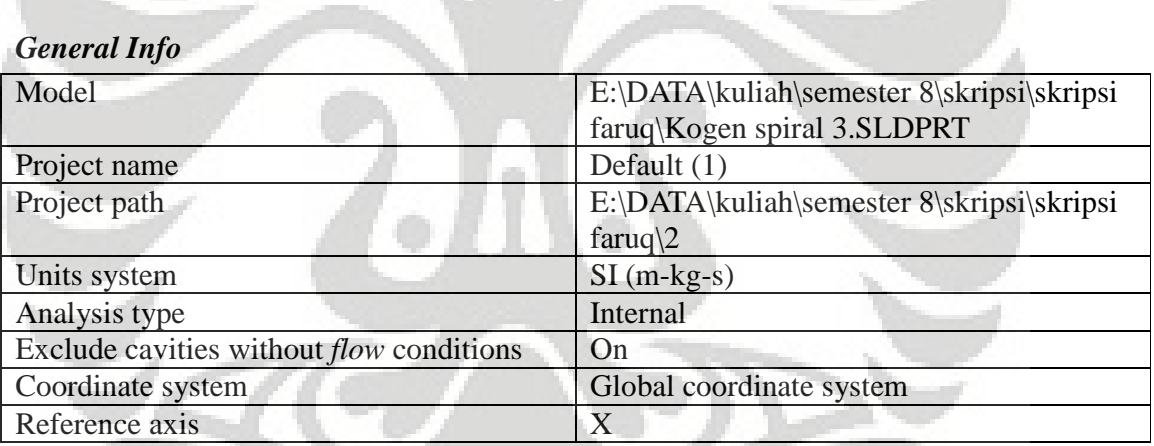

# *INPUT* **DATA**

# **Initial** *Mesh* **Settings**

Automatic initial *Mesh*: Off

### *Basic Mesh Dimensions*

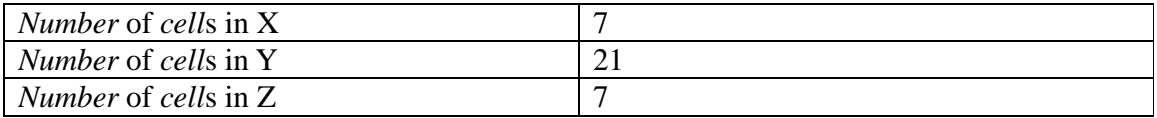

### *Control Planes*

Control planes in X direction

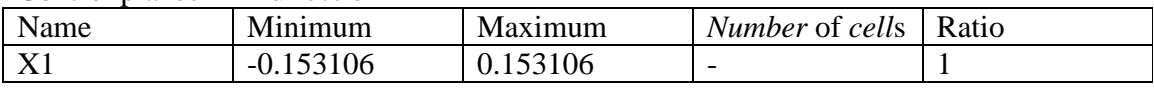

### Control planes in Y direction

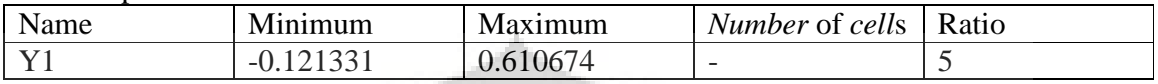

### Control planes in Z direction

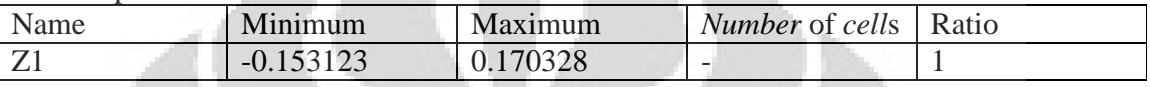

# *Solid/***Fluid** *Interface*

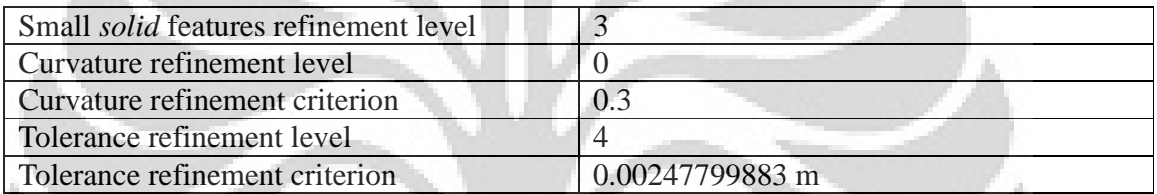

# *Refining cells*

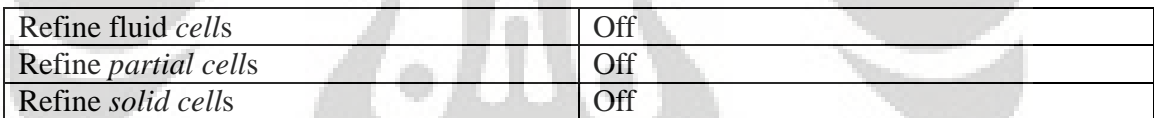

### *Narrow Channels*

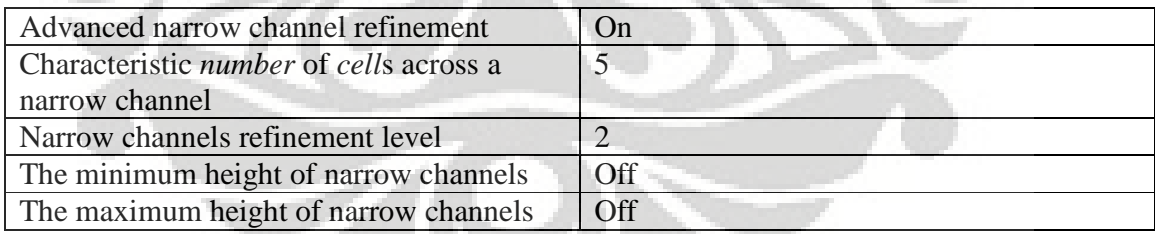

# **Computational** *Domain*

*Size* 

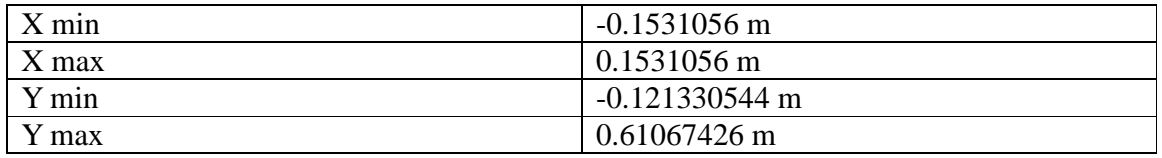

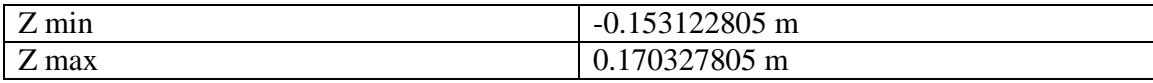

# *Boundary Conditions*

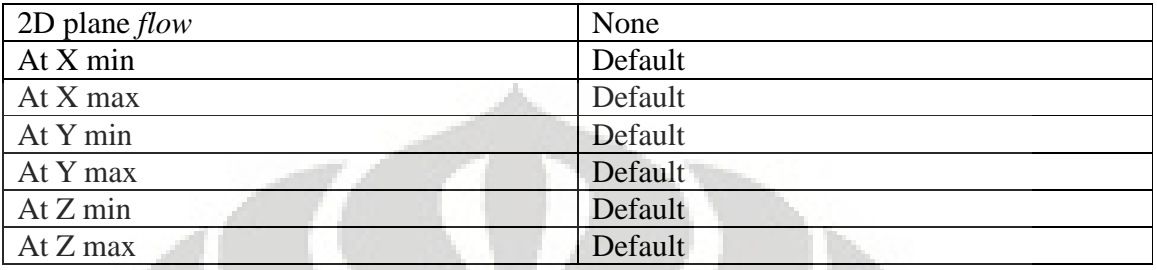

# **Physical Features**

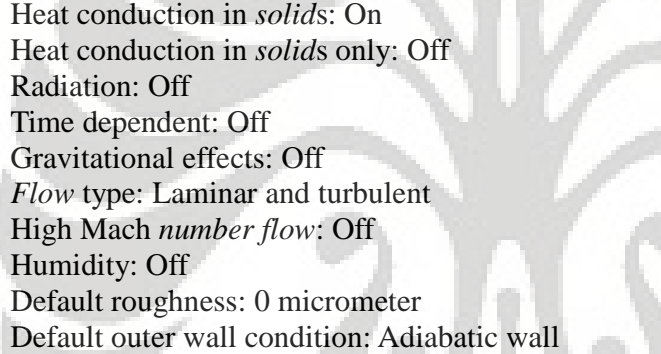

# **Initial Conditions**

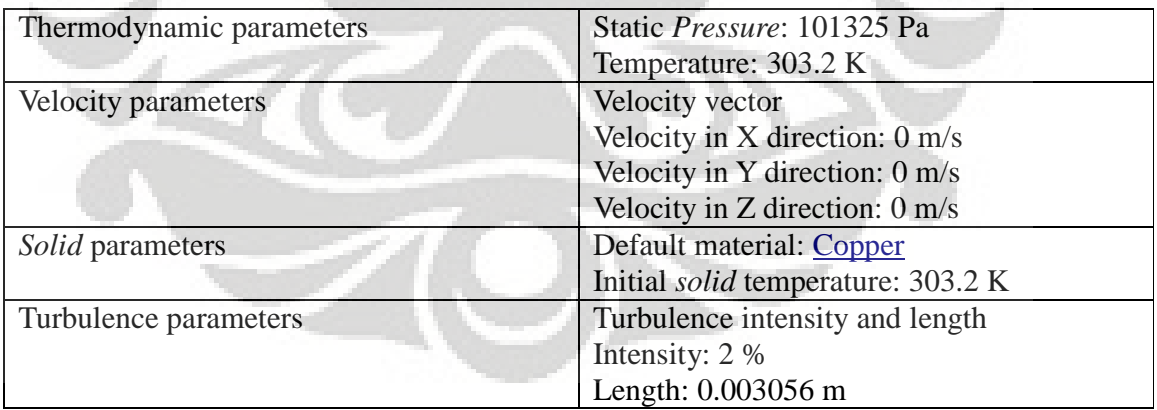

# **Material Settings**

**Fluid***s* Carbon dioxide

### **Ethanol**

**Water** 

# *Solids*

**Copper** 

# **Fluid** *Subdomain***s**

etanol

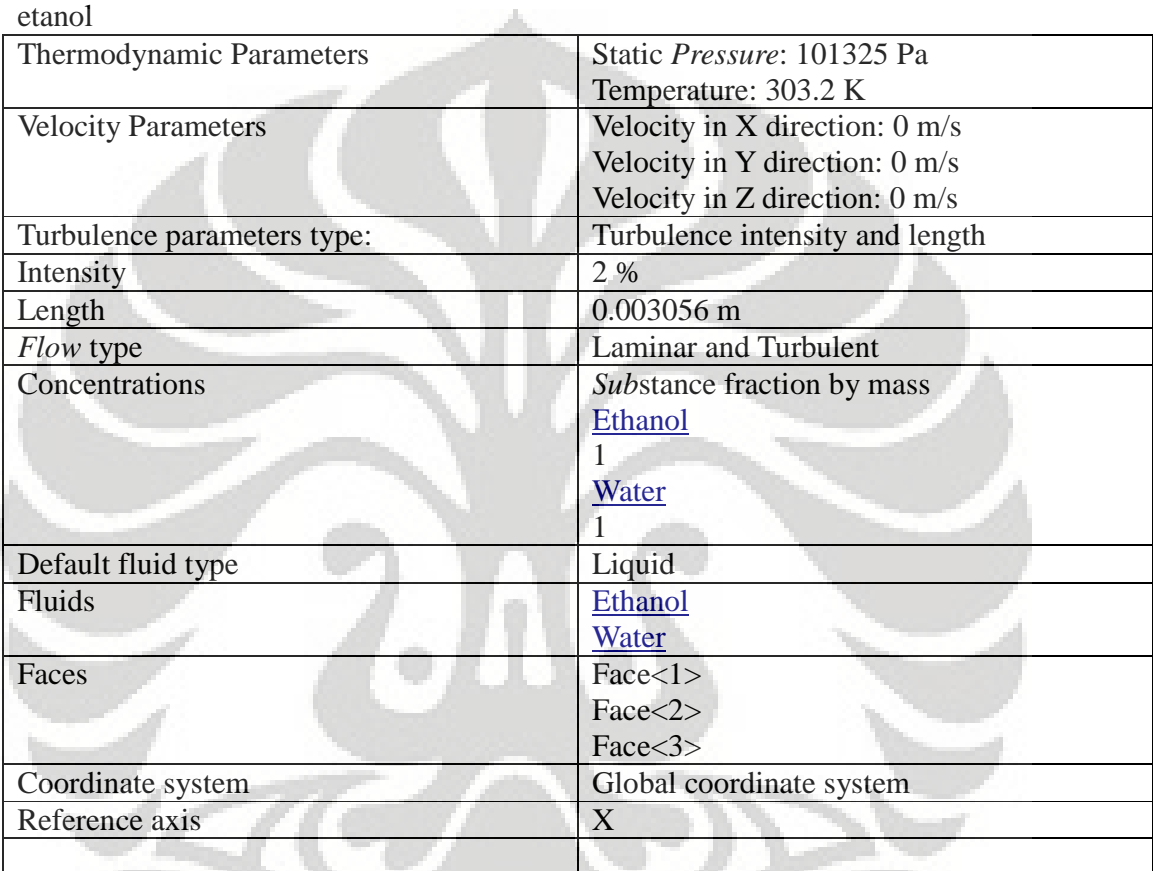

# **Boundary Conditions**

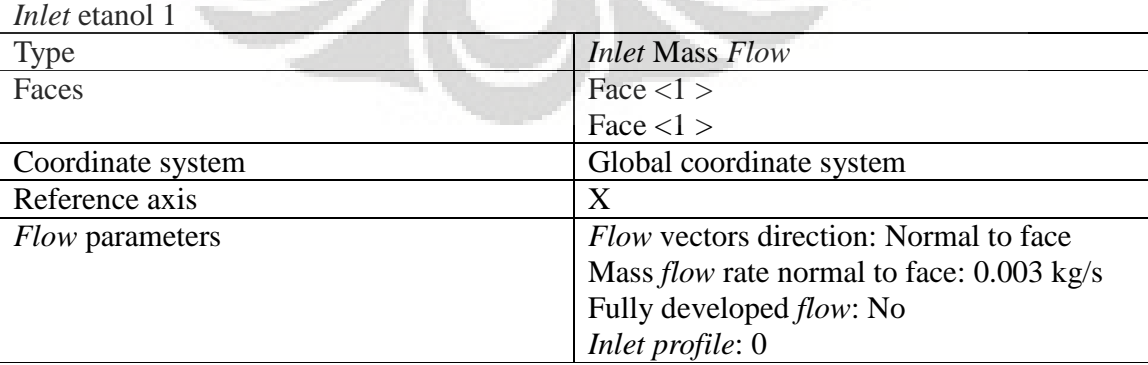

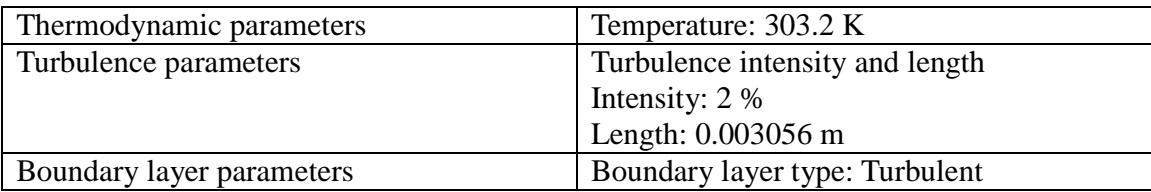

### *Inlet* etanol 2

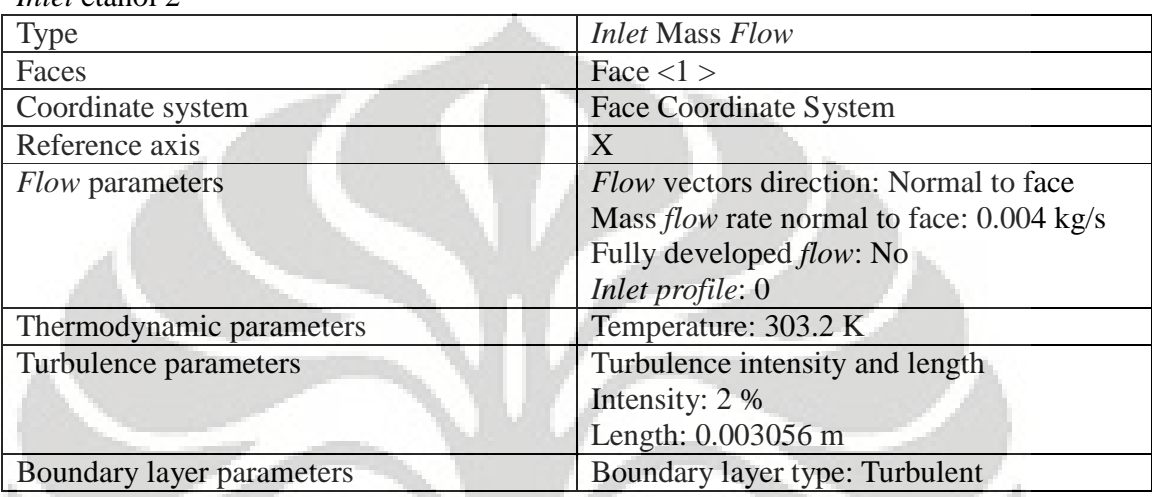

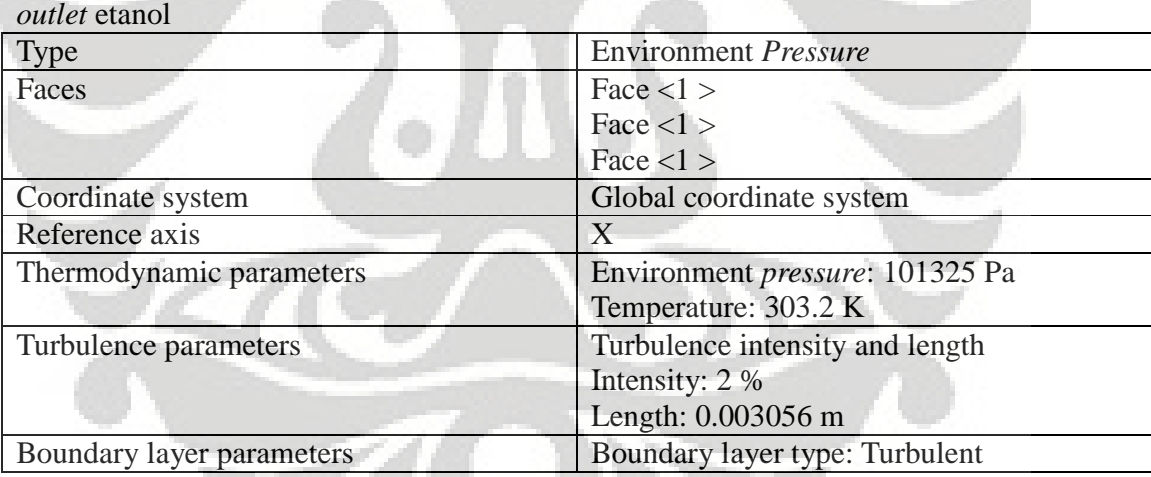

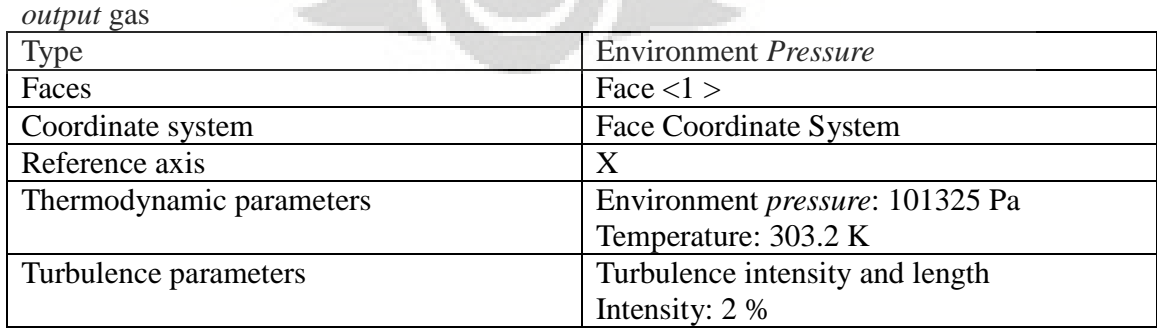

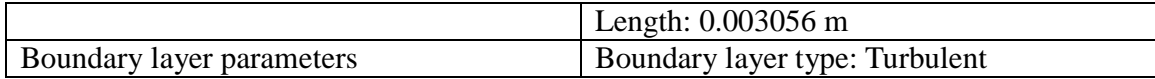

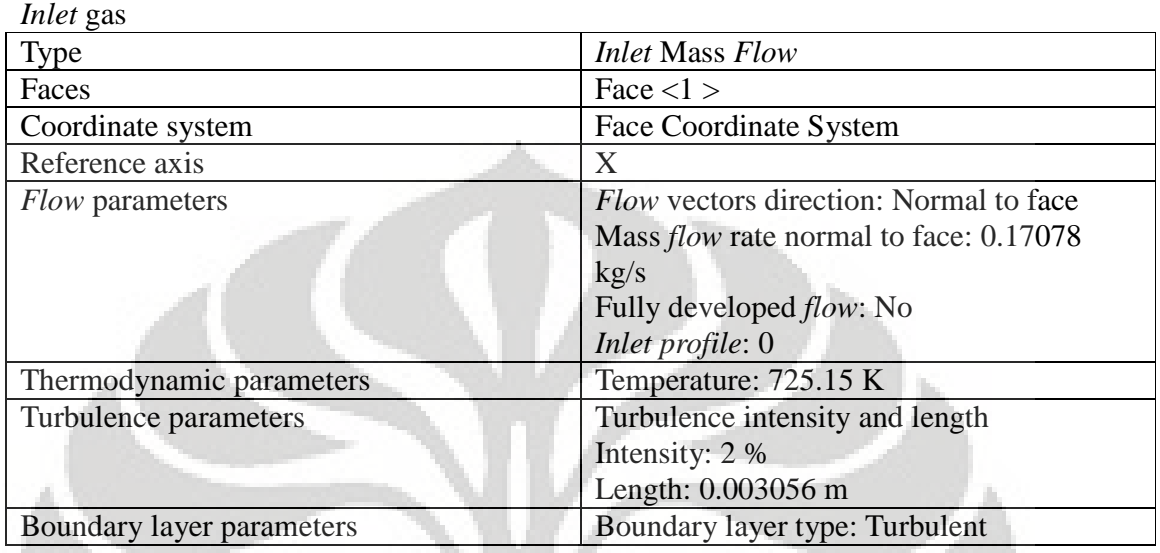

# **Goals**

# *Surface Goals*

### SG Av Temperature *input* etanol

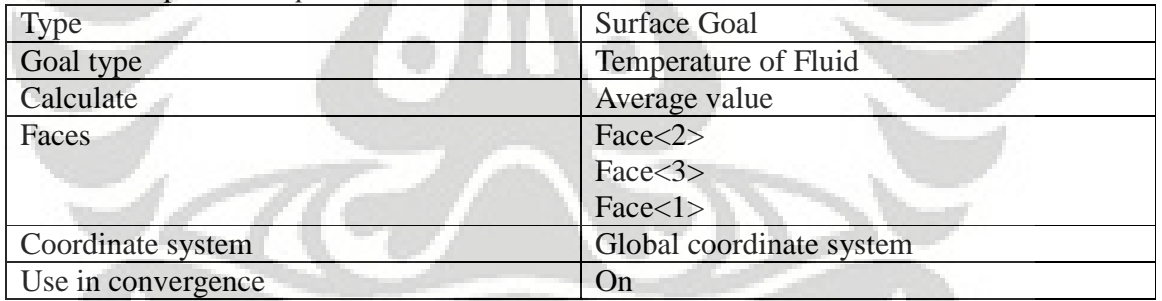

# SG Av Temperature *input* flue gas

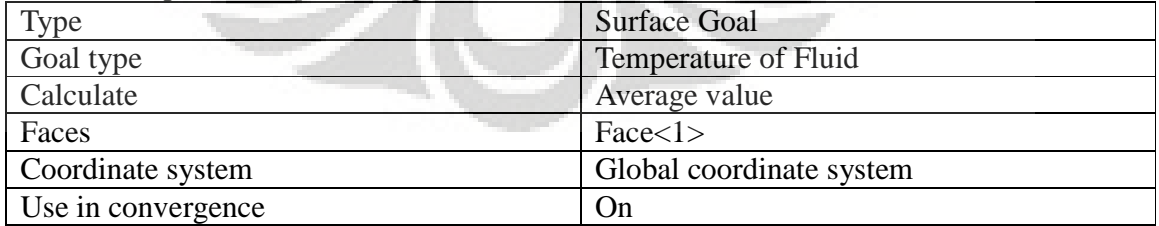

### SG Av Temperature *output* etanol

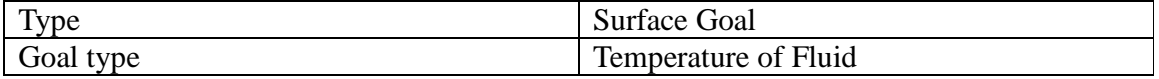

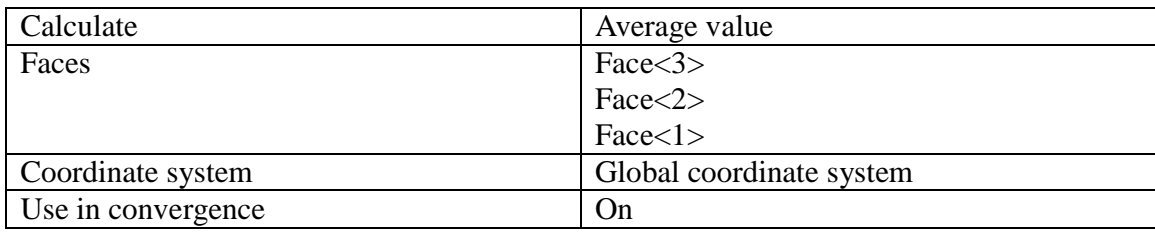

### SG Av Temperature *output* gas

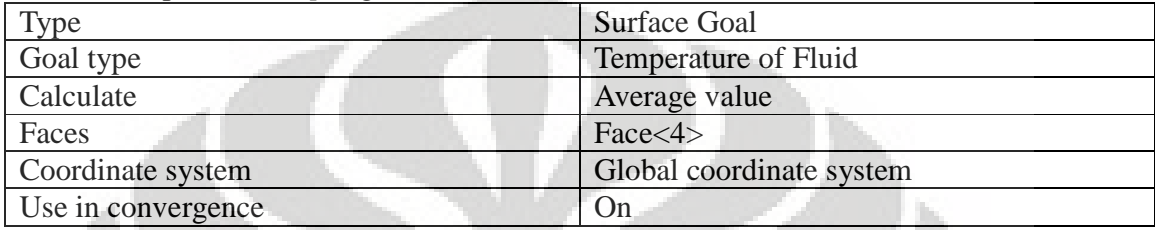

# SG Av Mass Fraction of Ethanol 1

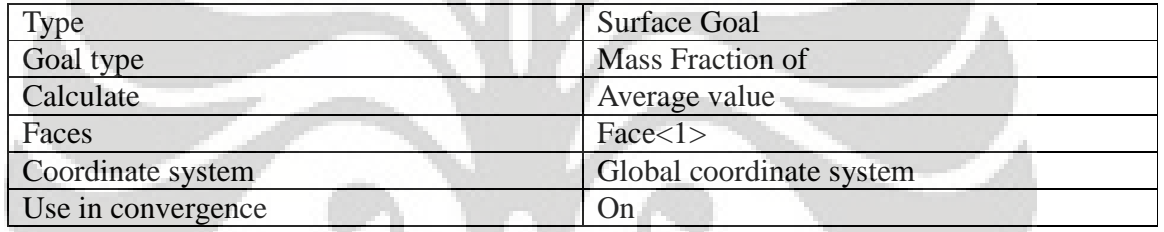

#### SG Av Mass Fraction of Ethanol 2

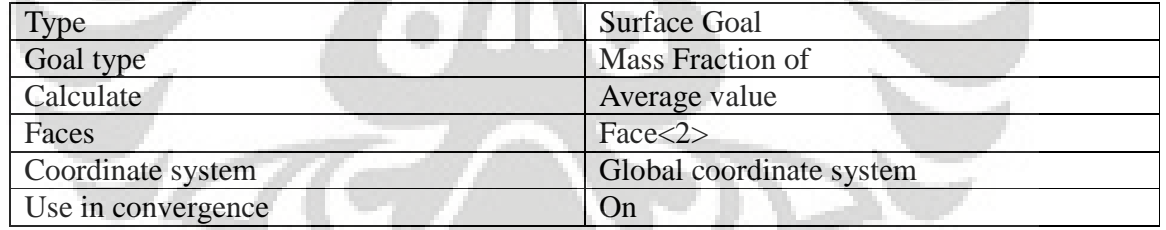

# SG Av Mass Fraction of Ethanol 3

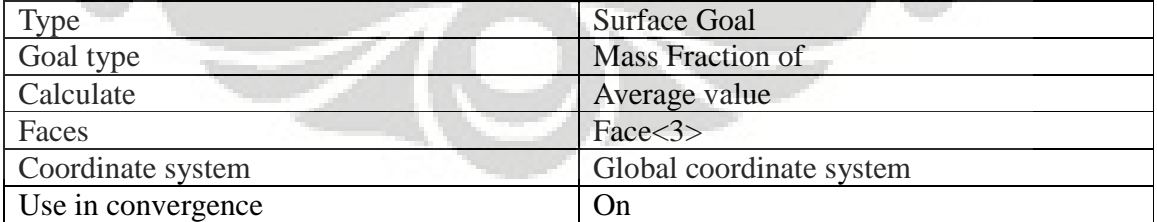

### *Equation Goals*

effectiveness

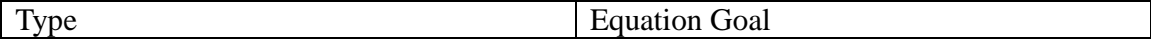

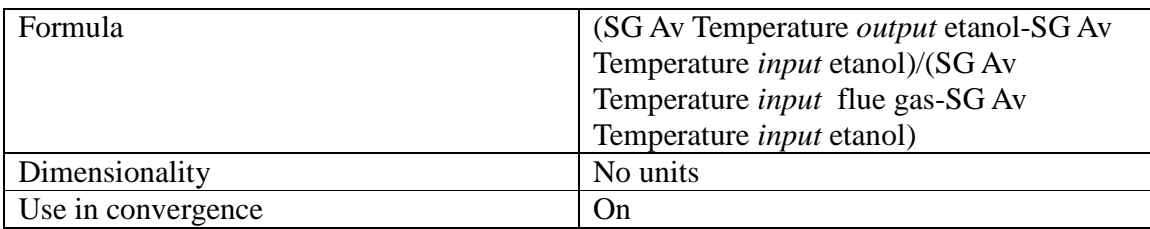

# **Calculation Control Options**

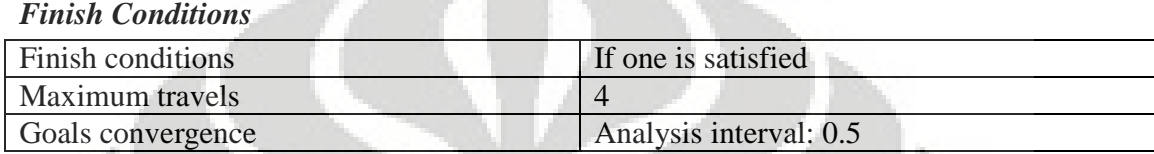

## *Solver Refinement*

Refinement: Disabled

### *Results Saving*

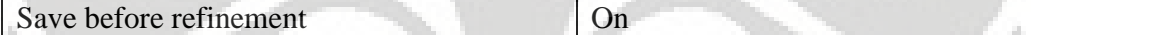

# *Advanced Control Options*

*Flow* Freezing

*Flow* freezing strategy Disabled

# **RESULTS**

## **General Info**

Iterations: 405 CPU time: 29608 s

## *Log*

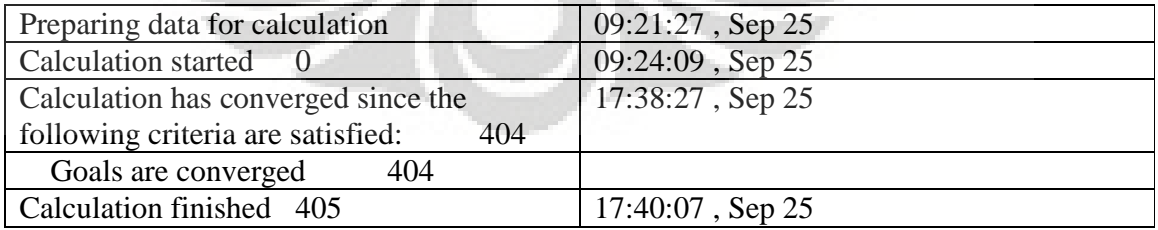
### **Calculation** *Mesh*

#### *Basic Mesh Dimensions*

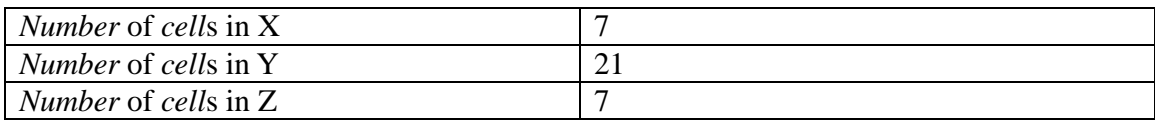

# *Number Of Cells*

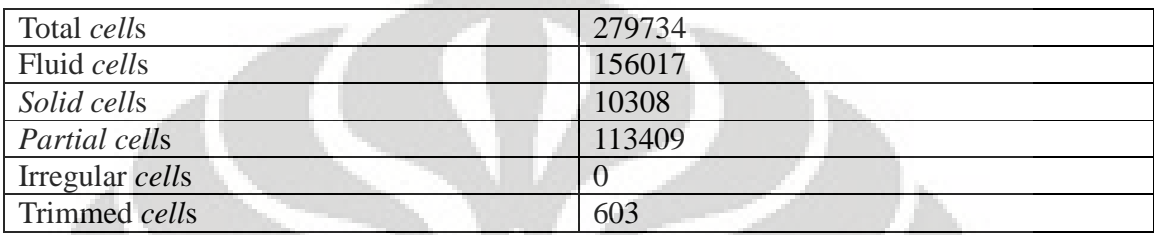

Maximum refinement level: 4

## **Goals**

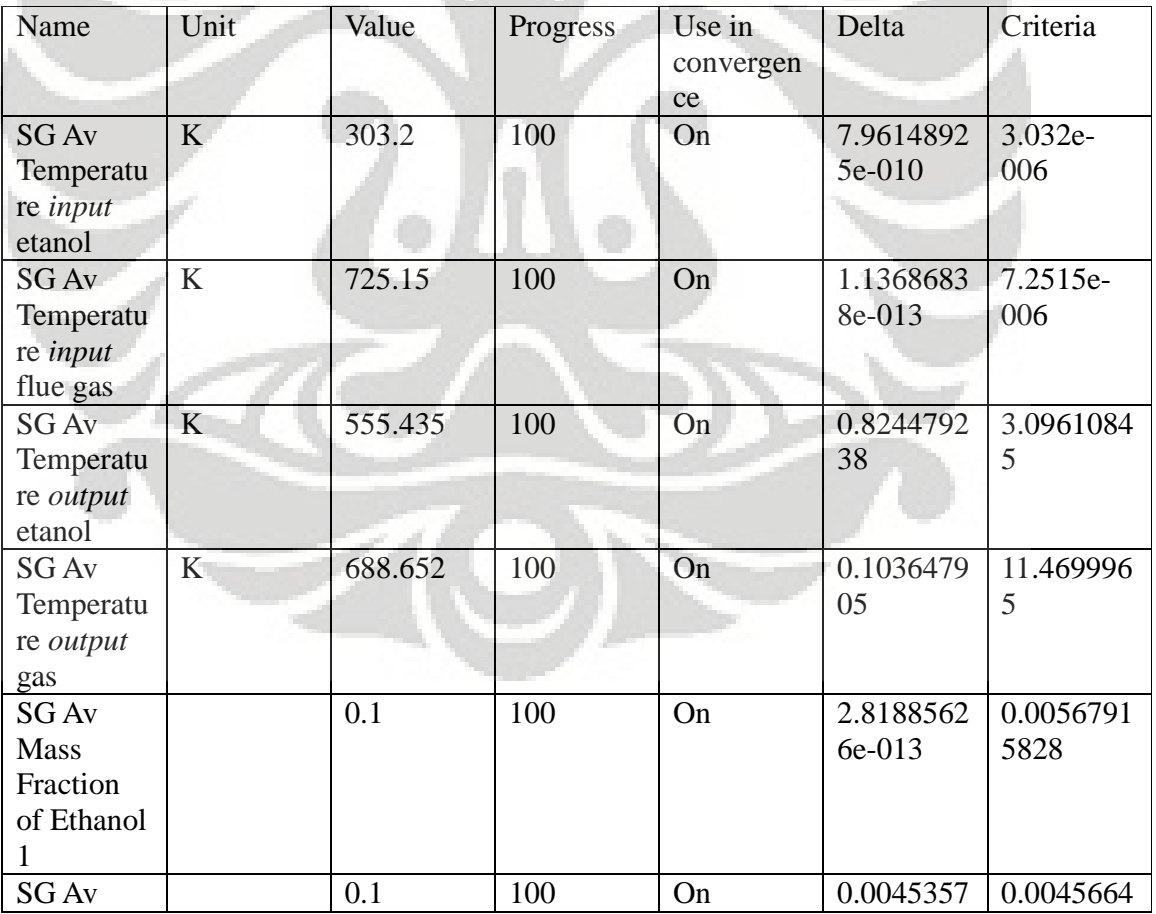

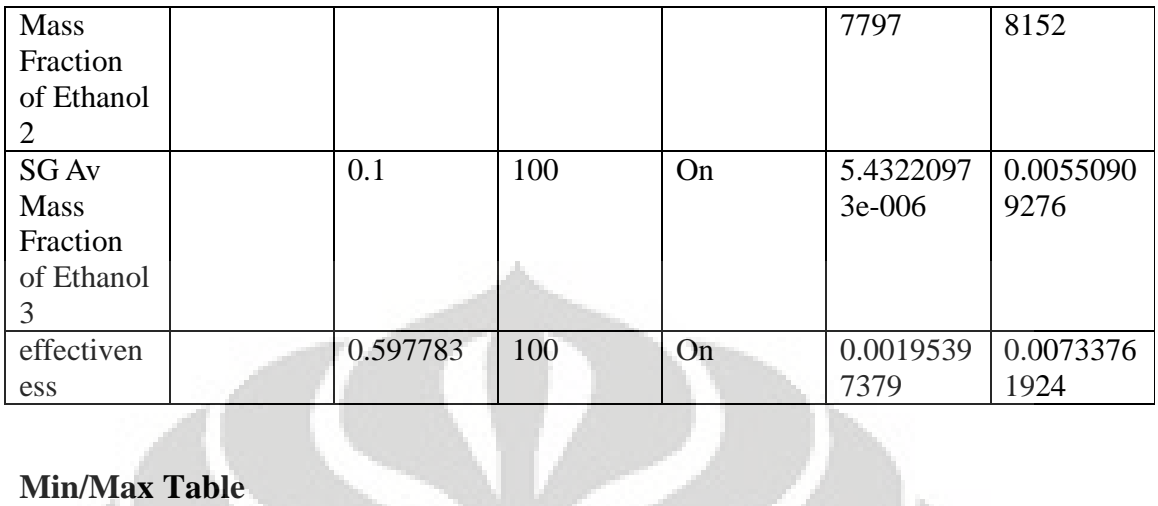

# **Min/Max Table**

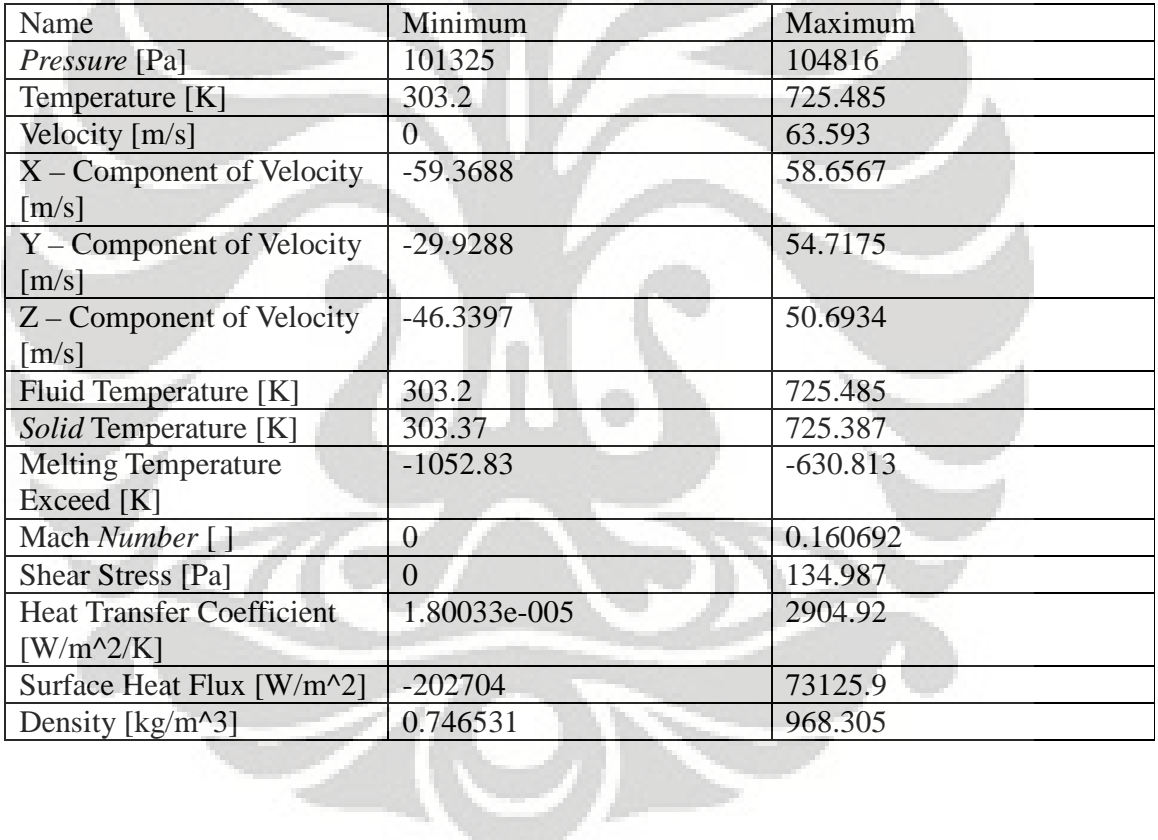

# **Engineering Database**

# *Solid***s**

*Copper*  Path: *Solid*s Pre-Defined\Metals Density: 8960 kg/m^3

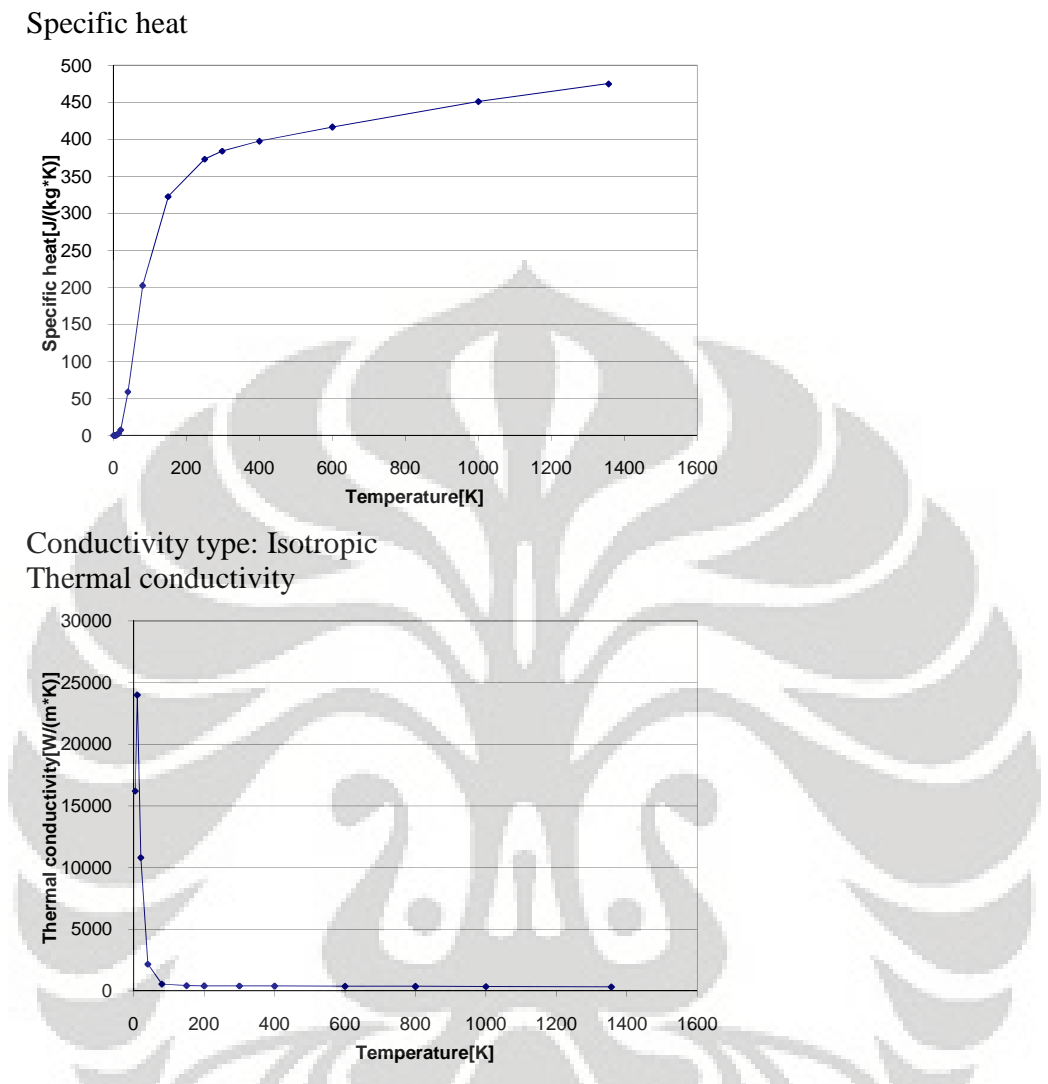

Electrical conductivity|Electrical conductivity|Axial electrical conductivity |Electrical conductivity in X: Conductor

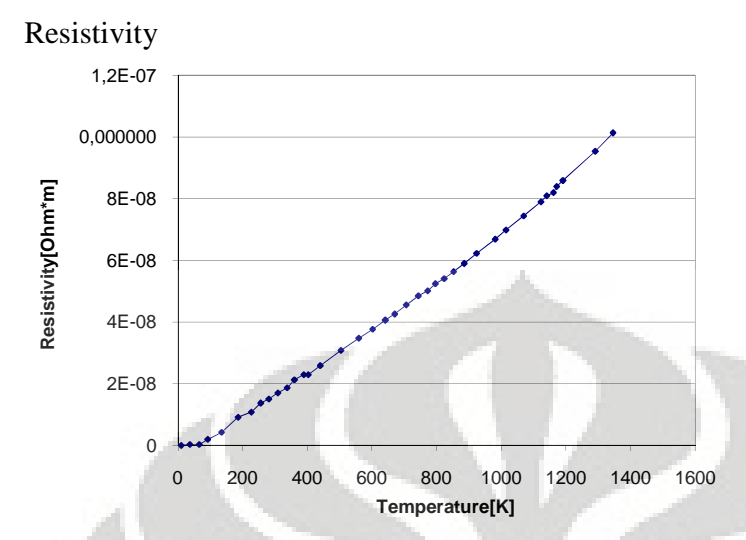

Melting temperature: 1356.2 K

#### **Gases**

#### *Carbon dioxide*

Path: Gases Pre-Defined Specific heat ratio (Cp/Cv): 1.287 Molecular mass: 0.044011 kg/mol Dynamic viscosity

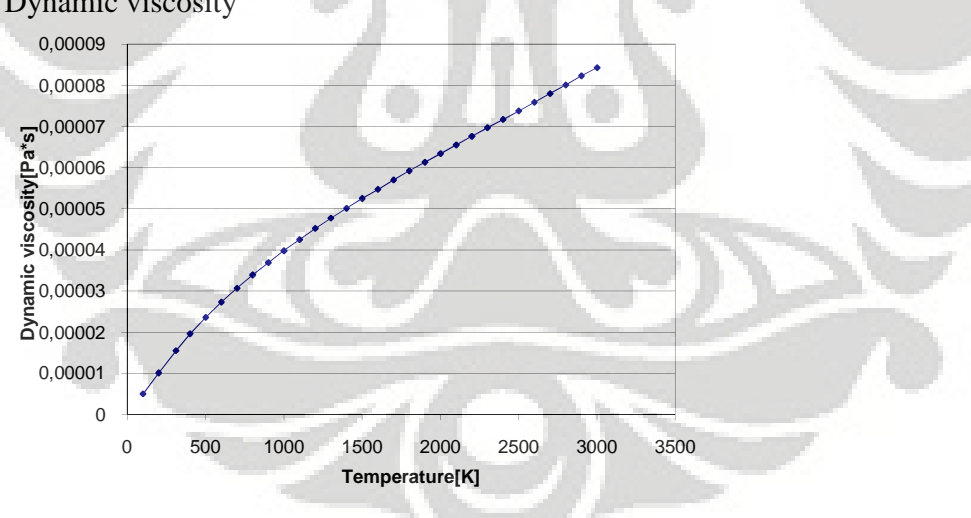

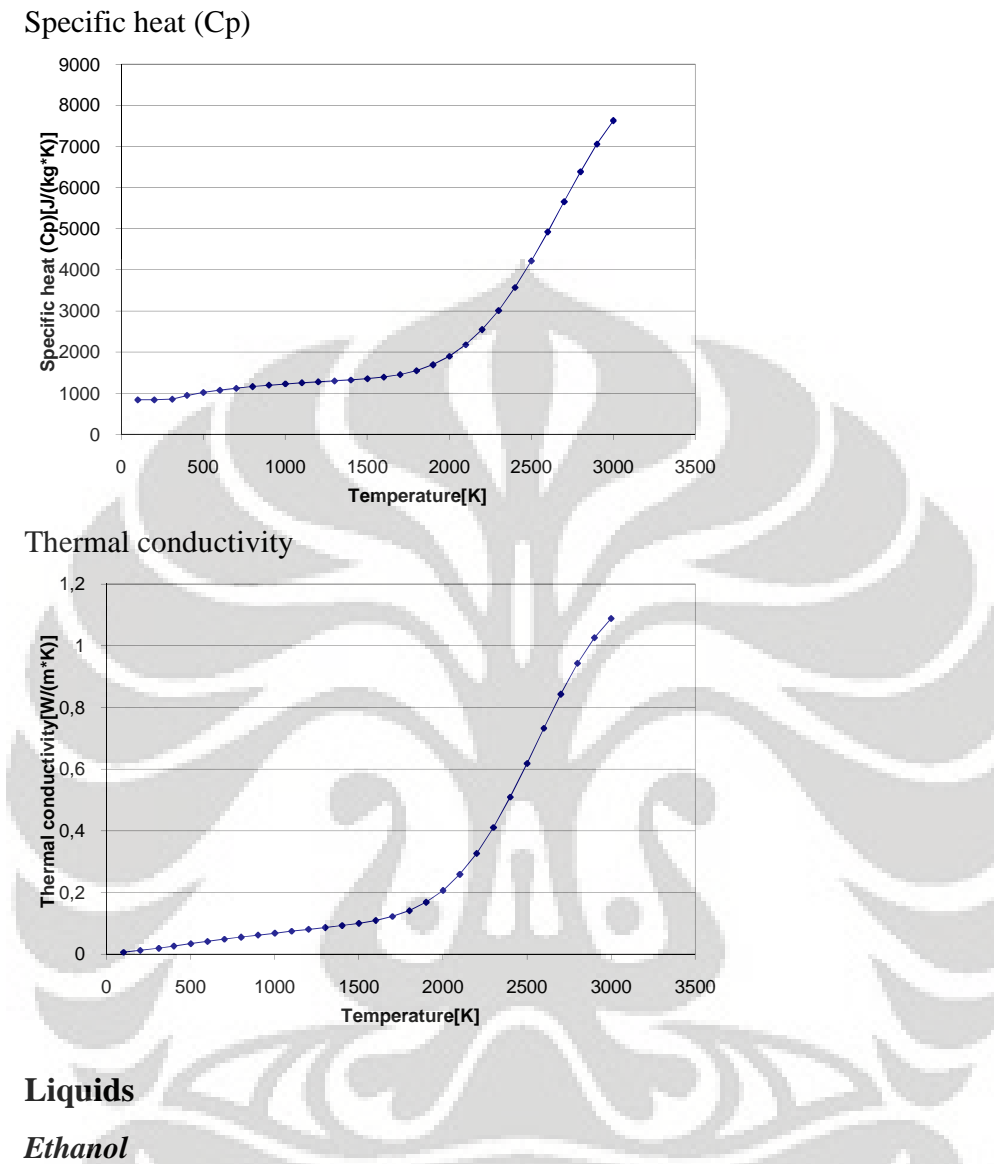

Path: Liquids Pre-Defined

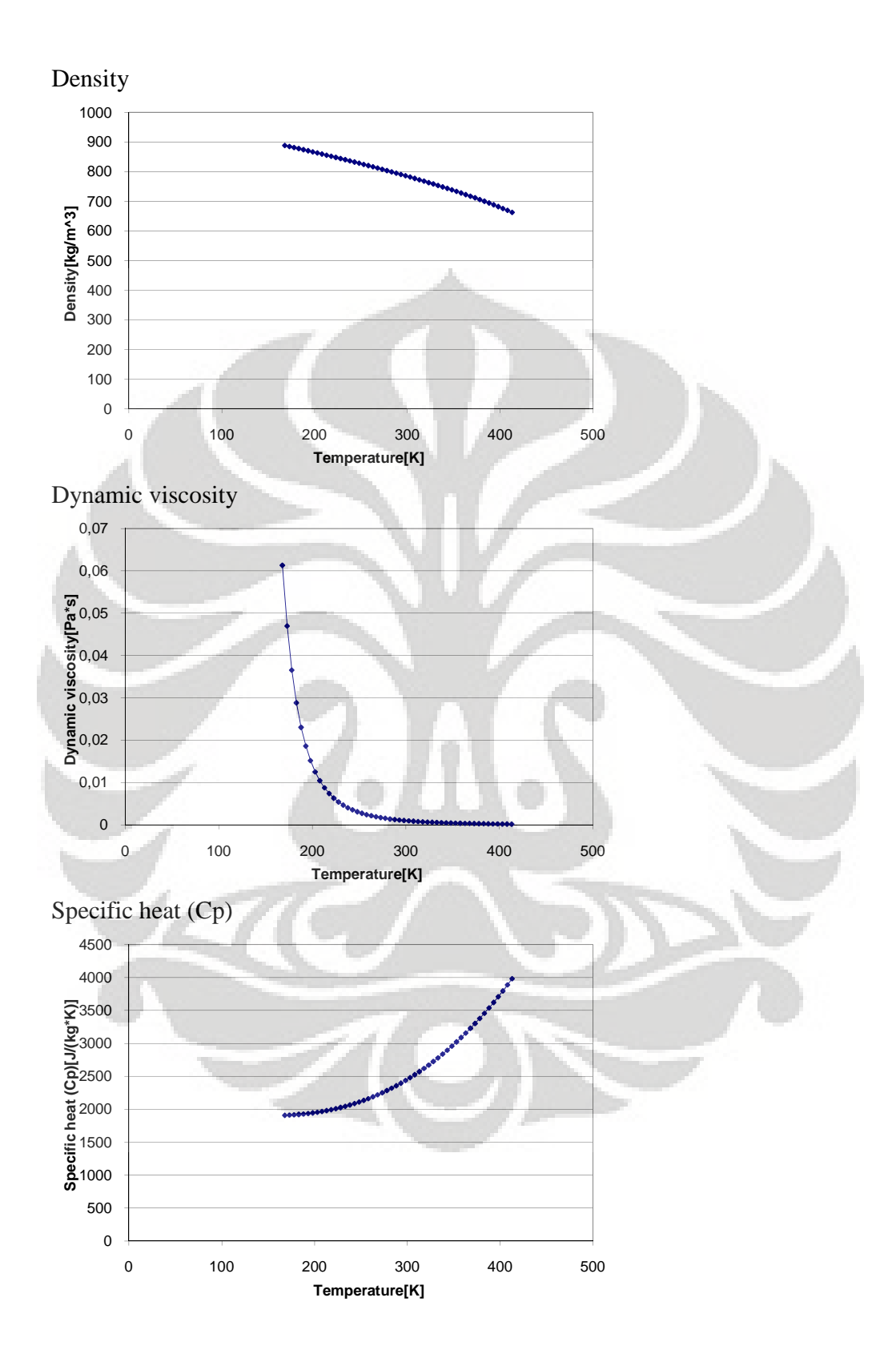

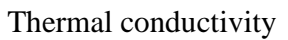

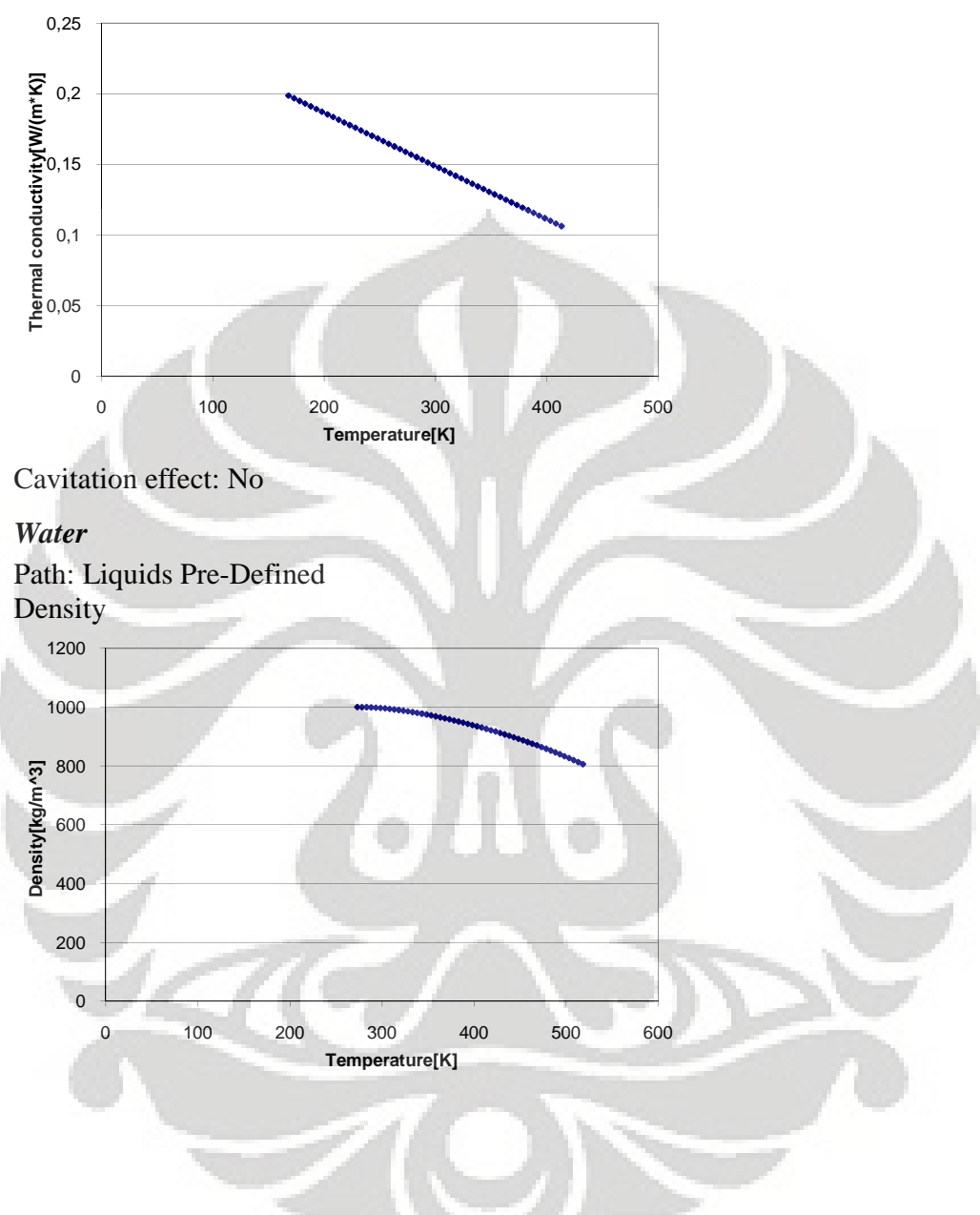

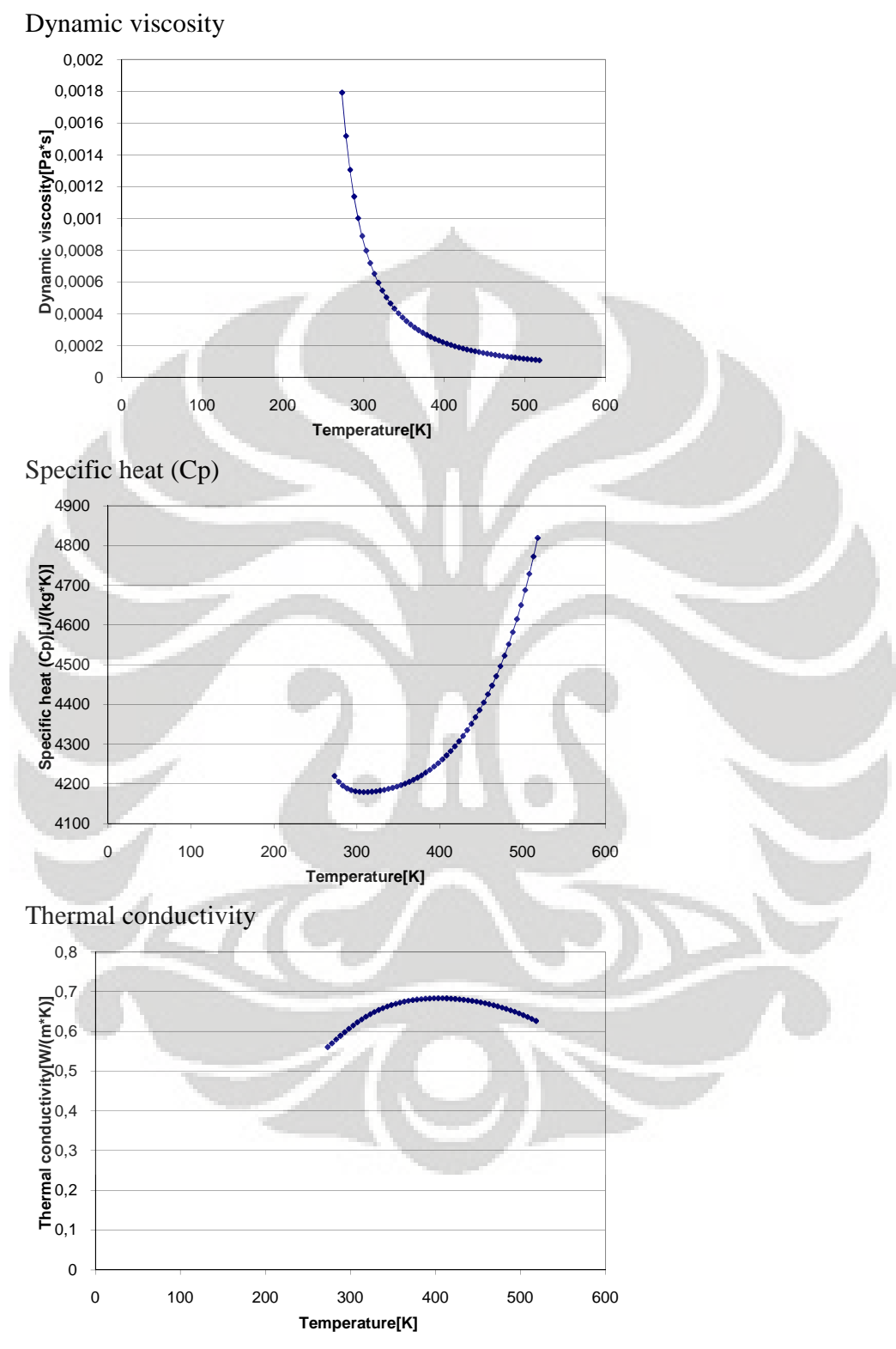

Cavitation effect: Yes